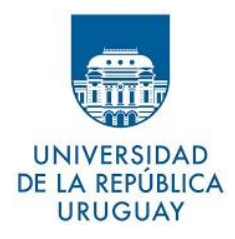

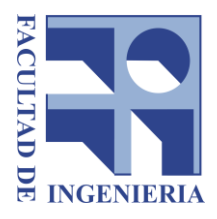

# Efectos del comportamiento de usuarios y características del servicio sobre el desempeño de sistemas de transporte público

Estudio utilizando simulación

Proyecto de Grado Ingeniería en Computación

> Rodrigo Eizmendi Lucía Lavagna Camila Moscatelli Alvaro Señorale

Supervisores: Antonio Mauttone y María E. Urquhart

Instituto de Computación Facultad de Ingeniería Universidad de la República Montevideo, Uruguay Mayo 2019

# <span id="page-2-0"></span>**Resumen**

El Departamento de Investigación Operativa del Instituto de Computación desarrolla una línea de investigación y trabajo en el área del modelado de sistemas de transporte público. Dentro de esta, se cuenta con varias metodologías y herramientas previamente desarrolladas, utilizando la técnica de Simulación a Eventos Discretos. Partiendo de una de dichas herramientas, la cual permite representar y obtener una salida visual de la interacción de los agentes involucrados en el sistema, particularmente pasajeros y ómnibus, es que este proyecto pretende ahondar en el entendimiento de los efectos que tienen tanto el comportamiento de los usuarios como las características del servicio en los sistemas de transporte público.

Con tal finalidad, se extendió la herramienta antes mencionada agregando soporte para el manejo de información en tiempo real acerca de la ubicación de los ómnibus, y se implementaron cinco modelos de comportamiento de usuario variando el acceso a tal información. Una vez validados los modelos, se procedió con la etapa de experimentación en donde se evaluaron utilizando un caso de estudio real. A su vez, los modelos se evaluaron bajo seis escenarios diferentes en los que se simularon distintas condiciones del sistema de transporte al variar tanto la frecuencia como la regularidad del servicio. De los resultados obtenidos concluimos que el mayor impacto en el desempeño del sistema, en términos de tiempos de viaje de pasajeros, se da al modificar la regularidad y el mismo se ve mitigado por la posibilidad de acceder a información en tiempo real por parte de los pasajeros.

# <span id="page-4-0"></span>**Tabla de contenido**

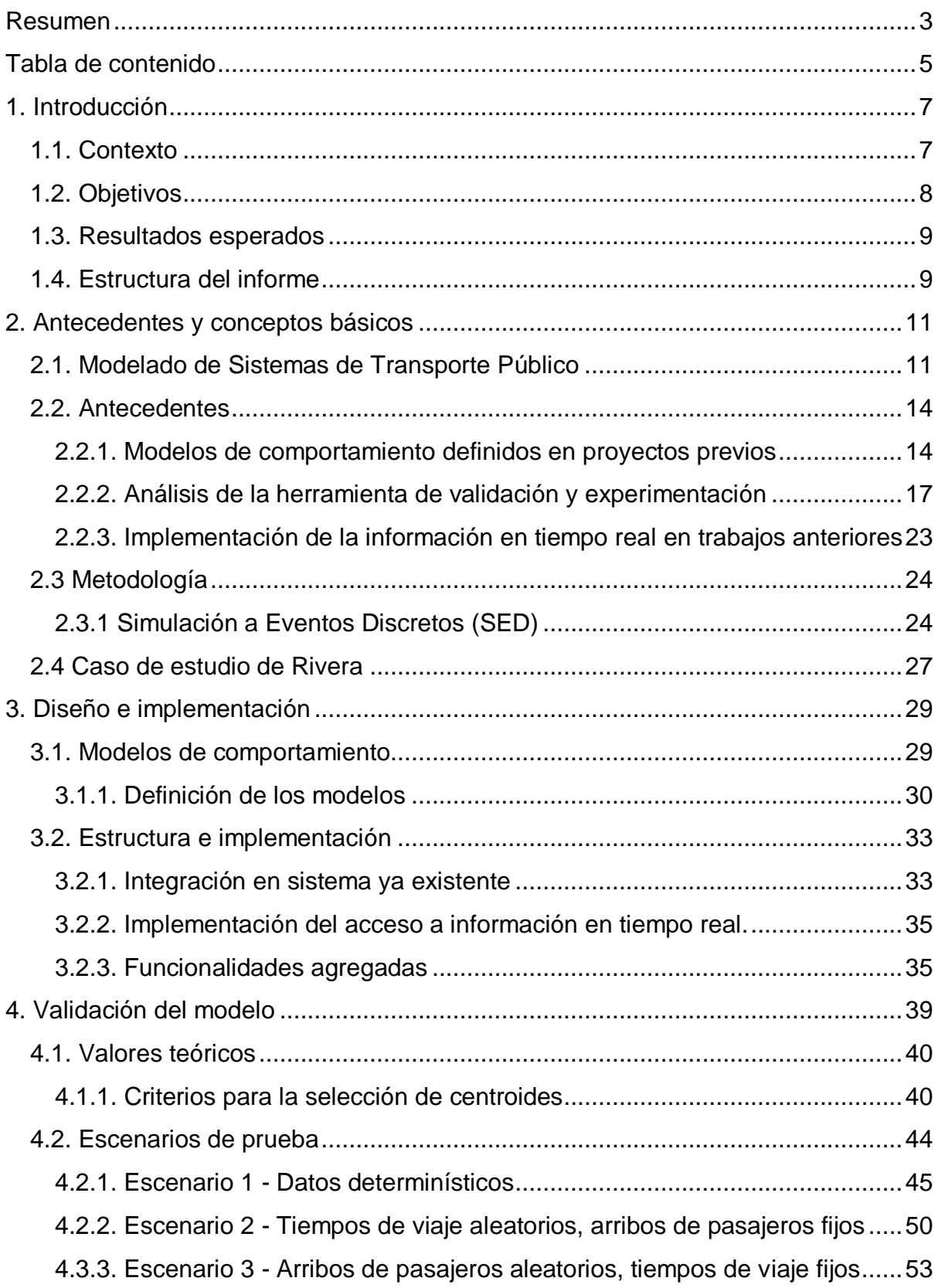

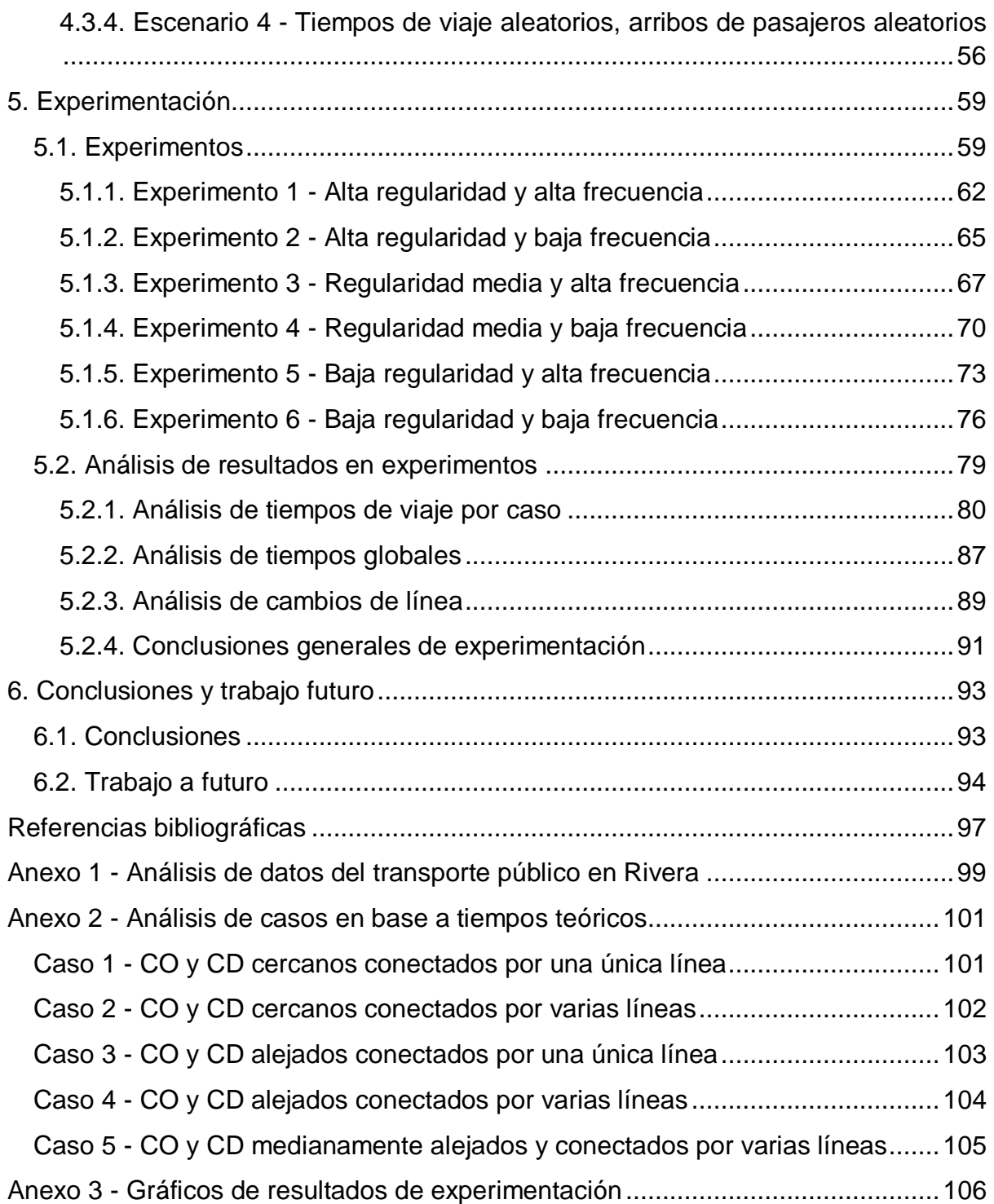

# <span id="page-6-0"></span>**1. Introducción**

# <span id="page-6-1"></span>1.1. Contexto

Este Proyecto de Grado se enmarca en el grupo de trabajo del Departamento de Investigación Operativa (Dpto. IO) en torno al modelado de sistemas de transporte público (STP). Dicho grupo desarrolla desde hace varios años una línea de investigación enfocada en el estudio de la interacción de los usuarios con los sistemas de transporte público, para lo cual se han desarrollado diferentes metodologías y herramientas a través de varias instancias concretas, siendo las más recientes:

- Proyecto de Grado de Ingeniería en Computación "Herramientas para la simulación del transporte público urbano colectivo" [1].
- Proyecto de Grado de Ingeniería en Computación "Simulación de transporte público: herramienta de validación y experimentación" [2].
- Proyecto de Grado de Ingeniería en Computación "Simulación de sistemas de transporte público con servicios de información a usuarios en tiempo real" [3].
- Proyecto de Investigación y Desarrollo financiado por LACCIR<sup>1</sup> "Modeling and Simulation of passenger trips in transit systems under real-time information services".

El modelado de STP surge de la necesidad de poder estudiar de manera controlada y modificable ciertos aspectos del sistema, lo cual sería muy difícil o imposible de realizar sobre sistemas reales. La información resultante de dichos estudios es de utilidad para que empresas de transporte, gobiernos municipales u otros organismos interesados, cuenten con datos en los que apoyarse para la toma de decisiones. De esta forma resulta posible analizar cómo ciertas modificaciones en la planificación de líneas, o nuevas propuestas a ser implementadas, impactarán en el funcionamiento del sistema.

Las herramientas antes mencionadas y modelos de simulación, permiten representar los STP y obtener una salida visual sobre la interacción de los agentes del mismo. Particularmente la interacción entre ómnibus que realizan viajes asociados a líneas y pasajeros que los usan para viajar de un punto a otro de la ciudad. Tal modelado, brinda la posibilidad de obtener información acerca del desempeño del sistema en sí, a través de métricas tales como tiempos de viaje. Teniendo en cuenta lo anterior, resulta de sumo interés entender cómo la planificación y la toma de decisiones por parte de los usuarios del STP, así como las características intrínsecas al mismo, pueden afectar su desempeño general.

Es así que en este proyecto se parte de una herramienta de simulación desarrollada anteriormente [2], la cual permite contemplar diferentes modelos de comportamiento

1

<sup>1</sup> LACCIR: Latin American and Caribbean Collaborative ICT Research

de usuarios, así como configurar diferentes características del servicio, como ser su frecuencia y regularidad. Se pretende profundizar en el estudio y entendimiento de los efectos de tales factores en el desempeño de los sistemas de transporte público. El proyecto es una continuación de las actividades desarrolladas por el grupo de investigación en el que se enmarca, en particular de aquellas que han dado lugar a los siguientes trabajos:

- "Experimental Evaluation of Real-Time Information Services in Transit Systems from the Perspective of Users" [4].
- "Effect of passenger behavior and service characteristics over the performance of bus transit systems, a simulation study" [5].

# <span id="page-7-0"></span>1.2. Objetivos

Uno de los aportes de este proyecto es extender la herramienta desarrollada en [2], agregando componentes para el manejo de información en tiempo real sobre la ubicación de los ómnibus. Esto permite agregar nuevos modelos de comportamiento de usuario, en los cuales los pasajeros acceden a dicha información en distintos puntos del viaje y la utilizan para la planificación del mismo. Los modelos incorporados a la herramienta están basados en los modelos previamente definidos por otro de los proyectos realizados en el área [3], en el cual se analizan distintos escenarios de servicios de información a usuarios de transporte público y diferentes características de los mismos. En definitiva, se combina el trabajo previamente realizado por ambos proyectos, ya que uno de ellos [3] contiene la implementación de modelos de comportamiento, pero no cuenta con un motor genérico ni con una interfase gráfica, mientras que el otro [2] sí cuenta con ambas funcionalidades, pero carece de la implementación de un conjunto representativo de modelos de comportamiento de usuario.

Otro de los diferenciales de este proyecto respecto a estudios anteriores, en los cuales el análisis experimental se realiza sobre el comportamiento del sistema de una ciudad real en su globalidad, es un estudio más detallado de los resultados obtenidos de la simulación para casos específicos. Para alcanzar este objetivo, se realiza un estudio a un nivel más desagregado, en donde se definen casos (grupos de usuarios) representativos a analizar, contemplando distintas combinaciones de distancias de viaje y conectividad entre sus puntos de origen y destino.

Finalmente, se hace especial hincapié en el análisis de los resultados obtenidos al variar el comportamiento de los usuarios y las características del servicio de transporte para un caso de estudio existente, referente a la ciudad de Rivera. Para lograr este propósito se experimenta realizando alteraciones en los factores, específicamente la frecuencia de los ómnibus y la regularidad de los mismos, y se analiza el impacto según el modelo de comportamiento de los usuarios y los tipos de viaje que los mismos estén realizando.

# <span id="page-8-0"></span>1.3. Resultados esperados

- Diseñar y agregar a la herramienta de simulación de STP ya existente el soporte necesario para procesar información en tiempo real acerca de los recorridos de los ómnibus del sistema.
- Implementar y validar un conjunto de modelos de comportamiento de usuarios que representen sus posibles decisiones dependiendo del acceso a información sobre el sistema de transporte.
- Experimentar y analizar en profundidad cómo ciertas características del servicio de transporte y decisiones que toman los usuarios, basadas en la información a la que acceden, afectan los tiempos de viaje.

# <span id="page-8-1"></span>1.4. Estructura del informe

El presente informe se encuentra distribuido en cinco capítulos, incluido el actual. En el *Capítulo 2* se realiza un análisis de los antecedentes, brindando una descripción de todos los conceptos necesarios para comprender el trabajo realizado. Luego en el *Capítulo 3* se detalla el diseño e implementación de los distintos modelos de comportamiento desarrollados, así como el agregado de manejo de información en tiempo real. En el *Capítulo 4* se profundiza en la validación de los cambios incluidos en la herramienta de simulación, para lo que se especifica un conjunto de cuatro casos representativos a estudiar y cuatro escenarios de prueba para luego mostrar sus respectivos resultados y conclusiones. En el *Capítulo 5* se describen los experimentos realizados y se analizan en detalle los resultados obtenidos, haciendo especial énfasis en los casos elegidos con la finalidad de realizar un estudio más granular que los realizados en trabajos anteriores, lo que nos permite sacar conclusiones en base a las características de los mismos. Para concluir, en el *Capítulo 6* se comentan conclusiones generales del trabajo realizado y se exponen propuestas de trabajo a futuro.

Se tienen también tres anexos, que contienen información complementaria al trabajo realizado. El *Anexo 1* contiene datos referentes al transporte público en la ciudad de Rivera, y un análisis detallado de los mismos, para la elección de los casos de estudio. En el *Anexo 2* se realiza el estudio de tiempos teóricos de viaje para los casos seleccionados, y el *Anexo 3* contiene datos obtenidos en la etapa de experimentación para los distintos casos.

# <span id="page-10-0"></span>**2. Antecedentes y conceptos básicos**

# <span id="page-10-1"></span>2.1. Modelado de Sistemas de Transporte Público

En un trabajo de análisis y experimentación, como el que se efectúa en este proyecto, es costoso e inapropiado trabajar sobre un STP real. Es por ello que resulta conveniente realizar un modelado del mismo que intente ser lo más realista posible, permitiendo el estudio mediante una simulación.

El modelado de STP sobre el que se trabaja en este proyecto se basa en el definido en [2]. A continuación, se definen los conceptos que se manejan en dicho trabajo, dado que estos son referenciados a lo largo del estudio. El principal propósito de estos modelos es calcular medidas de desempeño (principalmente tiempo de viaje), en base al modelado de la interacción de usuarios con los servicios, para lo cual se requiere representar lo siguiente.

# **Red**

La red de transporte es modelada mediante un grafo en el cual los nodos representan las paradas de ómnibus y centroides, y las aristas los tramos de calles que unen los mismos, así como las caminatas (definidas debajo). Dichas aristas cuentan con una ponderación asociada a la distancia.

# **Centroide**

Los centroides son puntos ficticios que representan la concentración de demanda para una zona de la ciudad (cada zona tiene asociado un único centroide), siendo ésta la forma habitual de representarlos en los modelos de transporte urbano [6]. El movimiento de un usuario dentro de la ciudad será identificado por su Centroide de Origen (CO) y Centroide de Destino (CD), al que llamamos par OD.

# **Matriz Origen-Destino**

En esta matriz se representa la demanda de movilidad de usuarios entre distintos puntos de la ciudad. Cada entrada de la matriz está asociada a un par OD y determina la tasa de viajes entre el CO y el CD en un horizonte de tiempo determinado.

# **Caminata**

Las caminatas son aristas ficticias de la red que conectan las paradas de ómnibus con el centroide de la zona a la que pertenecen, o a otras paradas de la misma zona. Las mismas están ponderadas por el costo relativo al tiempo que le lleva a un pasajero completarla.

# **Líneas**

Las líneas de ómnibus del sistema pueden tener asociados dos recorridos, uno de ida y uno de vuelta, o un único recorrido circular. A su vez, cada línea tiene asociada una única frecuencia de salida.

# **Frecuencia de salida**

Se define la frecuencia de salida como el inverso del período de salida de una línea. Es decir, cuantas salidas de ómnibus pertenecientes a una línea particular existen en un determinado intervalo de tiempo.

# **Recorridos**

Un recorrido está definido como una secuencia ordenada de nodos (paradas) y aristas que los unen, y tiene una tabla de horarios asociada.

# **Nodo**

Los nodos representan las paradas de ómnibus y los centroides del sistema.

La figura 1 detalla los elementos descritos anteriormente.

- Los triángulos (▲) representan los centroides.
- Los cuadrados (◼) representan las paradas.
- Las flechas negras (→) representan el trayecto que el pasajero realiza a bordo de un ómnibus.
- Las flechas punteadas (⇢) representan las caminatas.
- Las flechas de colores  $(\rightarrow, \rightarrow)$  representan los distintos recorridos de las diferentes líneas que pasan por la zona.

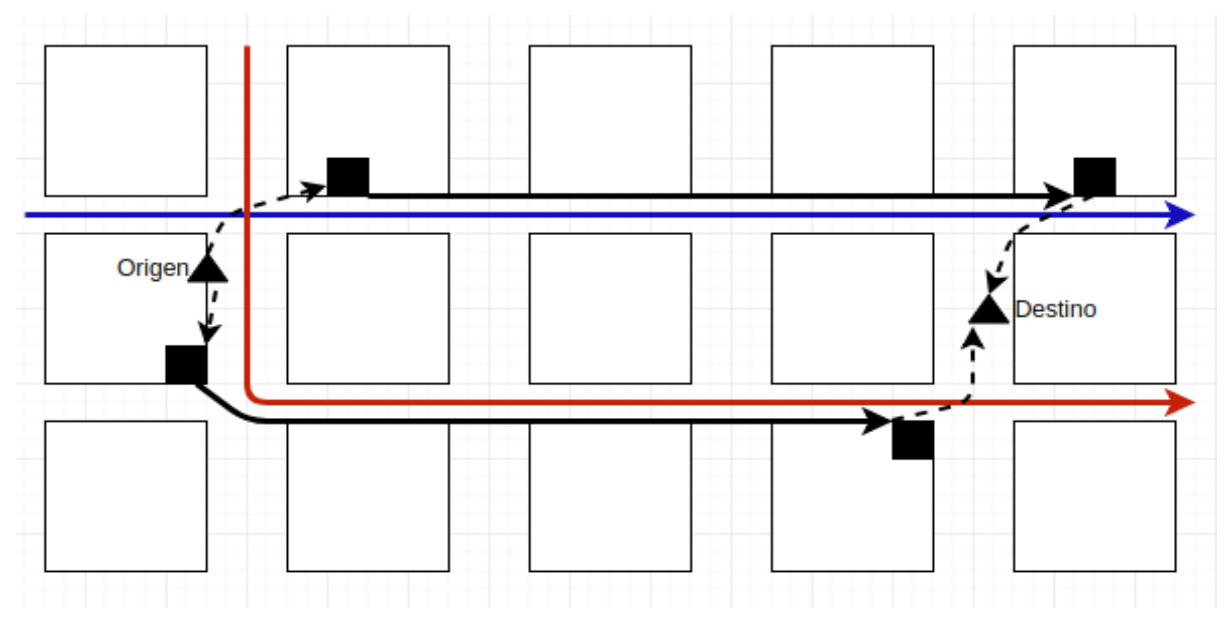

*Figura 1: Componentes de la red.*

#### **Tabla de horarios de salidas de ómnibus**

Esta tabla se utiliza para representar las distintas salidas de ómnibus de una línea, de manera tal que cada fila de la tabla está asociada a una salida de ómnibus. La primera columna contiene el horario de la salida, y las siguientes columnas contienen los horarios en los que el ómnibus pasa o debería pasar por cada una de las paradas del recorrido. Esto se debe a que el ómnibus puede experimentar cierta irregularidad al realizar los distintos trayectos, debido a las condiciones del tráfico, como ser semáforos, ascenso y descensos de pasajeros. El tiempo que le lleva al ómnibus completar un trayecto entre dos paradas se obtiene a partir de una función de distribución que modela estas irregularidades.

Se tienen por un lado tablas de horarios estáticas, cuyas entradas no son modificadas en el correr de la simulación porque son las teóricas que deberían cumplir los ómnibus, y tablas dinámicas, cuyas entradas se van actualizando basadas en la información en tiempo real de la ubicación del ómnibus.

#### **Modelos de comportamiento de usuarios**

Refiere a los pasos que sigue un usuario para tomar las decisiones asociadas a la planificación de su viaje. En base a dichas decisiones determina las acciones a realizar, como ser a qué parada dirigirse, línea de ómnibus a tomar y en qué parada bajarse. Se tienen diversos modelos que dependen de la información con la que cuenta el usuario a la hora de tomar dichas decisiones.

Las etapas del viaje de un usuario se especifican en la figura 2. El punto inicial representa la creación de un pasajero en un centroide del sistema (centroide de origen), con un centroide de destino asociado según la Matriz OD. El pasajero realiza la elección de su viaje de acuerdo a su modelo de comportamiento, y espera en el centroide de origen según lo planificado. Luego camina hacia la parada elegida y al llegar a la misma espera hasta la llegada de una línea. Al arribar una línea y dependiendo del modelo de comportamiento, puede realizar una re elección de la línea a tomar. Al llegar la línea seleccionada, el usuario toma el ómnibus y baja del mismo en la parada destino. Camina hacia el centroide de destino, y al llegar es eliminado del sistema, representado en la figura 2 por el punto final.

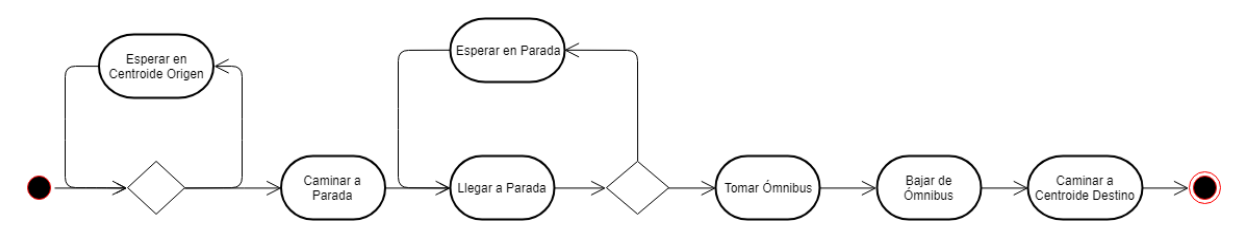

*Figura 2: Etapas en viaje de pasajeros.*

# **Clasificación del servicio y modelos**

Existen distintas clasificaciones en lo que respecta al modelado del transporte público, alguna de ellas expuestas en [7] y siendo estas las que tomamos como referencia para enmarcar el trabajo realizado.

De los cinco modelos especificados en la sección 3.1, cuatro de ellos pueden ser clasificados como modelos basados en horarios, en los cuales se cuenta con total información acerca de la tabla de horarios y los pasajeros son capaces de planear su viaje completo antes de su salida. El modelo restante puede clasificarse como basado en frecuencia, donde el proveedor del servicio de transporte solo brinda información acerca del recorrido de cada línea y su frecuencia, y los pasajeros estiman en base a su anterior experiencia los tiempos de arribo a las paradas.

Todos los modelos implementados pueden clasificarse como determinísticos, es decir asumen homogeneidad en las preferencias de los usuarios de una misma clase (mismo par OD) y buen conocimiento de los patrones de desempeño de la red, como ser costos de viaje y velocidades, por parte de los pasajeros en un momento dado. Notar que si bien según esta clasificación, los modelos son considerados determinísticos en términos de las decisiones tomadas por los usuarios, algunos de sus parámetros son estocásticos, en particular la generación de la demanda y los tiempos de viaje sobre las aristas de la red.

También podemos clasificar a estos modelos como dinámicos, ya que consideran explícitamente el tiempo y las interacciones en el sistema varían dependiendo del mismo. Finalmente, dado el nivel intermedio de agregación en los modelos de los componentes del sistema real, podemos ubicar nuestros modelos en un nivel mesoscópico o de agregación media.

# <span id="page-13-0"></span>2.2. Antecedentes

# <span id="page-13-1"></span>2.2.1. Modelos de comportamiento definidos en proyectos previos

Existen varios proyectos de grado previos en el área, que trabajan en la simulación del transporte público y modelan ciertos comportamientos de usuarios para su estudio [2, 3]. Los modelos definidos en [3] se centran en validar el motor genérico implementado en tal proyecto, mientras que los definidos en [2] tienen como fin, al igual que el actual proyecto, estudiar y experimentar en base a ellos. Analizamos ambos trabajos para la definición de los modelos de comportamiento a implementar en este nuevo estudio. A continuación, se describen a grandes rasgos las definiciones de comportamientos en [2, 3] y para ello se definen los conceptos necesarios de tiempos y distancias a utilizar.

**Conceptos generales:**

- **DPO** Distancia desde centroide origen a parada inicial.
- **DCD** Distancia desde parada final a centroide destino.
- **TCCO** Tiempo que le lleva al pasajero caminar desde el centroide origen a la parada inicial.
- **TCCD** Tiempo que le lleva al pasajero caminar desde la parada final al centroide destino.
- **TPO** Tiempo que le lleva al ómnibus arribar a la parada inicial del pasajero.
- **TR** Tiempo de recorrido del pasajero en el ómnibus.
- **TS** Instante de tiempo en la simulación.
- **MECO** Máxima espera en centroide que puede realizar el pasajero sin que arribe el ómnibus a la parada que ya designó como origen, teniendo en cuenta TS, TPO y TCCO.
- **Período** Intervalo de tiempo entre dos salidas consecutivas de un mismo recorrido de línea.
- **Estrategia** El término estrategia hace referencia a lo que nosotros llamamos modelos de comportamiento y es utilizado en proyectos anteriores.

**Estrategias definidas en "Simulación de transporte público: herramienta de validación y experimentación" [2]**

En todas las estrategias definidas, los pasajeros tienen disponible únicamente información de la tabla de horarios estática y la frecuencia de las líneas para tomar decisiones. Con esta información los pasajeros eligen la línea óptima en base a dos variables de decisión que son:

- 1. Qué línea tomar (entre todas las que conectan directamente el CO y CD).
- 2. A qué hora salir del centroide origen.

# Minimizar tiempo de viaje maximizando tiempo de espera en centroide

El objetivo de esta estrategia es que el pasajero pueda esperar en el centroide origen sabiendo que va a llegar al centroide destino en el menor tiempo posible, teniendo en cuenta las distintas combinaciones de líneas del sistema. Esto se basa en la hipótesis de que el tiempo en el origen es valioso, es decir, el pasajero puede hacer algo productivo en la casa, mientras que el tiempo en la parada es tiempo perdido. Específicamente la estrategia minimiza:  $MECO + TCCO + TR + TCCD$ .

# Minimizar Caminatas

El objetivo de la estrategia es que el pasajero camine lo menos posible teniendo en cuenta las caminatas desde el centroide origen a la parada inicial y desde la parada final al centroide destino. Particularmente la estrategia minimiza:  $DPO + DCD$ .

# **Estrategias definidas en "Simulación de sistemas de transporte público con servicios de información a usuarios en tiempo real" [3]**

#### Acceso constante a la información en tiempo real sobre todas las líneas

Este caso representa el acceso a información en tiempo real sobre toda la flota del sistema de transporte, particularmente simula la utilización de un dispositivo móvil con acceso a internet donde el pasajero puede evaluar todas las posibilidades con información en tiempo real antes de salir de su casa, o en la parada. Específicamente la estrategia minimiza, en CO:  $TCCO + TR + TCCD$  tal que  $TCCO < TPO$ . Cabe destacar que no se considera el tiempo de espera en parada para este cálculo, ya que el pasajero agenda su salida con el fin de que su espera en parada sea nula.

Luego, al llegar a la parada un ómnibus que le sirve, es decir, que pase por el CD, chequea si existe otro ómnibus en el sistema cuyo tiempo de viaje sea menor, es decir que  $TPO + TR + TCCD$  sea menor que el tiempo de viaje del ómnibus que se encuentra actualmente en la parada. De existir, lo deja pasar y espera por la nueva elección, si no toma el ómnibus en parada.

#### Acceso a la información en tiempo real solo en origen

Este modelo limita el acceso a información en tiempo real al momento en el que el pasajero se encuentra en el centroide origen. De esta forma elige la parada más conveniente en CO y luego toma el primer ómnibus de la línea seleccionada que pase por dicha parada. Es decir, minimiza en CO:  $TCCO + TR + TCCD$  tal que  $TCCO <$ , y solo toma en parada un ómnibus que se corresponda con la elección realizada anteriormente.

#### Acceso a la información en tiempo real para una única línea

Esta estrategia simula el comportamiento de un usuario que tiene acceso a información en tiempo real en cualquier momento, pero de una única línea. La línea en cuestión debe ser elegida en CO.

Para tomar la decisión de a qué parada ir, el pasajero minimiza  $TCCO +$ *Período (peor tiempo de espera)* +  $TR$  +  $TCCD$  tal que  $TCCO < TPO$ . Luego ya en la parada, al llegar un ómnibus de la línea elegida lo toma. De no ser así (el ómnibus que arriba no es de la línea elegida), el pasajero compara el tiempo de viaje del ómnibus en parada con el del seleccionado, y si es menor lo toma.

#### Sin información en tiempo real, usando tabla de horarios estática

En este caso el pasajero carece de acceso a información en tiempo real, por lo que planifica su viaje desde el origen, a partir de la tabla de horarios estática. Para esto, minimiza en CO:  $TCCO + TR + TCCD$  tal que  $TCCO < TPO$  y ya en la parada, solo toma el ómnibus si pertenece a la línea elegida.

### Acceso a la información en tiempo real solamente en parada

Esta estrategia representa un escenario en el cual el pasajero elige en su origen la parada teniendo en cuenta el peor caso para cada línea, es decir, el caso en el que el pasajero llega a la parada y que el ómnibus recién pasó. Una vez en la parada el pasajero tiene acceso a información en tiempo real y puede recalcular su viaje.

En detalle, el pasajero minimiza en CO  $TCCO + Período + TR + TCCD$  tal que  $TCCO < TPO$ . Luego, al llegar a la parada un ómnibus que le sirve, chequea si existe otro ómnibus en el sistema cuyo tiempo de viaje sea menor que el tiempo de viaje del ómnibus que se encuentra actualmente en la parada. De existir, lo deja pasar y espera por la nueva elección, en caso contrario, toma el ómnibus en parada.

#### Sin información sobre horarios, ponderado por frecuencia

Este caso contempla un escenario donde el pasajero carece tanto de acceso a información en tiempo real como a la tabla de horarios estática. Por lo tanto, el pasajero planifica su viaje considerando el peor caso para cada línea, según su experiencia.

Específicamente el pasajero minimiza en CO  $TCCO + Período + TR + TCCD$  tal que  $TCCO < TPO$ , y una vez en la parada se toma el primer ómnibus que corresponda a una línea que le sirva para llegar a su CD, sin importar la elección previamente hecha.

# <span id="page-16-0"></span>2.2.2. Análisis de la herramienta de validación y experimentación

# **Estructuras e interacciones entre componentes del sistema**

En [2] el foco del trabajo es el desarrollo de una herramienta de simulación de un sistema de transporte público, que permite el manejo de distintos modelos de comportamiento de usuarios, y que además cuenta con un visualizador que permite hacer un seguimiento de la simulación mientras la misma está siendo ejecutada. Cabe aclarar que dicha herramienta no contempla el modelado de transbordos de ómnibus, por lo cual los viajes que realizan los usuarios están asociados a una única línea.

En el marco del presente proyecto, es de interés realizar un análisis del funcionamiento de los componentes de dicha herramienta y sus interacciones, para así poder diseñar las modificaciones que permitan incorporar las funcionalidades deseadas.

Para el funcionamiento de la aplicación, se debe cargar la misma con ciertos datos de entrada, como ser las zonas, paradas, líneas de ómnibus y frecuencia de movilidad de pasajeros entre zonas (matriz OD). Para esto, se cuenta con un módulo de procesamiento, que realiza una normalización de los datos de entrada lo cual permite la carga del sistema.

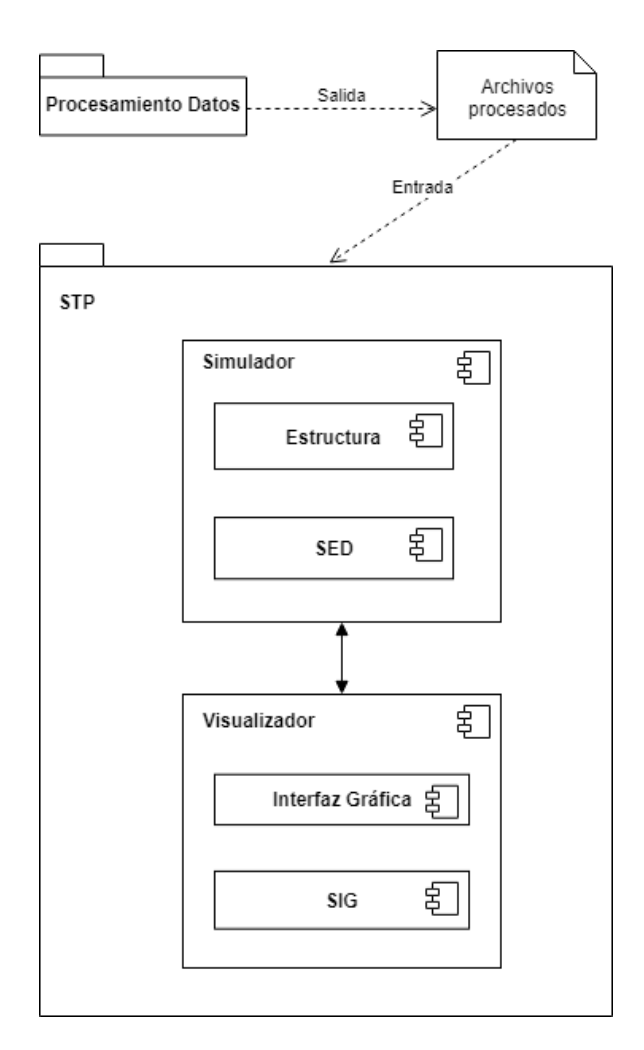

*Figura 3: Diagrama de componentes del sistema.*

Como puede verse en el diagrama UML de componentes [8] que se muestra en la figura 3, el módulo STP contiene dos componentes principales:

- El Simulador, que a su vez cuenta con dos subcomponentes, la Estructura y el simulador en sí (SED).
- El Visualizador, que se encarga de la interfaz gráfica y maneja componentes de Sistemas de Información Geográfica (SIG).

Estructura, estrategias y acciones

La Estructura es la base para todo el desarrollo del sistema, y es donde se representan todos los componentes de la realidad a modelar. La figura 4 muestra el diagrama UML de clases [8], con todas las clases que la forman.

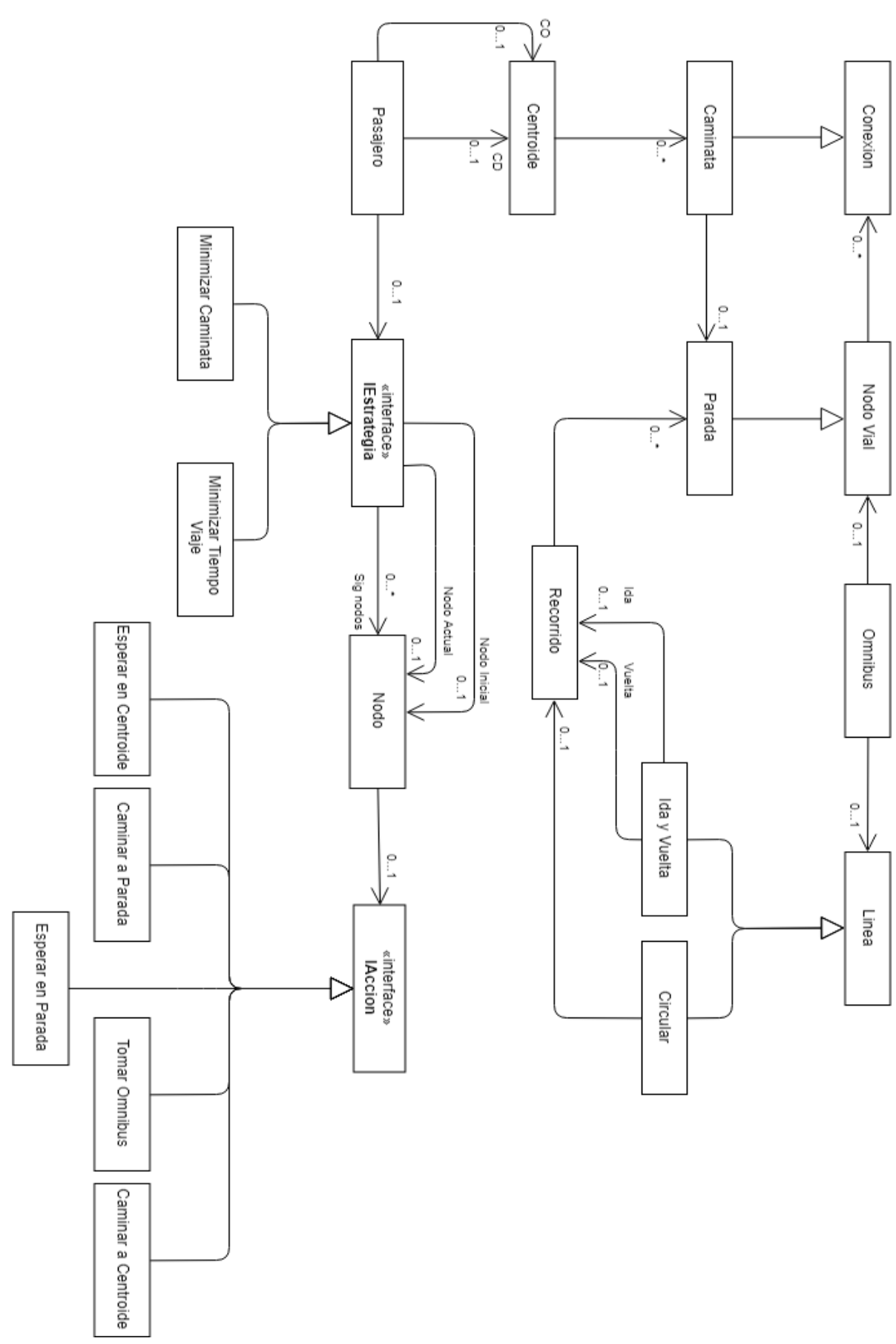

 *Figura 4: Diagrama de clases.*

En el trabajo analizado, se definen los modelos de comportamiento de los pasajeros como "Estrategias", y son estas las que determinan las decisiones que toma un usuario para planificar su viaje. En base a dicha planificación, se crea una lista ordenada de acciones que permiten al usuario trasladarse desde el centroide de origen al de destino.

La implementación de las estrategias se realiza extendiendo la clase abstracta IEstrategia. Cada instancia de dicha clase determina una estrategia concreta. IEstrategia tiene asociado un Nodo inicial, que a su vez se vincula a sucesivos nodos. Cada uno de éstos contiene una acción del tipo IAcción, por lo cual la lista de Nodos representa las sucesivas acciones que seguirá el usuario como parte de su viaje.

Al ir avanzando la simulación, el pasajero consulta a la estrategia cuál es la próxima acción a tomar. Las distintas acciones que puede tomar un pasajero, son las siguientes:

- **EsperarEnCentroide:** Indica el centroide de origen y por cuánto tiempo permanecer en él.
- **CaminarAParada:** Indica a qué parada dirigirse y el tiempo que le llevará la caminata (depende de la distancia del arco de caminata y velocidad de caminata del pasajero).
- **EsperarEnParada:** Indica la parada en que se encuentra el pasajero y por cuánto tiempo debe esperar en ella.
- **TomarOmnibus:** Indica a qué línea y tipo de recorrido (ida o vuelta) subirse y en qué parada bajar.
- **CaminarACentroide:** Indica a qué centroide dirigirse y el tiempo que le llevará la caminata (depende de la distancia del arco y velocidad de caminata del pasajero).

# **Distribuciones**

La aleatoriedad del sistema está dada por las distribuciones de probabilidad utilizadas para ciertas características del modelo, como ser el arribo de pasajeros al sistema, la velocidad de los ómnibus y las velocidades de caminata de pasajeros. Las distribuciones utilizadas son las siguientes:

#### *Creación de pasajeros*

Se supone que los arribos de individuos al sistema son independientes entre sí, aleatorios y pueden ocurrir en cualquier momento de la simulación.

Dicho comportamiento es representado por el simulador mediante una distribución Exponencial Negativa, con media igual a la inversa de la tasa de demanda entre centroide origen y destino proporcionados en la matriz origen-destino.

#### *Velocidad de ómnibus*

La velocidad de los ómnibus no es la misma para todos ellos, ni en cada tramo que realizan en su recorrido. Si bien existe una velocidad media a la que circulan, en la realidad existen distintos factores que pueden hacer que la velocidad varíe con respecto a dicho valor fijo. Las actividades donde la variación de su duración es aleatoria alrededor de un valor medio, son usualmente modeladas por una distribución Normal.

Esto implica que los tiempos insumidos por los ómnibus en un tramo de un recorrido, se modelan teniendo en cuenta la distancia de cada tramo y las muestras de una distribución Normal, cuya media es igual a la velocidad media de los ómnibus y desviación estándar es 1/5 de la media. De esta forma el tiempo para cada tramo queda definido por *distancia\_tramo/distNormal(media, devStd*).

#### *Velocidad de pasajeros*

Para el tiempo insumido en las caminatas de los pasajeros se utiliza la misma lógica, la distancia a recorrer en la caminata sobre la velocidad de caminata dada por una muestra de distribución Normal, cuya media es igual a la velocidad media de caminata y desviación estándar 1/5 de la media. Es decir, el tiempo de caminata queda dado por distancia\_caminata/distNormal(media, devStd).

#### Eventos

Se tienen dos tipos de eventos, los externos al sistema y los internos. Los eventos externos son aquellos que generan las entradas para el sistema. En este caso son los eventos que generan las entidades Ómnibus y Pasajeros.

- **Evento Generador Omnibus:** Crea un ómnibus, con su tipo de recorrido asociado, y agenda el evento *Evento\_Arribo\_Omnibus\_Parada.* Se agenda también el evento *Evento\_Generador\_Omnibus* para el siguiente tiempo de salida del ómnibus.
- **Evento Generador Pasajero**: Se crea un pasajero con sus asociados CO y CD y se agenda el evento *Evento\_Arribo\_Pasajero\_Centroide.*

Los eventos internos al sistema son aquellos que involucran directamente entidades del mismo. A continuación, se listan los distintos eventos internos del sistema, describiendo brevemente lo que se realiza en cada uno.

● **Evento\_Arribo\_Pasajero\_Centroide:** Si el pasajero arriba al CO, se analizan las acciones a realizar. Una posible acción es esperar en centroide un cierto *tiempo\_espera*, en cuyo caso se agenda un nuevo evento *Evento\_Arribo\_Pasajero\_Centroide* para dicho *tiempo\_espera.* Otra posible acción es caminar a una parada, para la cual se crea el evento *Evento\_Arribo\_Pasajero\_Parada,* y se agenda para un tiempo *t\_caminata,* que representa el tiempo de caminata hasta la parada. Si el pasajero arriba al CD, se indica a la Estructura que elimine al pasajero.

- **Evento\_Arribo\_Pasajero\_Parada:** Se obtienen las acciones a realizar por el pasajero, y dependiendo de la acción a realizar se agendan distintos eventos:
	- Esperar en parada: Se agenda un evento *Evento\_Arribo\_Pasajero\_Parada* para el tiempo de espera indicado.
	- Caminar a otra parada: Se agenda el evento *Evento\_Arribo\_Pasajero\_Parada* para el tiempo *t\_caminata* que le lleve ir a la misma.
	- Caminar a centroide: Se agenda el evento. *Evento\_Arribo\_Pasajero\_Centroide* para el tiempo *t\_caminata* asociado.
	- Tomar ómnibus: Se obtienen de la acción los datos de la línea (id, parada destino y tipo línea), para agregarlos a la lista de posibles líneas a tomar. Se agrega al pasajero a la cola de pasajeros de la parada.
- **Evento\_Arribo\_Omnibus\_Parada:** Dentro del evento se actualiza la parada como visitada, se obtienen los pasajeros que van a descender en la misma y se agenda el evento *Evento\_Fin\_Bajada\_de\_Omnibus* para los mismos. También se obtienen los pasajeros a subir en dicha parada y se les agenda el evento *Evento\_Fin\_Subida\_Omnibus*.
- **Evento\_Retiro\_Parada\_Omnibus:** Si la parada visitada es el destino del Ómnibus, se elimina al mismo de la estructura. Si no es el destino, se obtiene la distancia hacia la siguiente parada, así como el tiempo que le llevará recorrer el tramo entre las paradas y se agenda el evento *Evento\_Arribo\_Omnibus\_Parada* para el tiempo calculado.
- **Evento\_Fin\_Bajada\_de\_Omnibus:** Se retira al pasajero de la cola de pasajeros del ómnibus, y se agenda el evento *Evento\_Arribo\_Pasajero\_Parada* para el pasajero.
- **Evento\_Fin\_Subida\_Omnibus:** Se actualiza la parada de destino del pasajero en base al ómnibus que tomó y se inserta al pasajero en la cola de pasajeros del ómnibus.

# **Implementación del SED**

El modelo de simulación utiliza el enfoque a eventos, y para esto hace uso de la biblioteca DESMO-J (Discrete-Event Simulation Modelling in Java) [9]. DESMO-J es una librería Orientada a Objetos que provee un conjunto de clases, documentadas en [9], las cuales sirven de soporte para la implementación de distribuciones, modelado de colas de espera, recursos, representación del tiempo y reportes. Para lograr el modelado del sistema en cuestión utilizando tal herramienta, es necesario extender las clases Model, Event, Entity, Distribution y Queue.

#### Model

Es una clase abstracta que contiene el modelo del sistema a simular. En tal modelo se definen las colas de espera, las entidades, los eventos y las distribuciones que rigen los aspectos aleatorios del sistema.

# **Event**

Es la clase que deben extender los eventos de un sistema. DESMO-J permite manejar dos tipos:

- Internos al sistema, aquellos que necesitan de una entidad para ser invocados. Este tipo de eventos heredan directamente de *Event*.
- Externos al sistema, todos aquellos que definen acciones externas al sistema. Estos heredan de la clase *ExternalEvent*.

# Entity

Todas las entidades modeladas en el sistema deben instanciar esta clase.

# **Distribution**

Es la clase base de todas las distribuciones que provee la librería. Esta clase encapsula el comportamiento de una distribución probabilística (real o discreta) y permite el manejo de aleatoriedad en el sistema.

# **Queue**

Las colas de espera en el sistema son modeladas instanciando la clase Queue.

# <span id="page-22-0"></span>2.2.3. Implementación de la información en tiempo real en trabajos anteriores

El manejo de las tablas de horario en [3] se realiza mediante la clase *TablaHorarios*, que está asociada a una línea. Dicha clase maneja dos estructuras, una para representar la tabla de horarios estática y otra para la dinámica.

La implementación de dichas estructuras dentro de la clase *TablaHorarios* se realiza mediante una matriz, en la que cada fila representa una salida de un ómnibus de la línea, y las columnas representan las distintas paradas del recorrido. Cada entrada de la matriz contiene el horario en que un ómnibus de la línea pasa por la parada correspondiente a la columna en que se encuentra.

Las entradas de la matriz son del tipo TablaHorarioNodo, y dichos nodos contienen tanto la información del "horario estático", es decir el horario planificado, como la información del horario real en que el ómnibus pasa por dicha parada, el "horario dinámico". Cada pasajero utiliza la información del "horario estático" o el "horario dinámico" dependiendo del modelo de comportamiento que el mismo tenga asignado, el cual viene dado por la configuración de la simulación.

La construcción de dicha matriz se realiza a partir de la frecuencia de la línea de ómnibus y tomando en cuenta el tiempo que se demora entre paradas tomado desde la red, es decir el costo asociado a las aristas que las unen. Inicialmente se cargan tanto el horario estático como el dinámico con dicha información. A medida que avanza la simulación, cada vez que un ómnibus llega a una parada, se actualiza la información relativa al "horario dinámico" para la entrada correspondiente de la matriz

de horarios y se propagan los cambios hacia las entradas respectivas a las siguientes paradas. Lo que produce que, dada la característica estocástica de los tiempos de viaje en las aristas (Sección 2.2.2), el "horario dinámico" y "horario estático" difieran.

En este sistema, para las líneas que son de Ida y Vuelta, se tienen dos tablas de horario, una para el recorrido de ida y otra para recorrido de vuelta.

# <span id="page-23-0"></span>2.3 Metodología

La herramienta de simulación del STP sobre la que se basa este proyecto fue desarrollada bajo la metodología Orientada a Objetos, siguiendo las actividades de análisis, diseño e implementación Orientada a Objetos. Algunos de los principales conceptos en relación a la misma que se manejan en este trabajo son obtenidos de [8, 10] y se detallan a continuación:

- Patrones de diseño. Un patrón de diseño es una descripción de clases y objetos comunicándose entre sí, adaptada para resolver un problema de diseño general en un contexto particular. Consta de un nombre, una descripción del problema que resuelve, la solución, cuándo aplicar la solución y sus consecuencias.
- Generalización. Relación entre una clase o interfaz más general (clase base) y un elemento más específico (descendiente).
- Herencia. Dada una relación de generalización, es el mecanismo por el cual se permite compartir propiedades entre la clase base y sus descendientes.
- Clase abstracta. Una clase abstracta es una clase base que no puede ser instanciada y se utiliza únicamente para definir subclases que hereden propiedades y definiciones de los métodos de la misma.

A su vez la herramienta también utiliza la metodología de Simulación a Eventos Discretos, cuyos conceptos, tomados de "Simulation Modelling with Pascal" [11], se profundizan en la siguiente sección.

# <span id="page-23-1"></span>2.3.1 Simulación a Eventos Discretos (SED)

La simulación de sistemas involucra la construcción de un modelo abstracto (diseño, implementación y validación) para la representación de algún sistema de la vida real. Particularmente la Simulación a Eventos Discretos refiere a aquellos sistemas que pueden ser modelados por una secuencia discreta de eventos en el tiempo. Cada evento tiene lugar en un momento determinado en el tiempo y marca un cambio de estado en el sistema.

Dado que, entre dos eventos consecutivos, se supone no se produce ningún cambio en el sistema, la simulación puede saltar directamente en el tiempo de un evento a otro, siendo este el concepto que lo diferencia de la simulación continua, en la que se representa cada cambio del sistema conforme avanza el tiempo.

Al momento de empezar a modelar un sistema de simulación, existen distintos puntos a definir:

- Objetivo del estudio en base al propósito de la simulación, para así seleccionar qué elementos se deben modelar y cuáles carecen de sentido o son irrelevantes.
- Hipótesis iniciales que se asumen respecto al sistema real y su correspondiente modelado.
- Variables de decisión y factores. Siendo las variables de decisión los elementos que se encuentran bajo el control del tomador de decisiones y que influyen en las salidas del modelo, y los factores aquellos elementos que pueden variar y eventualmente afectar los resultados, pero sobre los cuales no hay un control directo.
- Respuestas, variables que responden al objetivo del estudio.

A su vez, pueden existir distintos propósitos para realizar una simulación:

- Comparación, ver el efecto que genera cambiar una variable de decisión o factor, comparando los resultados de varias ejecuciones de una simulación.
- Predicción, predecir el estado de un sistema en un instante de tiempo.
- Investigación, visualización continua de la información a medida que corre la simulación, mostrando largos de colas y uso de recursos entre otros.

Podemos ubicar este proyecto de grado bajo el propósito de comparación, donde los factores que varían son la frecuencia de salida de ómnibus para las líneas y la regularidad del sistema de transporte público.

Habiendo definido el objetivo e identificado los elementos que se deben modelar, se pueden definir las entidades involucradas, que son justamente los objetos o individuos cuyas actividades se quieren modelar. En el caso de este proyecto las entidades son los pasajeros y los ómnibus. Por otro lado, los objetos que no tienen atributos pero actúan como restricciones a las actividades de las entidades, son llamados recursos. En nuestro caso los mismos son las paradas y los centroides.

Una vez creada una entidad, la misma puede tener distintos estados:

- Ocupada, cuando está agendada para algún evento agendado.
- En cola, cuando está a la espera del turno para que alguna condición sea satisfecha.
- Desocupada, inactiva u ociosa, cuando no están ni ocupada ni en cola.

Según la metodología de Simulación a Eventos Discretos los cambios de estado en las entidades ocurren en puntos discretos del tiempo, que son llamados eventos. Existen dos tipos de eventos:

● Evento agendado (B event, bound). Son aquellos eventos cuya ocurrencia es predecible y pueden ser agendados.

● Evento condicional (C event). Aquellos eventos cuya ocurrencia depende del cumplimiento de ciertas condiciones.

El procedimiento encargado de que los eventos sucedan en el orden correcto es el ejecutivo o mecanismo de avance del tiempo, el mismo se estructura según tres enfoques:

- 1. Tres fases. Orientado a eventos, donde los eventos condicionados y fijos se programan como procedimientos separados. Las tres fases son:
	- a. Avance del reloj.
	- b. Ejecución de eventos fijos.
	- c. Ejecución de eventos condicionados.
- 2. Dos fases. Orientado a eventos, donde los procedimientos que describen los eventos fijos incluyen todos lo eventos condicionados que van a suceder como resultado de los propios eventos agendados. Las dos fases son:
	- a. Avance del reloj.
	- b. Ejecución de eventos fijos.
- 3. A procesos. Orientado a procesos, las acciones realizadas por cada clase de entidades se proyectan como un proceso, el cual describe el ciclo de vida de la entidad.

Con el fin de simular y aportar realismo al comportamiento del sistema es necesario utilizar variables aleatorias. Para ello se utilizan distribuciones de probabilidad cuyas muestras son generadas mediante números aleatorios. Debido al alto costo de obtener números aleatorios, en computación se utilizan generadores de números pseudo-aleatorios. Estos son números generados en un proceso que parece producir números al azar, pero los cuales son predecibles a partir del primer número denominado semilla. Para obtener medidas o valores estadísticamente válidos deben realizarse varias corridas con distintos números aleatorios que generarán distintos valores de las distribuciones muestreadas. En la sección 2.2.2 se detallan las distribuciones utilizadas para obtener los valores de variables aleatorias en nuestro proyecto.

El ciclo de la simulación comienza en el tiempo cero y ejecuta todos los eventos en el orden correspondiente hasta que se cumple alguna de las siguientes condiciones:

- No hay más eventos que ejecutar.
- El tiempo de ejecución del próximo evento supera el máximo estipulado para la simulación.
- Se ejecutó un evento que pone fin a la simulación.

A lo largo de las distintas ejecuciones se deben obtener los datos necesarios, para su posterior procesamiento, según los objetivos de la simulación. Los mismos pueden ser presentados en histogramas, tablas y/o reportes.

Con el fin de asegurar que el modelo construido es confiable y se encuentra libre de errores el mismo debe pasar por un proceso de verificación. Una vez verificado, el modelo debe ser validado, particularmente en simulación, el proceso de plantear hipótesis, construir el modelo y validarlo es un proceso cíclico. Existen dos formas de validar un modelo:

- 1. Permitir que el usuario chequee que la simulación se desarrolla como debe. Para esto el usuario debe entender el diagrama de actividades y participar activamente en el planteo de los objetivos y detalles de la simulación.
- 2. Brindar estadísticas que confirmen que la simulación produce resultados similares a los del sistema real.

Finalmente, se pasa al proceso de experimentación, donde se busca determinar el comportamiento del modelo bajo diversas circunstancias, variando sus factores y/o variables de decisión, para estimar parámetros de interés.

# <span id="page-26-0"></span>2.4 Caso de estudio de Rivera

Para la experimentación llevada a cabo en este proyecto se utiliza como caso de estudio el sistema de transporte público de la ciudad de Rivera, Uruguay, para el cual se cuenta con datos que han sido utilizados en estudios anteriores dentro del área de trabajo [2, 3].

Dicho sistema consta de 84 centroides conectados por 12 líneas de ómnibus, 11 de las cuales son de ida y vuelta, y una circular. En la tabla 1 se detalla la información de intervalos de salida, cantidad de paradas y distancias recorridas por las mismas.

| <b>Número</b><br>de<br>Línea | Período de la línea<br>(minutos) |               |                 | <b>Cantidad de paradas</b> |               |                 | Distancia del recorrido<br>(metros) |               |                 |
|------------------------------|----------------------------------|---------------|-----------------|----------------------------|---------------|-----------------|-------------------------------------|---------------|-----------------|
|                              | Ida                              | <b>Vuelta</b> | <b>Circular</b> | Ida                        | <b>Vuelta</b> | <b>Circular</b> | Ida                                 | <b>Vuelta</b> | <b>Circular</b> |
| 1                            | 60                               | 60            |                 | 18                         | 27            |                 | 5459                                | 6928          |                 |
| 2                            |                                  |               | 40              |                            |               | 26              |                                     |               | 9304            |
| 3                            | 60                               | 60            |                 | 25                         | 26            |                 | 8471                                | 8308          |                 |
| 4                            | 20                               | 20            |                 | 36                         | 33            |                 | 8361                                | 8447          |                 |
| 5                            | 30                               | 30            |                 | 20                         | 19            |                 | 7183                                | 4799          |                 |
| 6                            | 60                               | 60            |                 | 28                         | 19            |                 | 7834                                | 6486          |                 |
| $\overline{7}$               | 30                               | 30            |                 | 18                         | 20            |                 | 5852                                | 5846          |                 |
| 8                            | 20                               | 20            |                 | 21                         | 24            |                 | 6408                                | 6668          |                 |
| 9                            | 30                               | 30            |                 | 23                         | 19            |                 | 5591                                | 5621          |                 |
| 10                           | 30                               | 30            |                 | 23                         | 20            |                 | 7423                                | 6557          |                 |
| 11                           | 30                               | 30            |                 | 18                         | 17            |                 | 5065                                | 5027          |                 |
| 12                           | 30                               | 30            |                 | 15                         | 19            |                 | 4581                                | 5050          |                 |

*Tabla 1: Información de líneas de la ciudad de Rivera.*

# <span id="page-28-0"></span>**3. Diseño e implementación**

# <span id="page-28-1"></span>3.1. Modelos de comportamiento

En base a la distinta disponibilidad y accesibilidad de información se modelan cinco tipos de comportamiento posibles para cada pasajero. Cada uno de ellos, dado el centroide origen y destino de un pasajero, busca encontrar el viaje que suponga un menor tiempo total hasta el destino. Ninguno de los modelos definidos considera la posibilidad de realizar transbordos ni cambio de parada origen una vez que el pasajero sale del CO.

Todos los modelos tienen una serie de pasos en común, los cuales se detallan a continuación:

- 1. Se obtienen todos los recorridos que pasan por una parada (inicial), la cual tiene una caminata que relaciona esa parada con el centroide origen. Para cada uno de estos recorridos, se verifica que exista una parada del recorrido (posterior a la inicial), que se relacione a través de una caminata con el centroide destino. Es decir:
	- a. Se obtienen todas las paradas a las que el pasajero puede caminar tal que su centroide asociado es el centroide origen.
	- b. Se obtienen todos los recorridos que pasan por las paradas obtenidas en el punto anterior.
	- c. Se obtienen todas las paradas a las que el pasajero puede caminar que tienen como centroide asociado el centroide destino.
	- d. Se obtienen todos los recorridos que pasan por las paradas obtenidas en punto anterior.
	- e. Se interceptan los conjuntos obtenidos en b y d.
	- f. Se corrobora que la parada inicial esté antes de la parada final en los recorridos obtenidos.

Con esto se obtienen todos los recorridos que le sirven al pasajero de forma directa (ya que el sistema no soporta transbordos). Llamamos a este conjunto Recorridos Satisfactorios (RS).

- 2. A partir de los recorridos obtenidos en el punto 1, se aplican los filtros necesarios para seleccionar uno dependiendo del modelo de comportamiento elegido. Para esto es necesario considerar la siguiente información:
	- DPO
	- DCD
	- TS
	- **PO** Parada inicial a la que debe ir el pasajero a tomar el ómnibus.
	- **PD** Parada final en la que se debe bajar el pasajero.
- **DR** Distancia entre parada inicial y parada final en el recorrido de la línea.
- **DORPO** Distancia entre primera parada del recorrido de la línea y parada inicial del pasajero en el recorrido de la línea.
- Tabla de horarios de la línea (dinámica en los casos en los que hay acceso a información en tiempo real, estática de lo contrario).
- **VL** Velocidad de la línea.
- **VP** Velocidad de caminata del pasajero.

Teniendo en cuenta toda la información listada se calculan los valores de TCCO, TCCD, TR, TPO y MECO.

Considerando estos valores, se minimiza la función objetivo eligiendo finalmente la línea j de RS cuyo recorrido cumple que:  $TViaje_i \leq MECO_i$  +  $TCCO_i + TR_i + TCCD_i \forall i \in RS$ .

En el caso que dos combinaciones coincidan se elige la que tenga mayor MECO por considerarse tiempo útil para el pasajero.

- 3. A partir de la elección tomada en el punto 2 se definen las acciones *CaminarAParada*, *TomarOmnibus*, *CaminarACentroide* para el pasajero en cuestión.
- <span id="page-29-0"></span>3.1.1. Definición de los modelos

Los cinco modelos de comportamiento definidos para los pasajeros son los siguientes:

- 1. Tiempo real siempre (**TRS**).
- 2. Tiempo real sólo en origen (**TRSO**).
- 3. Basado en información estática (**BIE**).
- 4. Tiempo real sólo en parada (**TRSP**).
- 5. Basado en frecuencia (**BF**).

A continuación, se especifica cada uno de ellos detalladamente.

# **Tiempo real siempre**

Este modelo representa el comportamiento de un pasajero con acceso a información en tiempo real sobre toda la flota del sistema de transporte en todo momento. El mismo simula la utilización de un dispositivo móvil con acceso a internet donde el pasajero puede evaluar todas las posibilidades con información en tiempo real antes de salir de su casa, o en la parada.

# **Especificación**

- 1. El pasajero accede en su centroide origen a información en tiempo real sobre el sistema de transporte y realiza el cálculo de los valores TCCO, TCCD, TR, TPO y MECO para luego elegir la mejor línea, con su respectiva parada origen, según lo explicado en la sección 3.1.
- 2. El pasajero considera un tiempo prudente para la llegada a la parada antes que el ómnibus (TPS), definido en 2 minutos, y planifica su salida.
- 3. El pasajero sale de su casa y llega a la parada.
- 4. Al llegar a la parada un ómnibus, se calculan los valores TCCD', TR', TPO' y se evalúa si existe un ómnibus que pasa por dicha parada y cumpla que  $TPO' +$  $TR' + TCCD' < TPO + TR + TCCD$ . De existir, el pasajero cambia la línea elegida anteriormente por la nueva que implica un menor tiempo hasta destino. Si la línea finalmente elegida es la que se encuentra en la parada, la toma.
- 5. El ómnibus llega a la parada destino, el pasajero baja y camina al centroide destino.

# **Tiempo real sólo en origen**

Este modelo surge de limitar el acceso a información en tiempo real, sólo para el momento en el que el pasajero se encuentra en el origen. Este caso pretende simular la situación en que el pasajero planifica desde su hogar el viaje accediendo a un sitio web (o similar, se asume que no dispone de dispositivo móvil) el cual le provee de la información deseada, permitiéndole elegir la parada más conveniente para luego esperar el recorrido de la línea elegida.

# **Especificación**

- 1. El pasajero accede en su centroide origen a información en tiempo real sobre el sistema de transporte y realiza el cálculo de los valores TCCO, TCCD, TR, TPO y MECO para luego elegir la mejor línea, con su respectiva parada origen, según lo explicado en la sección 3.1.
- 2. El pasajero considera un tiempo prudente para la llegada a la parada antes que el ómnibus (TPS), definido en 2 minutos, y planifica su salida.
- 3. El pasajero sale de su casa y llega a la parada.
- 4. Al llegar a la parada un ómnibus, si pertenece a la línea que esperaba se sube, en el caso contrario lo deja pasar.
- 5. El ómnibus llega a la parada destino, el pasajero baja y camina al centroide destino.

# **Basado en información estática**

En este modelo se pretende representar el comportamiento de un pasajero que carece de acceso a información en tiempo real, por lo que planifica su viaje desde el origen, a partir de la tabla de horarios estática del sistema de transporte.

# **Especificación**

- 1. El pasajero accede en su centroide origen a la tabla de horarios estática del sistema de transporte y calcula TCCO, TCCD, TR, TPO y MECO para luego elegir la mejor línea, con su respectiva parada origen, según lo explicado en la sección 3.1.
- 2. El pasajero considera un tiempo prudente para la llegada a la parada antes que el ómnibus (TPS), definido en 2 minutos, y planifica su salida.
- 3. El pasajero sale de su casa y llega a la parada.
- 4. Al llegar a la parada un ómnibus, si pertenece a la línea que esperaba se sube, en el caso contrario lo deja pasar.
- 5. El ómnibus llega a la parada destino, el pasajero baja y camina al centroide destino.

# **Tiempo real sólo en parada**

Este modelo pretende representar el comportamiento de un pasajero que carece de acceso a información en tiempo real en el origen, por lo que planifica el viaje desde su casa, a partir de la tabla de horarios estática del sistema de transporte. Una vez en la parada, el pasajero tiene acceso a información en tiempo real sobre las líneas que pasan por tal parada, permitiéndole recalcular su viaje. Esto simula la existencia de sistemas de información en tiempo real en la parada.

# Especificación

- 1. El pasajero accede en su centroide origen a la tabla de horarios estática del sistema de transporte y calcula TCCO, TCCD, TR, TPO y MECO para luego elegir la mejor línea, con su respectiva parada origen, según lo explicado en la sección 3.1.
- 2. El pasajero considera un tiempo prudente para la llegada a la parada antes que el ómnibus (TPS), definido en 2 minutos, y planifica su salida.
- 3. El pasajero sale de su casa y llega a la parada.
- 4. Al llegar a la parada un ómnibus, se calculan los valores TCCD', TR', TPO' utilizando la tabla de horarios dinámica y se evalúa si existe un ómnibus que pasa por dicha parada y cumpla que  $TPO' + TR' + TCCD' < TPO + TR +$ TCCD. De existir, el pasajero cambia la línea elegida anteriormente por la nueva que implica un menor tiempo hasta destino. Si la línea finalmente elegida es la que se encuentra en la parada, la toma.
- 5. El ómnibus llega a la parada destino, el pasajero baja y camina al centroide destino.

# **Basado en frecuencia**

Este modelo ejemplifica el comportamiento de un pasajero que carece de acceso tanto a información en tiempo real como a la tabla de horarios estática del sistema de transporte. Por lo tanto, el pasajero planifica su viaje considerando el peor caso para cada línea, según su experiencia. El peor caso es aquel en el cual el pasajero llega a la parada y el ómnibus de la línea que le sirve acaba de pasar, por lo que debe esperar en la parada el período de la línea hasta que pase un nuevo ómnibus. El período de una línea corresponde al inverso de su frecuencia.

# Especificación

- 1. En su centroide origen, el pasajero busca una parada perteneciente al mismo, por la que pase un ómnibus tal que, el tiempo de caminata a la parada inicial, más el peor tiempo de espera, más el tiempo de viaje hasta la parada destino, sea menor comparándolo contra los otros ómnibus del sistema que le sirven. Es decir, elige la línea con su respectiva parada origen que cumple que:  $TViaje < TCCO_i + Período_i + TR_i \forall i \in RS$
- 2. El pasajero sale de su casa y llega a la parada.
- 3. Al llegar a la parada un ómnibus que le sirve para llegar a una parada del centroide destino (ómnibus cuyo recorrido pertenece a RS), el pasajero se sube sin importar si se corresponde con la línea elegida en su casa.
- 4. El ómnibus llega a la parada destino, el pasajero baja y camina al centroide destino.

# <span id="page-32-0"></span>3.2. Estructura e implementación

# <span id="page-32-1"></span>3.2.1. Integración en sistema ya existente

Se realiza el diseño de la estructura a implementar teniendo en mente la necesidad de una integración que mantenga el soporte de las viejas estrategias implementadas por proyectos anteriores y que brinde facilidad de integración a futuros modelos de comportamiento.

Como fruto del análisis inicial se divisa la existencia de pasos comunes a todos los nuevos modelos a implementar, como ser elegir inicialmente en el centroide origen la línea y la parada a la cual ir. Considerando lo anterior y habiendo estudiado el código, se decide agregar a la implementación una nueva clase, que basada en el patrón de diseño Template Method [10], contiene la implementación de la lógica común a todos los modelos de comportamiento y delega a cada clase concreta aquellos pasos que dependen puntualmente de cada comportamiento. Esta nueva clase abstracta llamada *IModeloComportamiento*, extiende la también clase abstracta *IEstrategia* para mantener el soporte necesario para el funcionamiento del simulador y hereda los métodos necesarios para seguir el flujo de la simulación.

La decisión de crear una nueva clase abstracta intermedia, y no agregar estos nuevos métodos directamente a la ya existente, es tomada con la intención de generar un código limpio y mantenible que permita en un futuro la fácil incorporación de nuevas estrategias o modelos de comportamiento. Los nuevos modelos no tienen porqué tener ningún punto en común con lo ya implementado, sino que basta con que puedan escribirse en términos de las funciones expuestas por las clases ya definidas.

De esta forma, todos aquellos comportamientos que tengan pasos en común con los ya implementados pueden simplemente extender la nueva clase, y los que no lo hagan no deben preocuparse por los métodos definidos en la misma. En la figura 5 puede observarse el diagrama UML de clases [8].

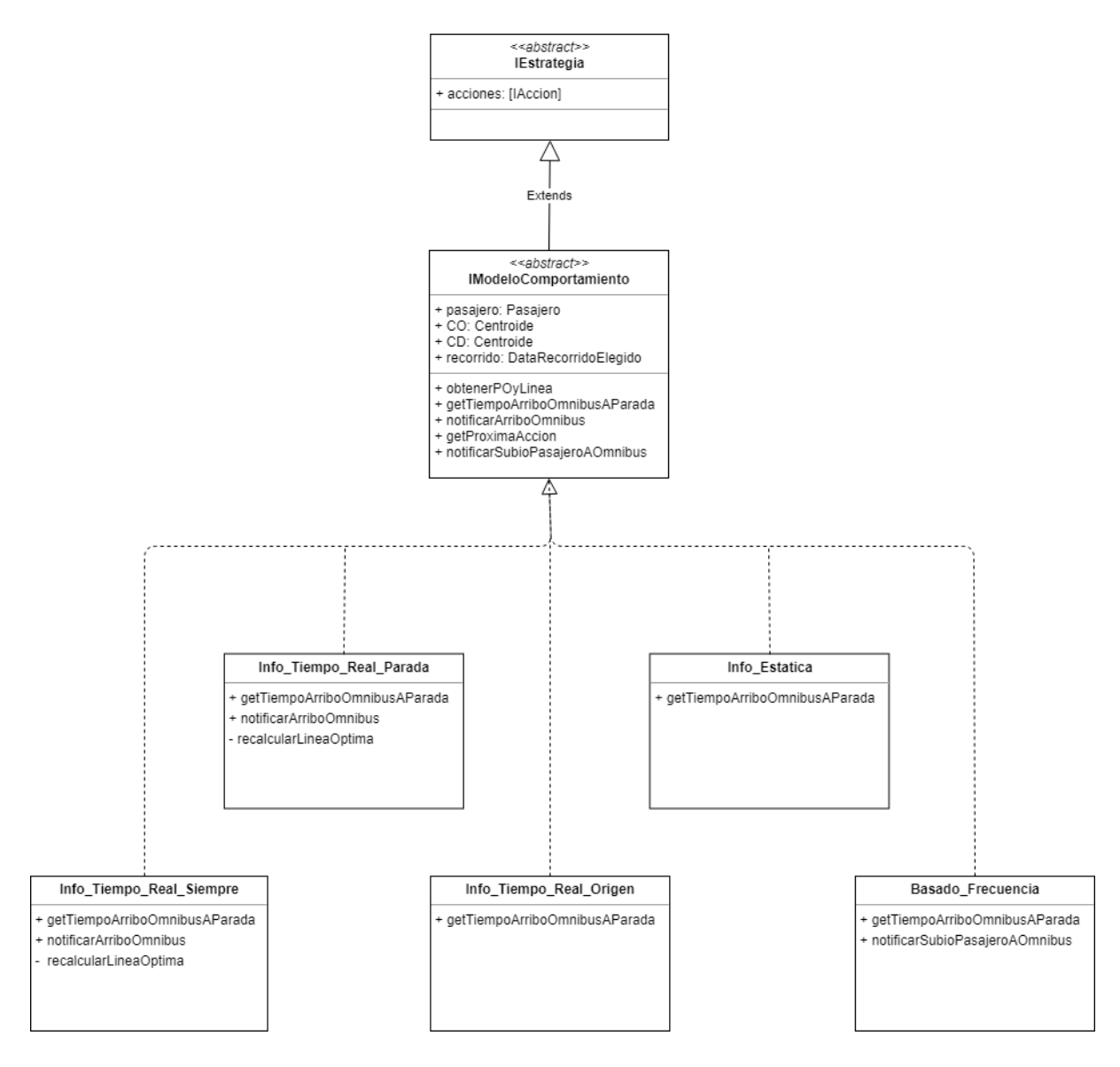

*Figura 5: Diagrama de clases para el modelado de nuevos comportamientos.*

**Ciclo de vida de un pasajero** 

En definitiva el ciclo de vida de un pasajero sea cual sea su modelo de comportamiento puede definirse de la siguiente manera:

- 1. Se crea el pasajero.
- 2. Pasajero decide a qué parada origen ir y qué línea inicialmente tomar.
- 3. Pasajero camina a la parada elegida.
- 4. En parada:
- a. Pasajero recalcula mejor línea *(opcional).*
- b. Pasajero espera ómnibus correspondiente a línea elegida.
- 5. Pasajero toma ómnibus de línea elegida.
- 6. Pasajero camina a centroide destino.
- 7. Se destruye el pasajero.

# <span id="page-34-0"></span>3.2.2. Implementación del acceso a información en tiempo real.

Uno de los agregados fundamentales al sistema ya existente es la incorporación del modelado de acceso a información en tiempo real. Para esto, inicialmente se analiza en profundidad la implementación en proyectos existentes (sección 2.2) del manejo de tabla de horarios para decidir luego la mejor forma en la que incorporar los cambios.

Tal como se maneja en [3], se decide agregar una clase *TablaHorarios* al sistema para manejar los horarios a través de una tabla. A diferencia de lo implementado en dicho proyecto, se decide en este caso asociar la tabla de horarios al recorrido, en vez de a la línea. Es decir, cada línea tiene asociado su respectivo recorrido, y este tiene asociada su tabla de horarios (en el caso de una línea ida y vuelta, consta de dos recorridos y por lo tanto de 2 tablas de horarios).

Particularmente para cada salida de un recorrido existe una fila en la tabla de horarios, y para cada parada del recorrido una columna, de donde cada entrada de la matriz resulta en el horario en el que una salida particular pasa por una parada del recorrido.

Cada entrada de la matriz está modelada como un *NodoHorario* en el sistema y contiene tanto la información estática acerca de los horarios así como la información dinámica, permitiendo consultar horarios estáticos como reales para cualquier par salida-parada.

La información dinámica se actualiza cada vez que un ómnibus llega a una parada a través del evento *Evento\_Arribo\_Omnibus\_Parada.* En este evento se llama a la función que se encarga de actualizar la entrada correspondiente para el ómnibus en cuestión. Para poder implementar dicha actualización, se agrega el atributo *horario\_salida* a la clase Omnibus, que permite identificar la salida del mismo en la tabla de horarios para así actualizar la entrada correspondiente de la matriz.

# <span id="page-34-1"></span>3.2.3. Funcionalidades agregadas

# **Manejo de observaciones en reportes**

Para asegurar que las medidas obtenidas son comparables entre diferentes replicaciones independientes, se implementa una solución que dada una matriz Origen-Destino de demanda de usuarios, calcula la cantidad de pasajeros que deben ser creados en el sistema para el tiempo de simulación especificado en el archivo de configuración de entrada, de forma de asegurar que se llegue exactamente a esa cantidad de observaciones antes de terminar el experimento y realizar los reportes. De este modo, las salidas de la simulación son calculadas siempre para el mismo conjunto de pasajeros, para cualquier replicación independiente.

Para llevar a cabo lo mencionado anteriormente, se crea la clase *passengerFlowManager.* El gestor de flujo de pasajeros asegura que se cumpla la demanda de pasajeros para cada par Origen-Destino definido por la matriz. El mismo consta básicamente de dos matrices de iguales dimensiones que la matriz Origen-Destino, *matrizODMax* y *matrizODMaxArribos.* Ambas matrices se llenan inicialmente con un número  $N_{(i,j)}$ , el cual se calcula utilizando la Matriz Origen-Destino de demanda de pasajeros y el tiempo a simular obtenido desde el archivo de configuración. Además, se reinicia inmediatamente después de cada replicación.

La *matrizODMax* almacena la cantidad de pasajeros que se deben crear para cada par Origen-Destino. Es decir, si el valor en la celda (i,j) es N, significa que se deben crear N pasajeros que viajen desde el centroide i al centroide j. Además, el valor de cada celda (i,j) disminuye en una unidad cada vez que se crea un pasajero en el centroide i que viaja al centroide j, y cuya ejecución se lleva a cabo en el evento *Evento\_Generador\_Pasajero*. Una vez que el valor de la celda (i,j) llega a 0, el evento *Evento\_Generador\_Pasajero* deja de agendar creación de pasajeros para el par (i,j).

La *matrizODMaxArribos,* se encarga de llevar el conteo de pasajeros que efectivamente llegan al centroide destino para cada par Origen-Destino. Es decir, si el valor en la celda (i,j) es N, significa que faltan arribar al centroide j N pasajeros que viajen desde el centroide i. La principal motivación de esta estructura es evitar terminar la simulación sin haber registrado las llegadas de todos los pasajeros generados. Además, el valor de cada celda (i,j) disminuye en una unidad cada vez que arriba un pasajero al centroide j desde el centroide i, y cuya ejecución se lleva a cabo en el evento *Evento\_Arribo\_Pasajero\_Centroide*.

Una vez que el valor de todas las celdas sea igual a 0 la simulación termina inmediatamente, ya que no se van a generar nuevas observaciones. El evento encargado de realizar este chequeo es *Evento\_Arribo\_Pasajero\_Centroide*.

#### **Granularidad en reportes y seguimiento de eventos**

Para esto se crean clases encargadas de registrar valores de tiempos, como ser tiempo de espera en parada, tiempo de caminata y tiempos desglosados por pares de centroides concretos. Particularmente se crea la clase *CustomReportManager,*  que centraliza el registro de tiempos en histogramas para su posterior reporte.
Para el registro del ciclo de vida de un pasajero se mantienen distintos archivos de salida, como ser *Pasajeros.txt,* que lleva un registro de la creación de cada pasajero en el sistema y el archivo *CambioLinea.txt* que mantiene un registro de todas las decisiones de cambio de líneas tomadas por pasajeros en el tiempo de simulación.

# **Precisión de la simulación**

Tal como se puede ver en la documentación de DESMO-J [9] y específicamente en lo que respecta a la clase Experiment, cada experimento consta de un valor *epsilon*  el cual representa la granularidad del tiempo durante el tiempo de simulación.

En la versión inicial del sistema, la unidad de tiempo utilizada del epsilon era *TimeUnit.SECONDS*, esto generaba a lo largo de cada experimento una suma de redondeos que resultaban en una considerable disminución de precisión. Dada la naturaleza del sistema a estudiar y lo sensible al tiempo que este es, se decide contactar al equipo de DESMO-J y evaluar las alternativas. De la respuesta brindada por el equipo de DESMO-J se constata que no es posible evitar por completo los redondeos a la hora de agendar eventos, pero sí mejorar la precisión al cambiar la unidad de epsilon.

Con la finalidad de mejorar este aspecto, se actualiza la unidad de tiempo a TimeUnit.NANOSECONDS en todos los experimentos y se asegura que todos los tiempos manejados tanto para la planificación de eventos como para las tablas de horarios tengan exactamente seis cifras significativas.

# **4. Validación del modelo**

El objetivo de la etapa de validación del modelo es comprobar que el mismo se comporta de la manera esperada, luego de los cambios introducidos al simulador y los modelos de comportamiento desarrollados en [2].

Para llevarlo a cabo, se realizan pruebas para cada uno de los cinco modelos implementados, contemplando distintas configuraciones en el simulador y comparando los resultados de distintos escenarios de viaje contra los valores calculados teóricamente a partir de datos obtenidos del modelo estático del SIG<sup>2</sup>, siendo estos los mismos que son cargados inicialmente por el simulador, acerca del transporte en la ciudad de Rivera.

Se define un conjunto de casos representativos a estudiar, para observar el comportamiento para distintos tipos de viaje. Para ello, se seleccionan distintos pares de centroides origen y destino, que contemplan las combinaciones de los siguientes criterios:

- CO y CD cercanos.
- CO y CD alejados.

1

- CO y CD conectados por una única línea.
- CO y CD conectados por varias líneas.

Los casos que se obtienen combinando los anteriores son los que se muestran a continuación:

- **Caso 1:** CO y CD cercanos conectados por una única línea.
- **Caso 2:** CO y CD cercanos conectados por varias líneas.
- **Caso 3:** CO y CD alejados conectados por una única línea.
- **Caso 4:** CO y CD alejados conectados por varias líneas.

Para cada uno de estos casos, en primera instancia se calculan valores teóricos de tiempos de viaje, que permiten contar con una cota inferior para los mismos. Para realizar dichos cálculos, se consideran tiempos de caminata y de viaje fijos y tiempos de espera en parada nulos. Luego se realizan simulaciones modificando la configuración del simulador, y se comparan los valores para cada uno de los casos contra los valores teóricos.

Se comienza probando un escenario donde todos los parámetros del modelo son determinísticos en el que se espera que los tiempos se parezcan más a los teóricos, y luego se van introduciendo de a uno los componentes aleatorios, finalizando con un escenario en el que interactúan todos los parámetros de manera no determinista.

<sup>2</sup> Sistema de Información Geográfica de Rivera, http://www.rivera.gub.uy/gis/.

# 4.1. Valores teóricos

Para seleccionar los centroides origen y destino de cada caso, se realiza un análisis de la red de transporte de la ciudad de Rivera utilizando la herramienta  $QGs^3$  y el registro de los datos en hojas de cálculo que se pueden encontrar en el Anexo 1.

# 4.1.1. Criterios para la selección de centroides

# **Criterio de cercanía**

El concepto de cercanía entre centroides utilizado considera tanto la distancia del recorrido como la cantidad de paradas. Es así que para definir un valor de referencia se toman en cuenta todas las líneas existentes en la ciudad de Rivera. Como resultado del análisis se divisa que el promedio de distancias máximas de los recorridos es de 6577 m, y la cantidad de paradas promedio para un recorrido es de 22.

Tomando tales valores en consideración se define que un par de centroides se encuentran "alejados" si cumplen que:

- La distancia que los separa es mayor a la mitad de la distancia promedio, es decir es mayor a 3288 m.
- La cantidad de paradas en el recorrido es mayor a la mitad de las paradas promedio, es decir 11.

En contraposición, cualquier par de centroides que no cumpla lo anterior se considera como un par de centroides "cercanos".

# **Criterio de unión por varias líneas**

1

Por otro lado, la definición del concepto de unión por "varias" líneas entre dos centroides, considera tanto la cantidad de líneas que los comunican, así como también la tasa real de creación de usuarios entre centroides.

Se toman en cuenta los 288 pares de centroides origen destino para los que existe flujo de pasajeros; para cada uno de ellos se calcula la cantidad de líneas que los unen. Una vez hecho esto, se toma el promedio de líneas por par de centroides, resultando en un total de 1,7 líneas.

A raíz de los resultados obtenidos, se define que:

- Un par de centroides se encuentra unido por "varias" líneas, si entre tal par existen dos o más líneas que los conectan.
- Un par de centroides origen destino están unidos por "pocas" líneas, si entre ellos existe una única línea que los conecta.

<sup>3</sup> Sistema de Información Geográfica libre y de código abierto, https://qgis.org/es/site/.

Habiendo definido los criterios a utilizar y tomando los mismos en consideración, se seleccionan los siguientes pares reales de centroides sobre los que trabajar:

- **Caso 1:** Cercanos conectados por una única línea, CO 26 y CD 7 (Figura 6).
- **Caso 2:** Cercanos conectados por varias líneas, CO 23 y CD 31 (Figura 7).
- **Caso 3:** Alejados conectados por una única línea, CO 31 y CD 1 (Figura 8).
- **Caso 4:** Alejados conectados por varias líneas, CO 1 y CD 66 (Figura 9).

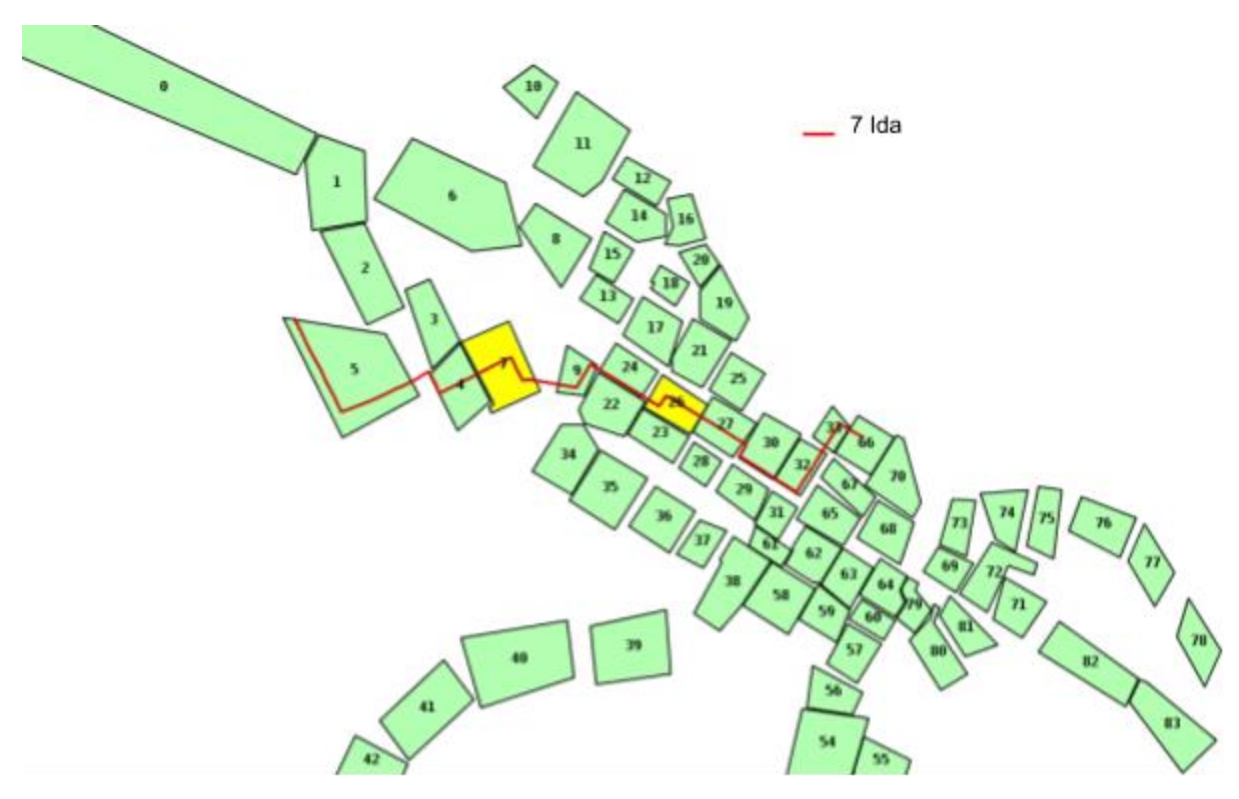

Figura 6: Cercanos conectados por una única.

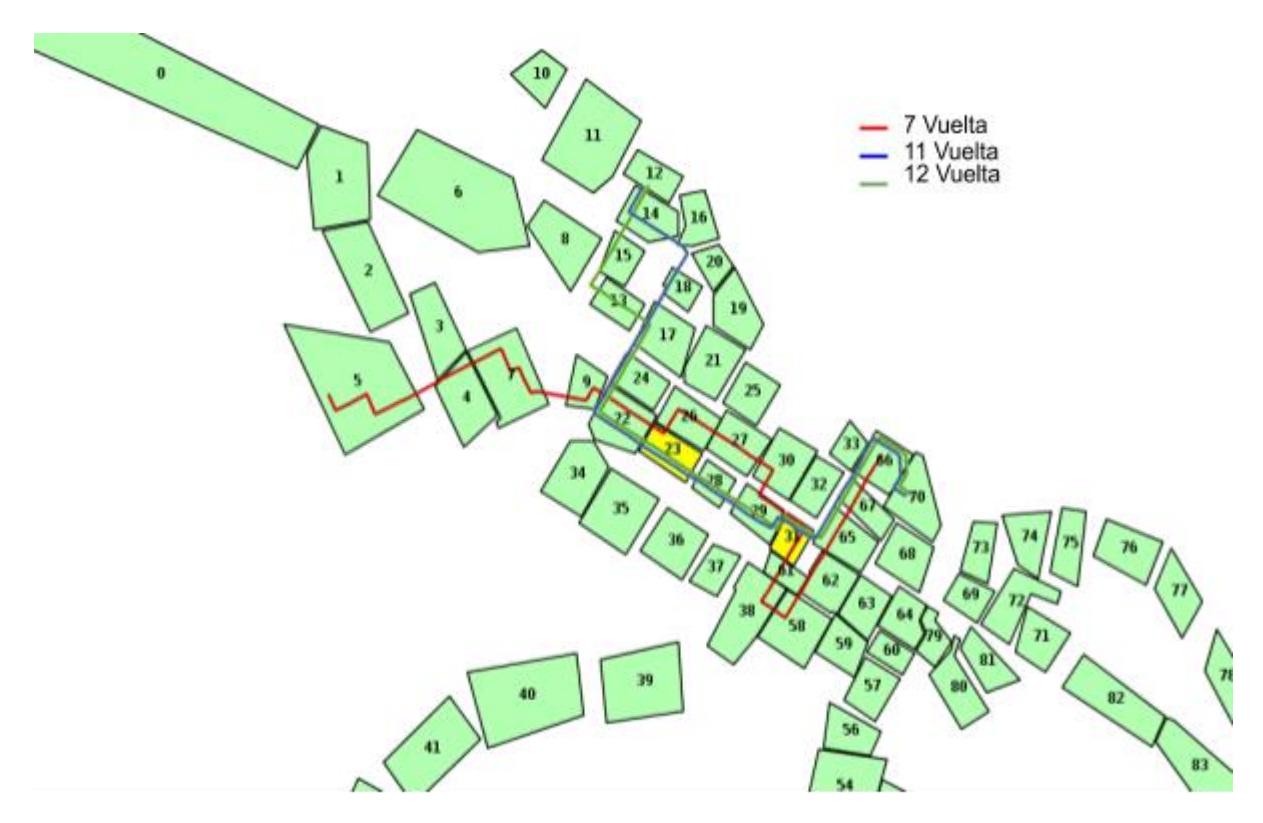

Figura 7: Cercanos conectados por varias líneas.

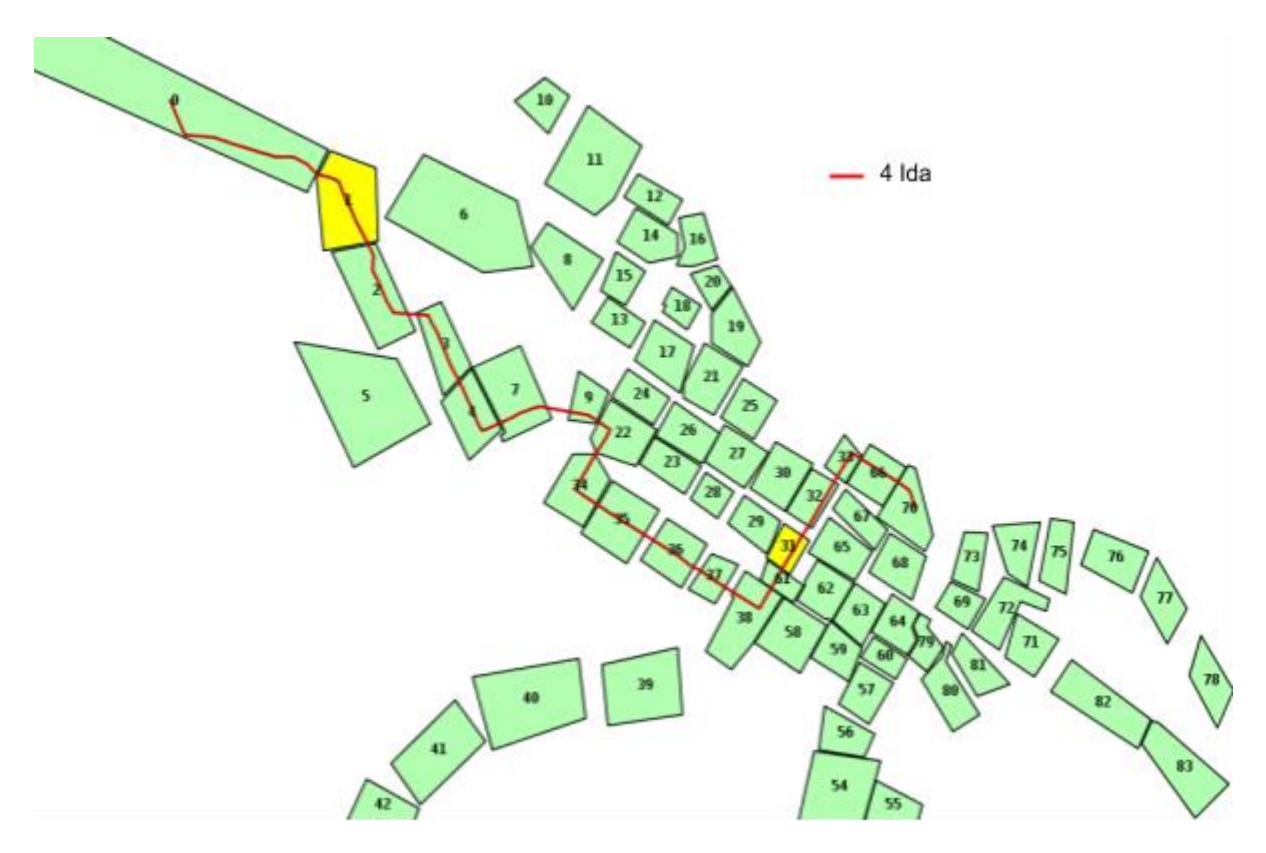

Figura 8: Alejados conectados por una única línea.

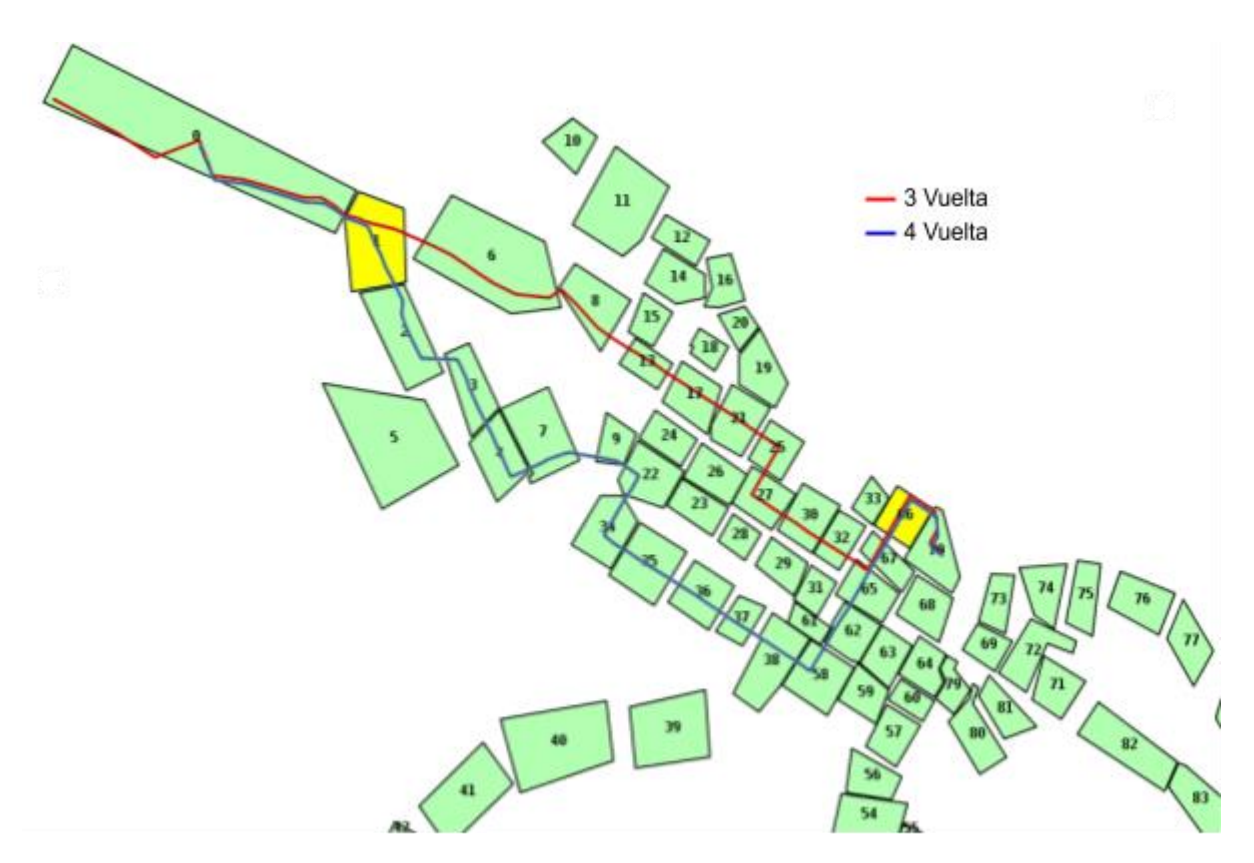

Figura 9: Alejados conectados por varias líneas.

Para los mismos se calcularon los tiempos teóricos de viaje, obteniendo las cotas inferiores, los cuales se muestran en la tabla 2.

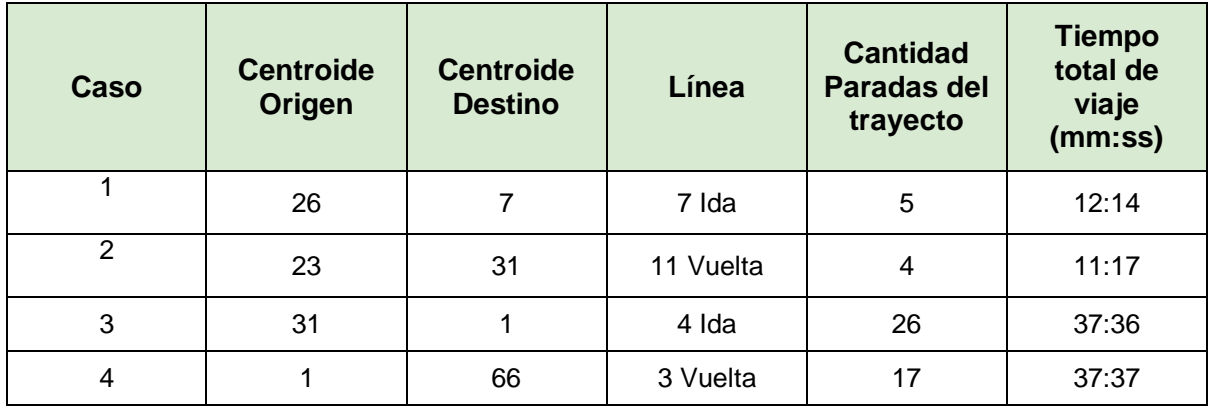

*Tabla 2: Tiempos teóricos de viaje.*

Todos los cálculos se realizan tomando como base los siguientes datos de velocidades:

- Velocidad Persona: 3,0 km/h.
- Velocidad Ómnibus: 10,0 km/h.

# 4.2. Escenarios de prueba

A continuación, se detallan las configuraciones para los 4 escenarios identificados y se especifican los resultados de la ejecución de las pruebas para cada modelo de comportamiento con el fin de validar los mismos.

Para todos los escenarios se utilizan los intervalos de salida de cada línea que se detallan en la tabla 1. Cada replicación simula un día de funcionamiento, del cual se simulan 15 horas, y se realizan un total de 30 replicaciones independientes, con el fin de obtener resultados representativos de lo que sería aproximadamente un mes de funcionamiento del STP.

El modo en el que se define cada escenario resulta de las combinaciones de las variables configurables especificadas en la tabla 3, que sirven como entrada en cada ejecución.

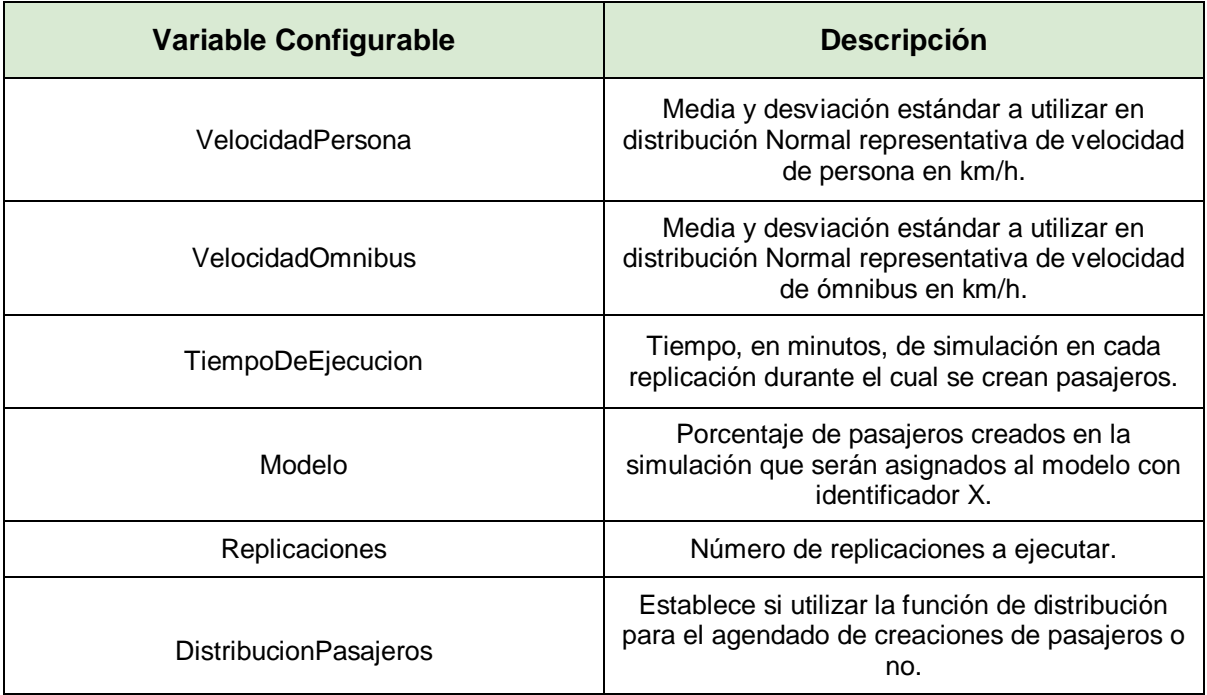

*Tabla 3: Variables de configuración.*

En los resultados de las pruebas para cada escenario y modelo de comportamiento, detallados a continuación, se muestran los tiempos Mínimo (Min), Máximo (Max) y Promedio (Prom) para cada uno de los casos de combinaciones CO-CD (Caso 1 - Caso 4). El tiempo mínimo representa el menor tiempo de viaje observado para un caso en particular durante toda la prueba, el máximo representa el viaje de mayor tiempo, y el promedio contempla todos los viajes realizados para esa combinación CO-CD.

Se muestra también el promedio de tiempo de viaje global de todo el sistema (Global), que contempla todos los viajes realizados por todos los usuarios (correspondientes a los 288 pares OD) promediado sobre las 30 replicaciones.

4.2.1. Escenario 1 - Datos determinísticos

# **Configuración utilizada para correr las pruebas**

- VelocidadPersona 3.0 0.0
- VelocidadOmnibus 10.0 0.0
- TiempoDeEjecucion 900
- Modelo X *(X variando todos los modelos de comportamiento)* 100
- Replicaciones 30
- DistribucionPasajeros false

# **Resultados**

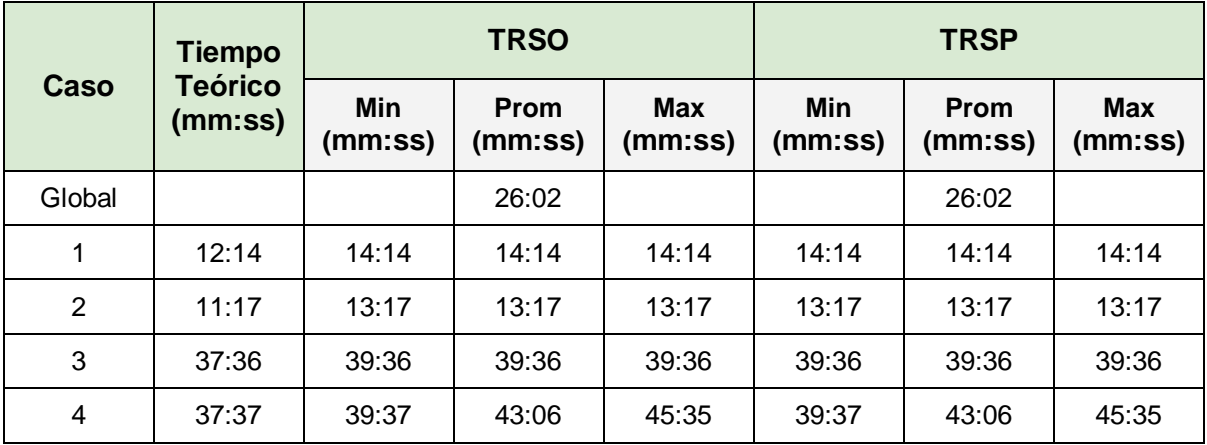

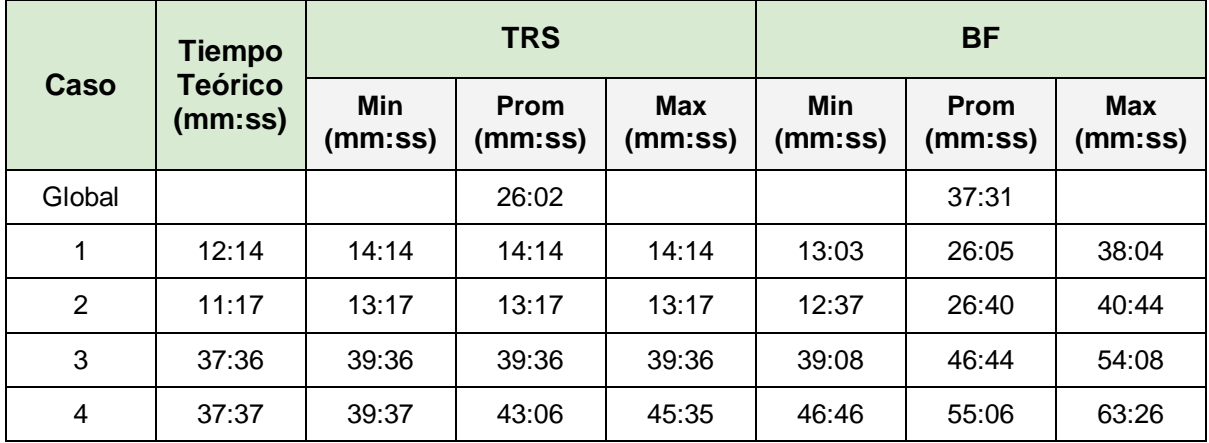

| Caso           | <b>Tiempo</b><br><b>Teórico</b><br>(mm:ss) | <b>BIE</b>     |                 |                       |  |
|----------------|--------------------------------------------|----------------|-----------------|-----------------------|--|
|                |                                            | Min<br>(mm:ss) | Prom<br>(mm:ss) | <b>Max</b><br>(mm:ss) |  |
| Global         |                                            |                | 26:02           |                       |  |
| 1              | 12:14                                      | 14:14          | 14:14           | 14:14                 |  |
| $\overline{2}$ | 11:17                                      | 13:17          | 13:17           | 13:17                 |  |
| 3              | 37:36                                      | 39:36          | 39:36           | 39:36                 |  |
| 4              | 37:37                                      | 39:37          | 43:06           | 45:35                 |  |

*Tabla 4: Resultados Escenario 1.*

# Escenario 1 - Comparativa modelos en cada caso de estudio

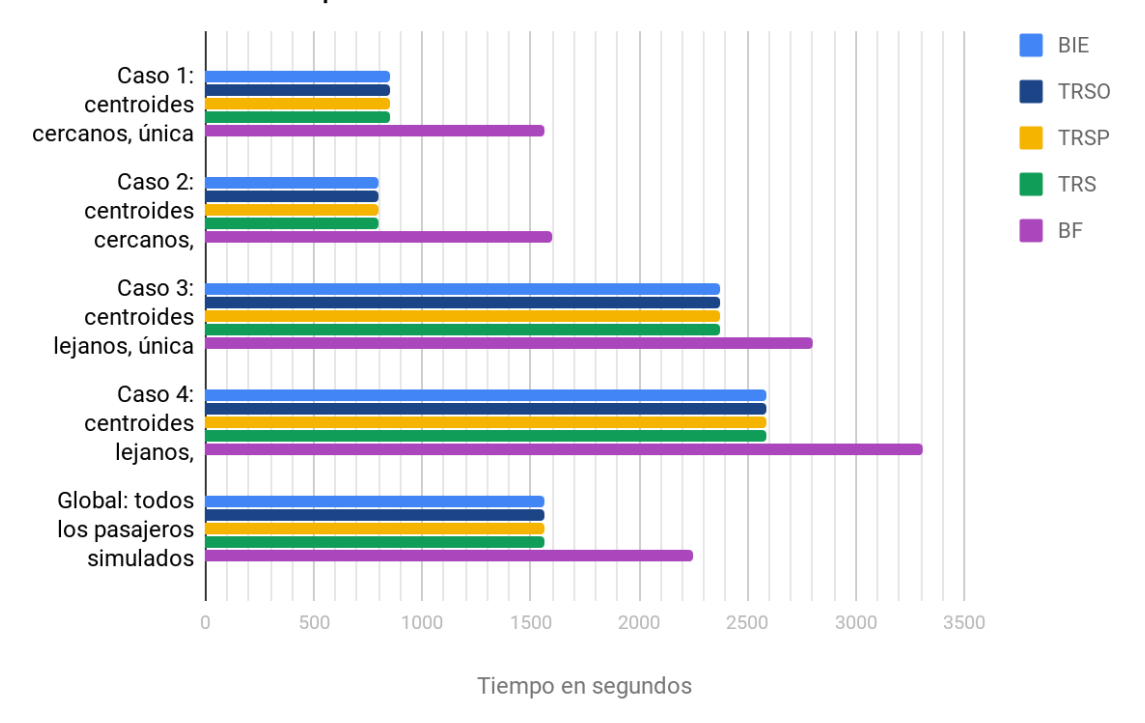

*Figura 10: Comparativa de tiempos promedio de los modelos, Escenario 1.*

# **Conclusión**

Tomando en consideración que en este escenario todos los datos son determinísticos, los valores mínimos resultantes de la ejecución de cada modelo para cada caso deben acercarse a aquellos calculados a partir de los valores teóricos.

Como puede observarse en la tabla 4, para todos los modelos de comportamiento que utilizan tablas de horarios (BIE, TRSO, TRSP, TRS), el tiempo mínimo de viaje obtenido es exactamente igual al tiempo teórico calculado más el tiempo prudente de salida (TPS), que es de dos minutos. Esto no se da para el modelo BF, ya que en dicho modelo el tiempo de salida depende del llamado "peor caso". El "peor caso" es aquel en el que se considera que el tiempo que demora en arribar un ómnibus a una parada es igual al periodo de salidas de la línea. Dicha consideración puede llegar a causar menores tiempos de espera en la parada para BF que los definidos por el TPS, esto ocurre cuando el pasajero arriba a la parada muy próximo a la llegada del ómnibus que le sirve a dicha parada.

## Conclusiones específicas para los modelos de comportamiento que usan datos de las tablas de horarios

Para todos los modelos de comportamiento que usan datos de las tablas de horarios para la planificación del viaje, ya sea estática o dinámica (que en este escenario son iguales), se espera que obtengan tiempos idénticos de viaje para cada caso. Esto efectivamente sucede y puede observarse para los tiempos promedio en la figura 10, y para los mínimos y máximos en la tabla 4, donde para un caso dado los tiempos de los modelos BIE, TRSO, TRSP y TRS son iguales.

Por otro lado, de los resultados obtenidos tanto para el caso 1 como para el caso 3, se observa que los tiempos máximos y mínimos (y el promedio naturalmente) son exactamente los mismos para cada uno de los modelos de comportamiento. Esto se justifica al considerar que ambos casos constan de una única línea por lo que los tiempos de viaje deberían ser exactamente los mismos para todos los modelos de comportamiento.

Para los casos 2 y 4 que cuentan con más de una línea que une los centroides, no tiene por qué darse lo observado anteriormente. En estos dos casos puede suceder que un pasajero decida tomarse un ómnibus de una línea que no es la óptima en términos de tiempo de viaje, si es que esta lo hace llegar antes a su destino. Habiendo dicho lo anterior, resulta razonable que haya diferencias entre los tiempos mínimo, promedio y máximo. Justamente, esto sucede en el caso 4, en el cual los posibles recorridos son el 4 Vuelta y el 3 Vuelta, siendo éste último el óptimo a partir de los datos teóricos analizados en el Anexo 2. A pesar de ello, debido a que la línea 4 tiene una frecuencia de 20 minutos, mientras que la línea 3 tiene una frecuencia de 60 minutos (Sección 4.2 Escenarios de prueba, tabla 23), existen casos donde los pasajeros deciden tomar la primera ya que los hace llegar antes a su destino aunque el viaje tome un mayor tiempo.

#### Conclusiones específicas para el modelo de comportamiento BF

Los tiempos promedio obtenidos para el modelo de comportamiento BF se espera que sean más altos a los de los demás modelos, considerando que a diferencia de los anteriores el usuario contempla "el peor caso" de espera en la planificación de su viaje, y esto resulta en un escenario más impreciso. Esto efectivamente sucede, y puede apreciarse en la figura 10.

Para los cuatro casos de estudio se cumple que el tiempo máximo evidenciado en las pruebas  $(T_{max})$ , que puede observarse en la tabla 4, no supera el tiempo máximo teórico del caso  $(T_{maxTeórico})$ . Específicamente, se evalúan las posibles combinaciones de parada origen, recorrido y parada destino para cada caso (conjunto PosiblesViajesOD), y se calcula para cada una de ellas su respectivo tiempo de viaje (cálculos disponibles en Anexo 2). Si a cada uno de dichos tiempos de viaje ( $Tviaje$ ) se le suma su peor tiempo de espera en parada  $(TmaxEspera)$ , que es igual al periodo de la línea asociada al recorrido, se puede establecer una cota superior para el caso, al que llamamos tiempo máximo teórico del caso, como la mayor de dichas sumas. Es decir:

$$
T_{maxTeórico} = max_i(Tviaje_i + TmaxEspera_i) \forall i \in PosiblesViajesOD
$$
  

$$
T_{maxTeórico} \geq T_{max}
$$

Se incluye a continuación el análisis detallado por caso de estudio:

● **Caso 1**. El estudio de tiempos teóricos puede observarse en la tabla 20 del Anexo 2. Se tienen en total cuatro combinaciones de posibles viajes y todos incluyen como recorrido al 7 Ida con una frecuencia de 30:00 minutos. En la tabla 5 se muestran los tiempos para las combinaciones mencionadas anteriormente, indicando en verde el  $T_{maxTeórico}$  del caso, que será comparado con  $T_{max}$ .

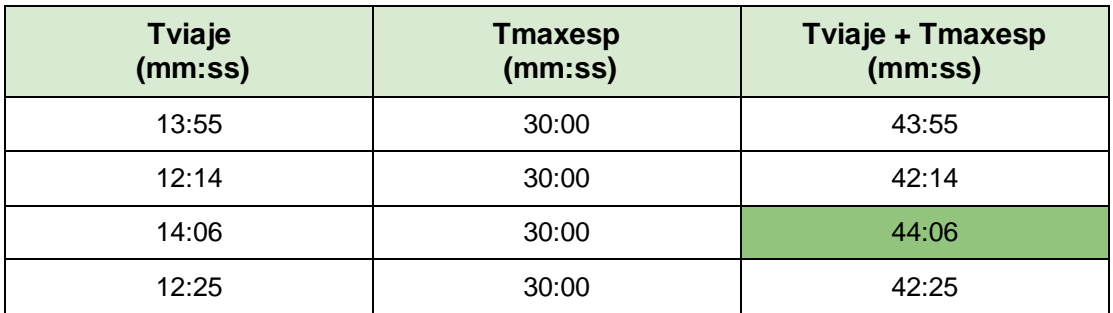

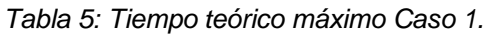

El tiempo máximo observado para el Caso 1 es 38:04 minutos el cual es menor que el tiempo máximo teórico del caso 44:06 minutos.

● **Caso 2**. El estudio de tiempos teóricos puede observarse en la tabla 21 del Anexo 2. Se tiene un total de seis combinaciones posibles, las cuales incluyen a los recorridos: 7 Vuelta, 11 Vuelta y 12 Vuelta; todos con una frecuencia de 30:00 minutos. Los tiempos de viaje teóricos y de espera máxima pueden verse en la tabla 6.

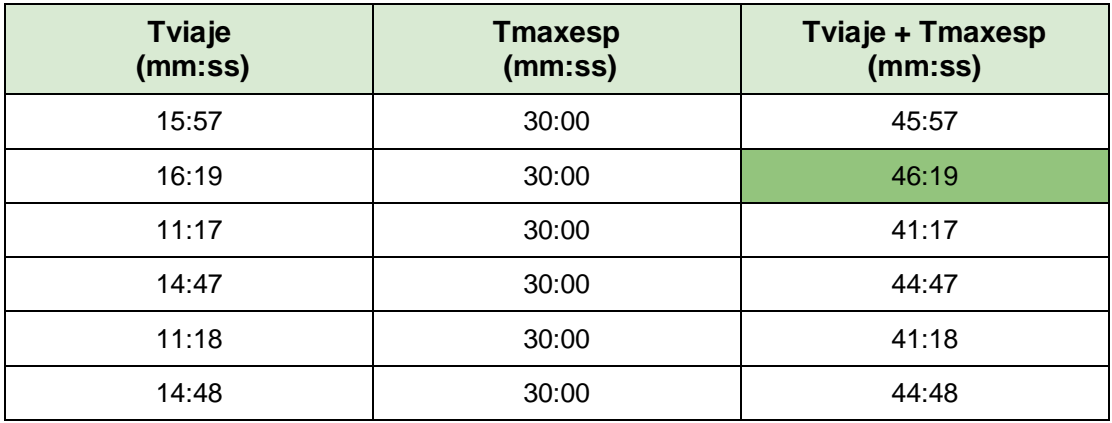

*Tabla 6: Tiempo teórico máximo Caso 2.*

El tiempo máximo observado en este caso es 40:44, menor al tiempo máximo teórico del caso que es 46:19.

● **Caso 3.** El estudio de tiempos teóricos puede observarse en la tabla 22 del Anexo 2. Tenemos en total tres combinaciones posibles, las cuales incluyen como recorrido al 4 Ida con una frecuencia de 20:00 minutos. Los tiempos de viaje teóricos y de espera máxima pueden verse en la tabla 7.

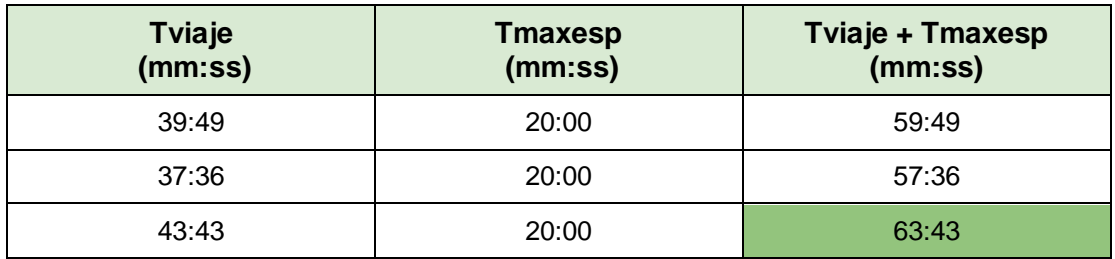

*Tabla 7: Tiempo teórico máximo Caso 3.*

Se cumple que el tiempo máximo observado de 54:08 minutos es menor que el tiempo máximo teórico del caso 63:43 minutos.

● **Caso 4.** El estudio de tiempos teóricos puede observarse en la tabla 23 del Anexo 2. Tenemos en total diez combinaciones, las cuales incluyen a los recorridos, 3 Vuelta con una frecuencia de 60:00 minutos y 4 Vuelta con una frecuencia de 20:00 minutos. Los tiempos de viaje teóricos y de espera máxima pueden verse en la tabla 8.

| <b>Tviaje</b><br>(mm:ss) | <b>Tmaxesp</b><br>(mm:ss) | <b>Tviaje + Tmaxesp</b><br>(mm:ss) |  |
|--------------------------|---------------------------|------------------------------------|--|
| 40:45                    | 60:00                     | 100:45                             |  |
| 44:00                    | 60:00                     | 104:00                             |  |
| 37:37                    | 60:00                     | 97:37                              |  |
| 40:52                    | 60:00                     | 100:52                             |  |
| 49:12                    | 20:00                     | 69:12                              |  |
| 52:29                    | 20:00                     | 72:29                              |  |
| 43:35                    | 20:00                     | 63:35                              |  |
| 46:52                    | 20:00                     | 66:52                              |  |
| 47:20                    | 20:00                     | 67:20                              |  |
| 50:36                    | 20:00                     | 70:36                              |  |

*Tabla 8: Tiempo teórico máximo Caso 4.*

El tiempo máximo observado en este caso es 63:26 minutos el cual resulta menor al tiempo máximo teórico del caso de 104:00 minutos.

Habiendo evaluado los cuatro casos de estudio para el modelo BF, se comprueba que se cumple lo esperado, concluyendo que el tiempo máximo está correctamente acotado para dicho modelo de comportamiento.

A raíz de lo analizado anteriormente, se considera contar con suficiente evidencia para concluir que los modelos implementados se comportan de manera adecuada para este escenario.

4.2.2. Escenario 2 - Tiempos de viaje aleatorios, arribos de pasajeros fijos

# **Configuración utilizada para correr las pruebas**

- VelocidadPersona 3.0 0.0
- VelocidadOmnibus 10.0 2.0
- TiempoDeEjecucion 900
- Modelo X *(X variando todos los modelos de comportamiento)* 100
- Replicaciones 30
- DistribucionPasajeros false

#### **Resultados**

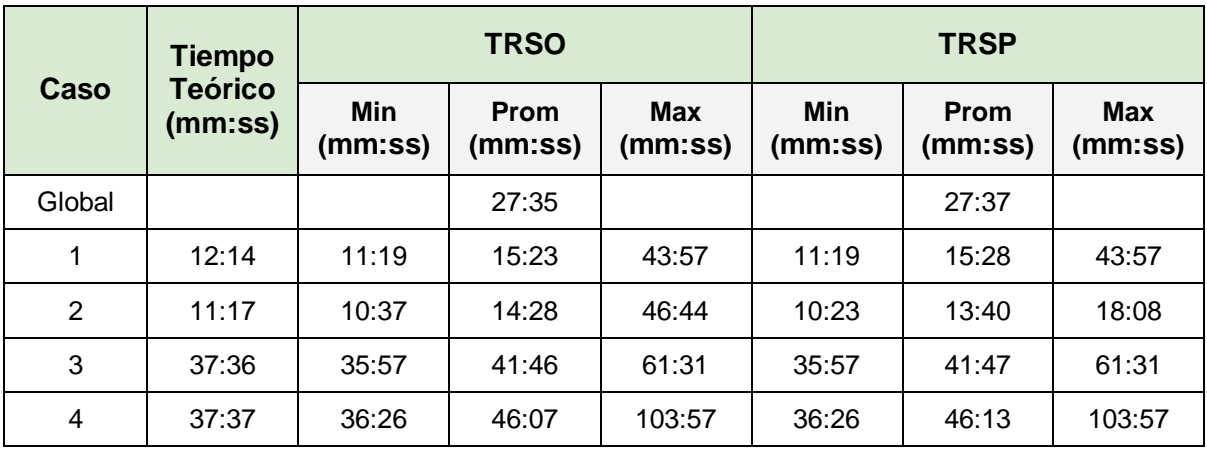

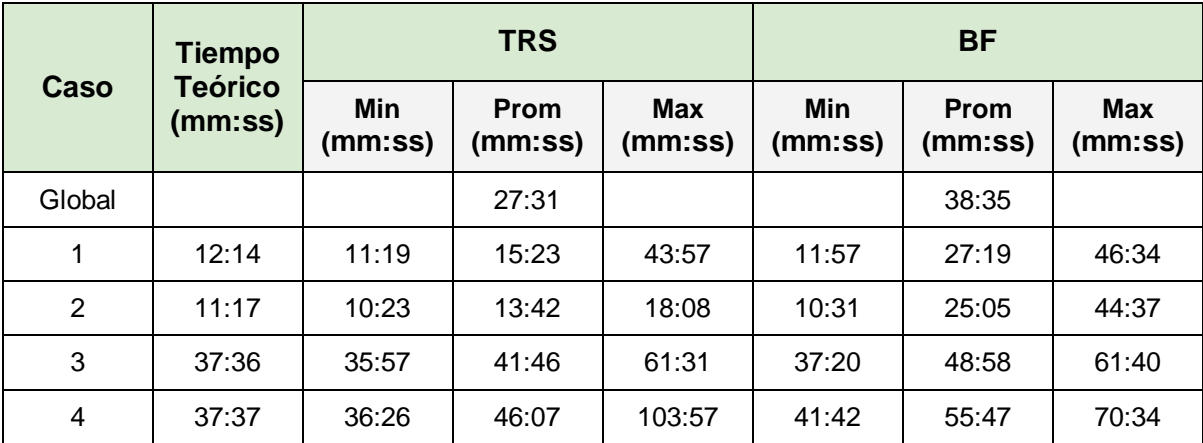

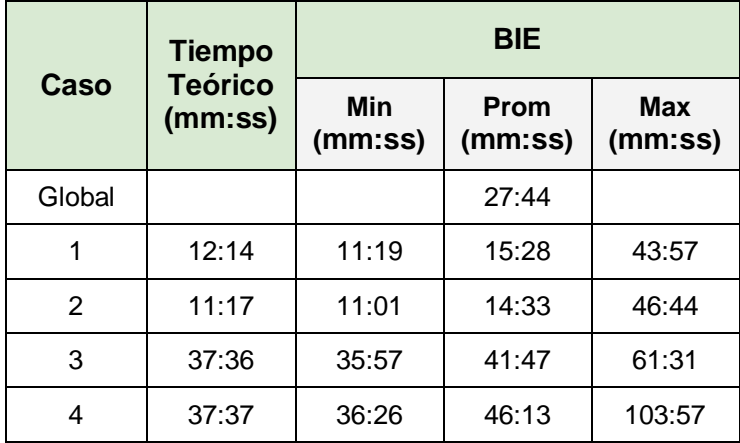

*Tabla 9: Resultados Escenario 2.*

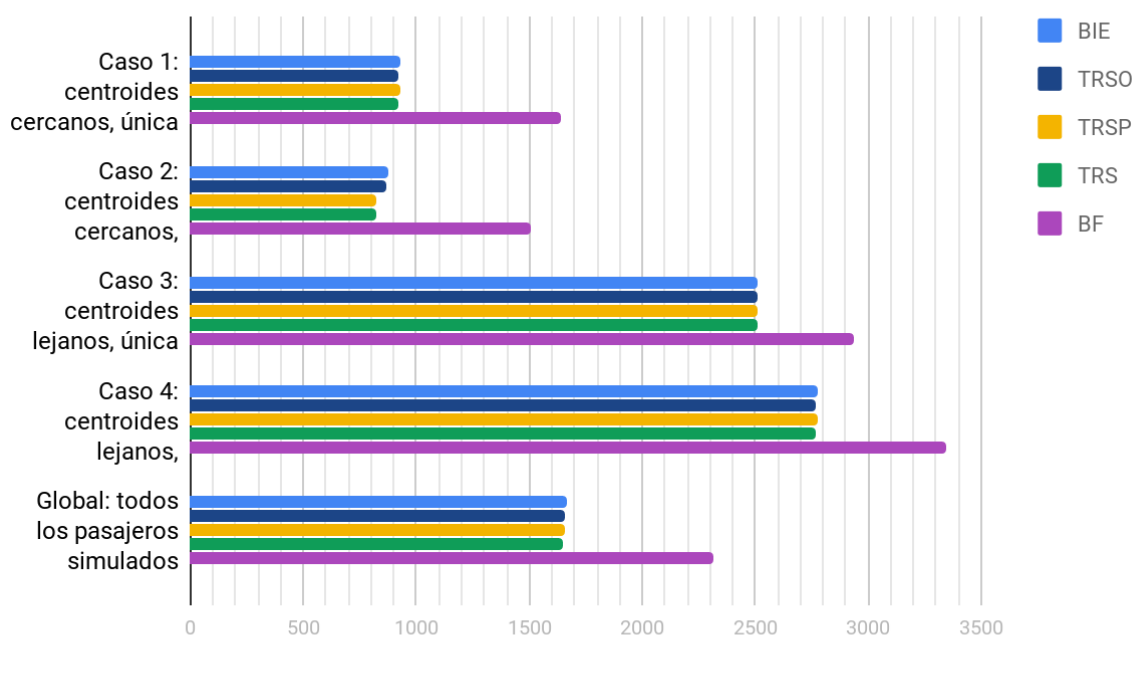

Escenario 2 - Comparativa modelos en cada caso de estudio

Tiempo en segundos

*Figura 11: Comparativa de tiempos promedio de los modelos, Escenario 2.*

# **Conclusión**

Bajo esta configuración introducimos variabilidad en la velocidad de los ómnibus, mientras el resto de las distribuciones permanecen sin efecto. Como se detalla en la sección 2.2.2, la forma en la que varía la velocidad en cada tramo está dada por una distribución normal, en este caso de media 10 y desviación estándar 2.

Teniendo en cuenta lo anterior, podemos afirmar que la mayoría de las velocidades sorteadas para cada tramo se acercan a los 10 km/h, pero existen también casos en los cuales la velocidad toma valores tanto mayores como menores, lo cual termina impactando en el tiempo total de los recorridos de cada línea.

Tomando como referencia el tiempo calculado para cada caso con una velocidad de 10 km/h, los promedios obtenidos en las pruebas deben acercarse a tal valor, siempre teniendo en cuenta que, dada la variabilidad de la velocidad de los ómnibus y su impacto en la planeación del viaje de los pasajeros, estos pueden no siempre elegir el mejor viaje.

Habiendo dicho lo anterior, se espera que aquellos pasajeros que cuentan con información en tiempo real durante la mayor parte de su ciclo de vida, tomen las mejores decisiones, viéndose esto reflejado en sus tiempos de viaje. Esto se puede comprobar observando la gráfica de los resultados en la figura 11.

De los resultados mostrados en la tabla 9 podemos observar lo siguiente:

- Para los pares de centroides definidos en los casos 1, 3 y 4, los tiempos mínimos de viaje son iguales para todos los modelos de comportamiento menos para el BF. Lo cual resulta razonable considerando que puede existir un pasajero en el tiempo de simulación que para todos los modelos evaluados decida tomarse la misma salida del recorrido óptimo y por ende, afrontando el mismo tiempo de viaje mínimo.
- Para el caso 2 nos encontramos en una situación con mayor variabilidad, ya que los pasajeros pueden optar por tres líneas distintas para completar el viaje, dicho esto la diferencia de tiempos mínimos con el resto de los casos parece justificable.
- Los tiempos promedio de viaje se comportan según lo esperado para todos los casos.

Dado que en este escenario se agrega un componente estocástico, como lo son las velocidades de los ómnibus, resulta más complejo formular conclusiones de tiempos en base a cotas superiores o inferiores. Sin embargo, los resultados obtenidos resultan razonables y se considera el escenario como validado.

4.3.3. Escenario 3 - Arribos de pasajeros aleatorios, tiempos de viaje fijos

# **Configuración utilizada para correr las pruebas**

- VelocidadPersona 3.0 0.0
- VelocidadOmnibus 10.0 0.0
- TiempoDeEjecucion 900
- Modelo X *(X variando todos los modelos de comportamiento)* 100
- Replicaciones 30
- DistribucionPasajeros true

#### **Resultados**

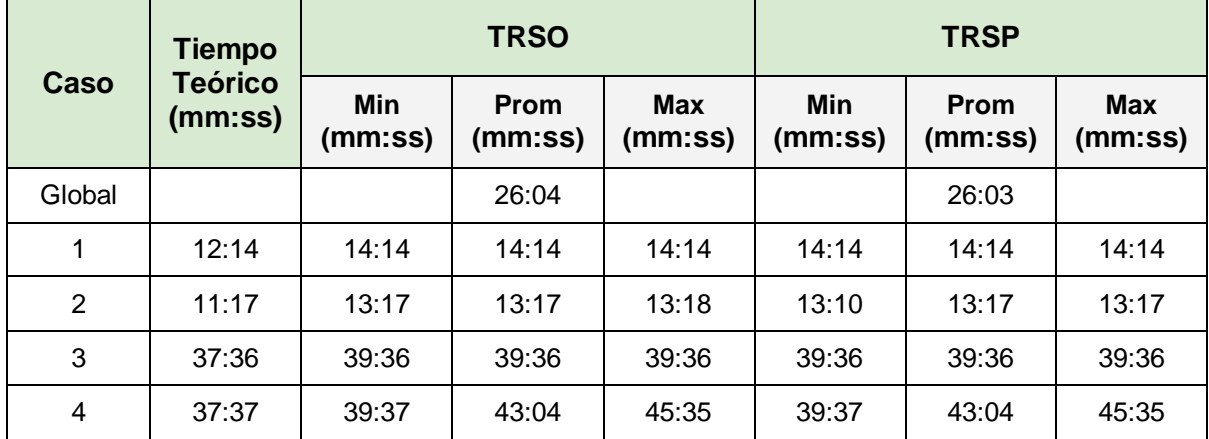

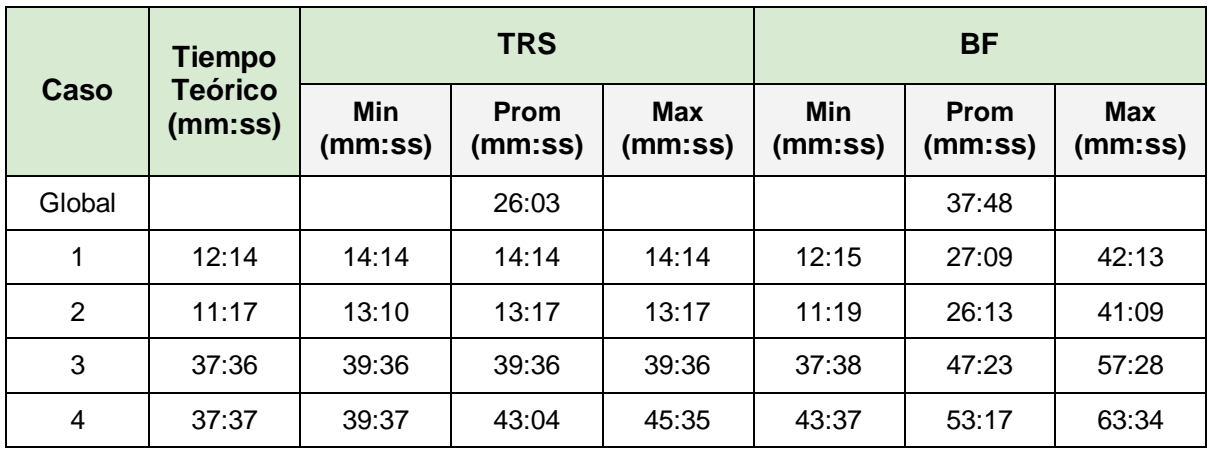

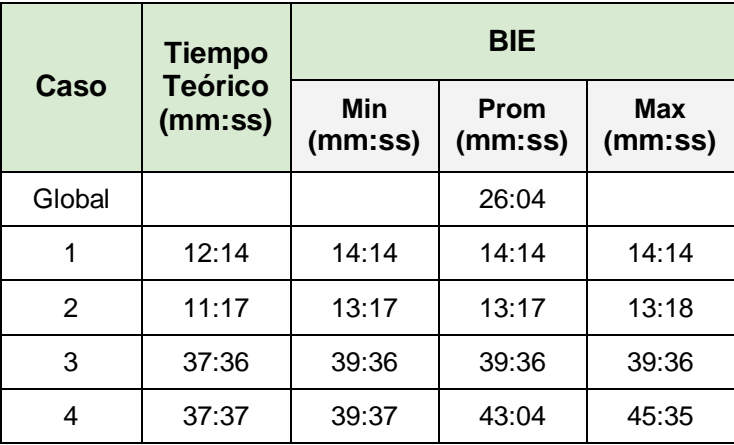

*Tabla 10: Resultados Escenario 3.*

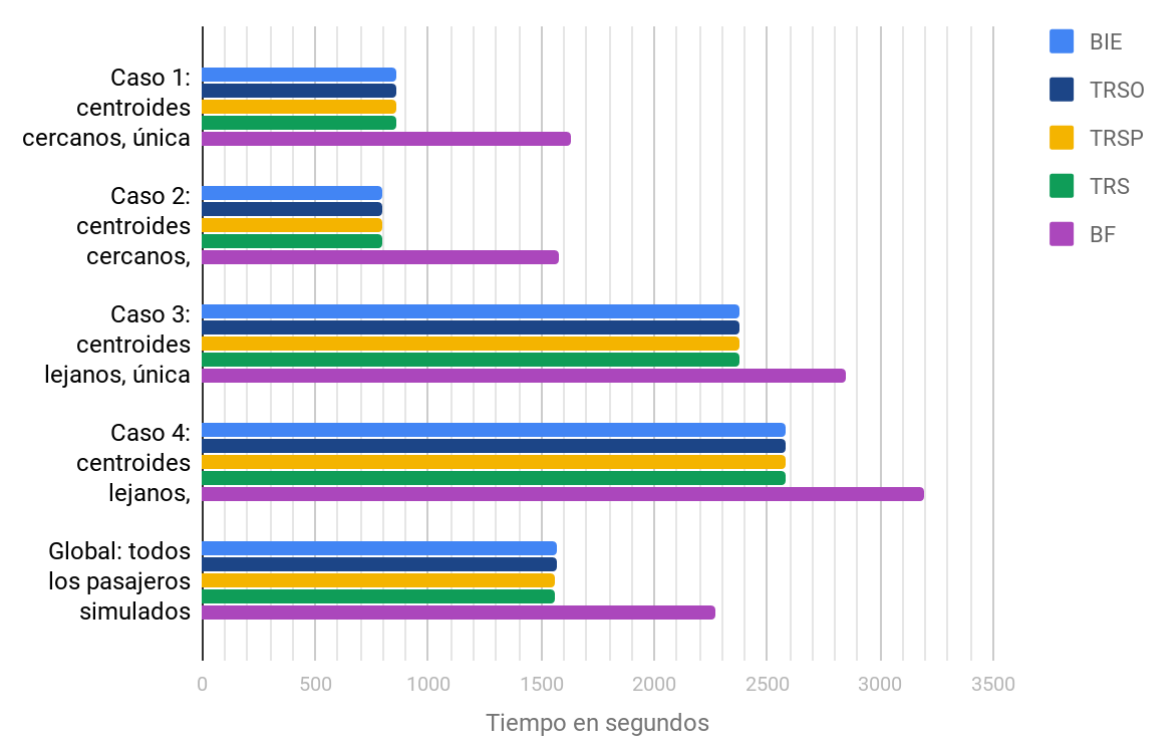

Escenario 3 - Comparativa modelos en cada caso de estudio

*Figura 12: Comparativa de tiempos promedio de los modelos, Escenario 3.*

## **Conclusión**

Dado que este escenario es análogo al escenario 1, con la diferencia de que la creación de pasajeros es aleatoria, resulta esperable que los tiempos sean similares a los obtenidos en el primer escenario, como puede apreciarse en la figura 12.

En la tabla 10 podemos observar que los máximos para todos los modelos menos el BF coinciden, lo cual resulta razonable puesto que la única variable aleatoria es el momento en el que cada pasajero es creado, y el tiempo máximo de viaje se da cuando el pasajero se crea en un instante lejano al próximo ómnibus que le sirve tomarse, por lo tanto llega a la parada con los 2 minutos de TPS (tiempo  $=$ tiempo teórico +  $02:00$ ).

Para los mínimos, los tiempos obtenidos son prácticamente iguales a la cota teórica más el margen prudente de salida definido en todos los casos (excepto para el caso 2), lo que al igual que en el escenario 1 era esperable.

Para el caso 2, podemos notar que para los modelos que revalúan su viaje en parada, como los son TRSP y TRS, el tiempo mínimo es menor al tiempo teórico +  $TPS$  pero mayor al tiempo teórico, esto significa que el ómnibus arribó algunos segundos antes que lo planificado en el CO.

Observando las trazas generadas por las replicaciones, se puede justificar que el tiempo mínimo sea menor al tiempo teórico + TPS por la existencia de pasajeros que llegan a la parada pensando en tomar la línea 12 (no óptima) y luego cambian de parecer decidiendo finalmente tomar la línea 11 (la óptima).

Lo anterior puede explicarse de la siguiente forma:

- 1) Dado que los pasajeros consideran un tiempo prudente para salir de sus orígenes, puede suceder que, al evaluar las posibilidades en el centroide, el  $TCCO + TPS$  sea mayor que el tiempo que demora en llegar el ómnibus de la línea 11 a la parada. Es decir, según estos cálculos el pasajero no llegaría a la parada a tiempo para tomar ese ómnibus y debería esperar por una siguiente salida.
- 2) El pasajero evalúa y decide tomarse el próximo ómnibus de la línea 12 en vez de esperar, ya que lo hará llegar antes a su destino.
- 3) Al llegar a la parada, pasa por ella el ómnibus de la línea 11, el pasajero recalcula y decide tomárselo. Como el ómnibus de la línea 11 pasa antes que el de la línea 12, el pasajero espera menos que el TPS definido.

De esta forma podemos afirmar que los resultados son justificados y por lo tanto el escenario se da como validado.

4.3.4. Escenario 4 - Tiempos de viaje aleatorios, arribos de pasajeros aleatorios

# **Configuración utilizada para correr las pruebas**

- VelocidadPersona 3.0 0.0
- VelocidadOmnibus 10.0 2.0
- TiempoDeEjecucion 900
- Modelo X *(X variando todos los modelos de comportamiento)* 100
- Replicaciones 30
- DistribucionPasajeros true

# **Resultados**

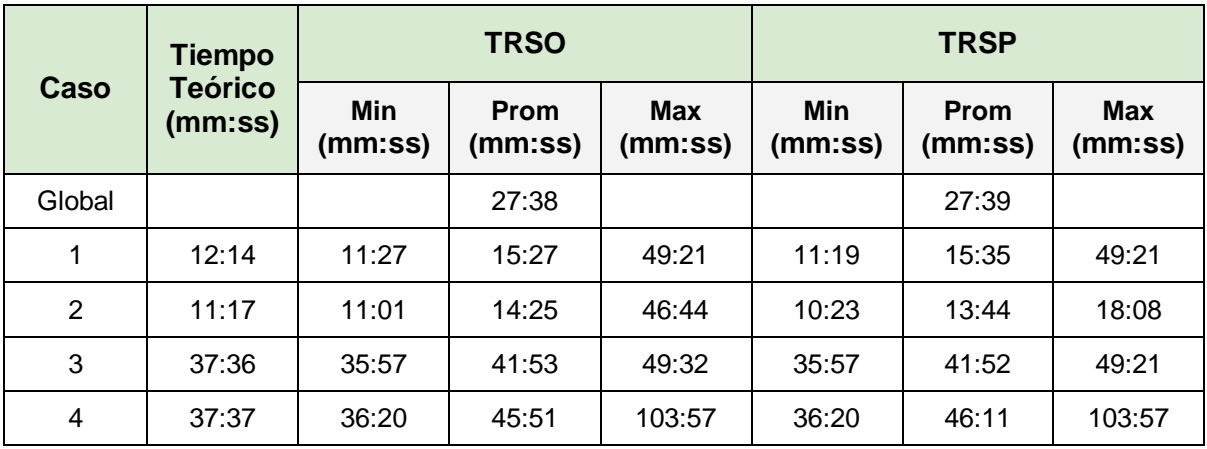

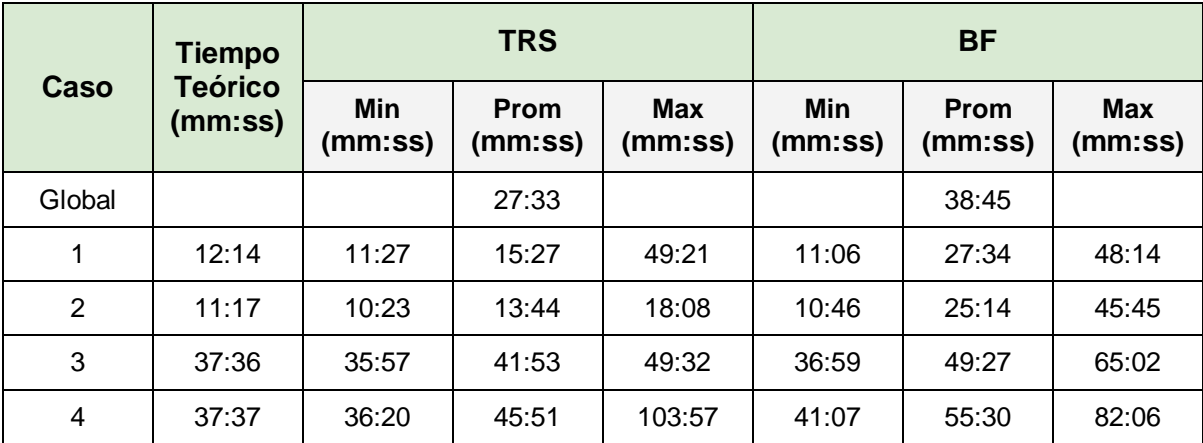

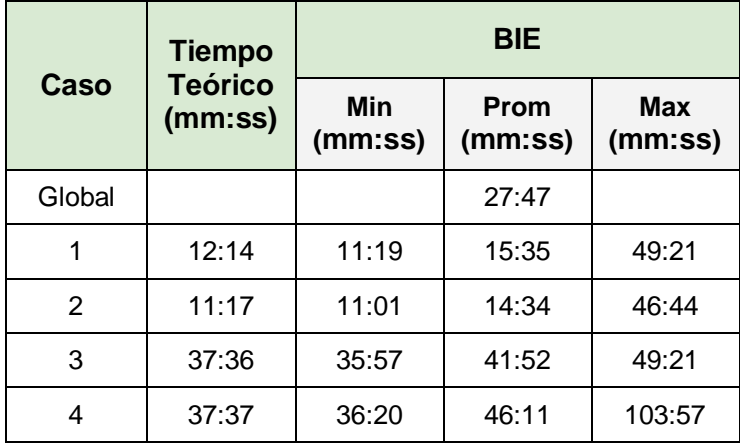

*Tabla 11: Resultados Escenario 4.*

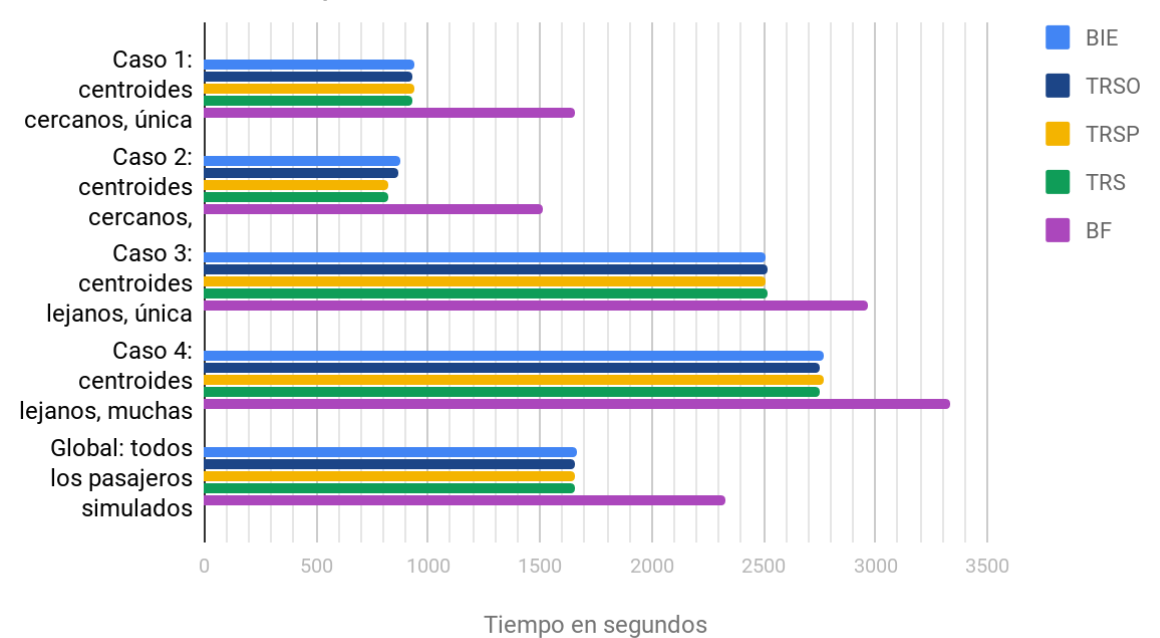

Escenario 4 - Comparativa modelos en cada caso de estudio

*Figura 13: Comparativa de tiempos promedio de los modelos, Escenario 4.*

# **Conclusión**

Dado que en este escenario se utilizan ambos componentes estocásticos, como lo son las velocidades de los ómnibus y la generación de pasajeros, resulta más complejo formular conclusiones de tiempos en base a cotas superiores o inferiores. De todas formas, los resultados obtenidos, mostrados en la tabla 11 y figura 13, resultan razonables, pudiendo incluso apreciarse en la figura 13 tendencias similares a las observadas en los tres casos anteriores. Teniendo en cuenta lo anterior, se considera el escenario como validado.

# **5. Experimentación**

Una vez validado el modelo, se procede a utilizar el simulador para realizar experimentos que permitan analizar cómo ciertos cambios en el sistema impactan en los tiempos de viaje de los pasajeros.

Se identifican ciertos factores que están sujetos a variaciones en los sistemas reales de transporte público y para los cuales es de interés estudiar su efecto. En este proyecto nos centramos en la combinación de dos factores relevantes, la regularidad del servicio de transporte y la frecuencia del mismo. Específicamente, por frecuencia nos referimos a la cantidad de salidas de ómnibus pertenecientes a una línea particular que existen en un determinado intervalo de tiempo, y por regularidad al nivel en el cual los tiempos del recorrido de un ómnibus dado se ajustan a los tiempos determinados por el proveedor del servicio en cada tramo del mismo. En la realidad hay distintos factores que pueden influir en el grado de regularidad, como ser las condiciones del tráfico y las acciones que pueden tomar los conductores de ómnibus.

De la misma forma que en la etapa de validación se analiza el impacto del cambio de ciertos factores para algunos casos representativos en cuanto al tipo de viaje, en esta etapa se realiza un análisis tomando en consideración también un conjunto acotado de casos. Teniendo en cuenta el tamaño de la cuidad del caso de estudio sobre el que estamos trabajando y los tipos de par origen-destino que resultan de interés observar, es que a la selección de centroides realizada para validación se le suma un caso, resultando en un conjunto más representativo de casos a estudiar.

# 5.1. Experimentos

En todos los experimentos presentados a continuación se simula un día de funcionamiento del sistema por replicación, y se realizan 30 replicaciones para representar un mes de uso. Por cada replicación se crean la cantidad de usuarios correspondiente a 15 horas de funcionamiento del sistema, y la misma finaliza cuando todos los pasajeros llegan a destino. En este proyecto no se tiene en cuenta para los experimentos realizados la capacidad de los ómnibus del sistema.

# **Nuevo par de centroides**

Con el fin de estudiar en detalle algún caso donde la oferta de líneas a tomar por el pasajero en su parada inicial sea variada y donde el par de centroides origen y destino no sean cercanos, se identifica el siguiente caso de estudio adicional a los cuatro ya especificados anteriormente.

# Caso 5 - CO y CD medianamente alejados y conectados por varias líneas

- CO: 32
- CD: 54
- Líneas: 1 Vuelta, 8 Ida y 10 Ida

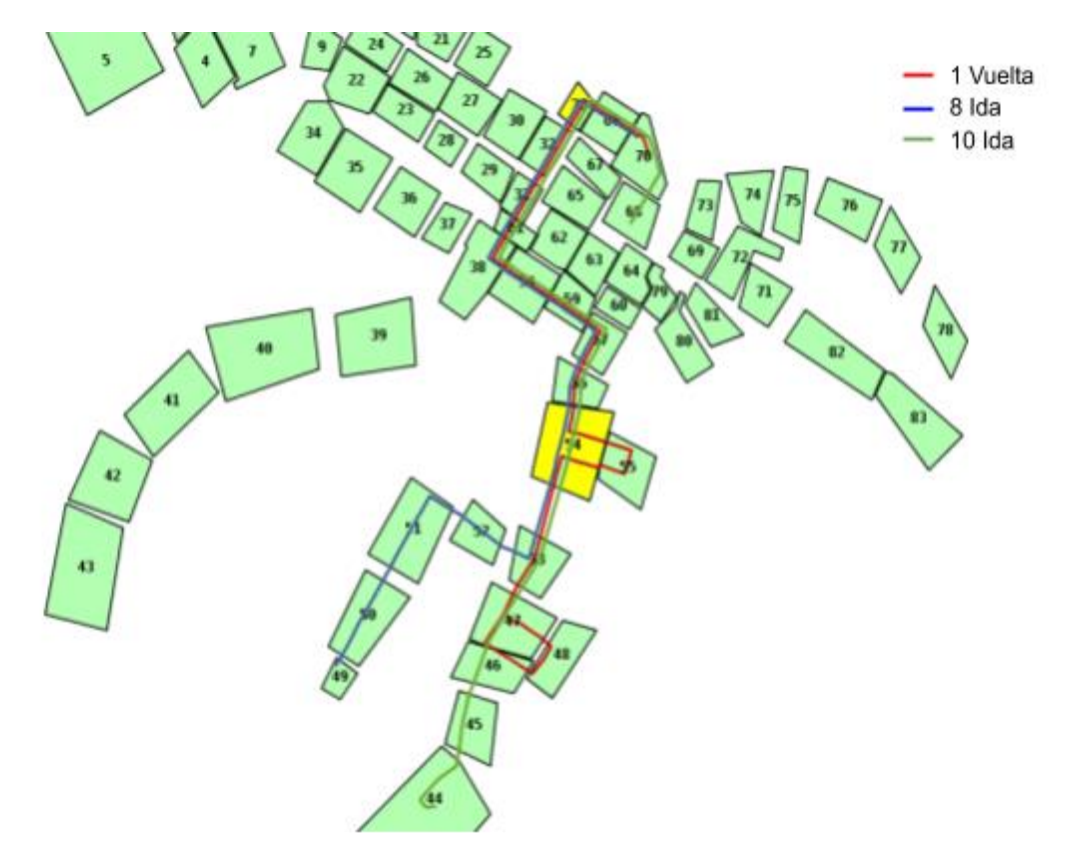

Figura 14: Medianamente alejados y conectados por varias líneas.

El nuevo caso, seleccionado de la matriz OD de la ciudad de Rivera, contempla dos centroides medianamente alejados que están unidos por múltiples líneas que pasan por la misma y única parada del CO (parada 185), tal como se muestra en la figura 14.

Nos referimos a este par de centroides como medianamente alejados bajo la consideración de que los mismos no cumplen completamente el criterio definido con anterioridad para catalogar a dos centroides como lejanos (Sección 4.1.1), específicamente cumplen sólo la cláusula de cantidad de paradas, pero no así la de distancia del recorrido.

#### **Factores a estudiar**

Con el fin de comprender cómo las características del servicio influyen en el desempeño del sistema de transporte público, resulta de interés estudiar el impacto y la sensibilidad del sistema cuando varía la regularidad y la frecuencia para un caso de estudio real como ser el de la ciudad de Rivera. El simulador implementado modela ambos factores y permite de manera sencilla introducir cambios en ellos.

Para modelar los cambios de regularidad en el sistema implementado, se agrega variabilidad a la velocidad de los ómnibus en cada tramo del recorrido. Específicamente se modifica la desviación estándar de la distribución normal que

modela la velocidad de los ómnibus definida en la sección 2.2.2. De esta forma se modela el impacto del tráfico y de las decisiones del conductor a través de la velocidad del vehículo. Por otro lado, los cambios en la frecuencia de salidas de ómnibus, se establecen modificando el archivo de entrada a la simulación, horarios.txt, para cada línea.

Finalmente definimos seis experimentos a realizar, que se desprenden de la combinación de los dos valores posibles para la frecuencia y los tres valores en consideración para la regularidad. Tales valores son definidos a continuación:

#### Frecuencia baja

Considerando los datos del sistema de transporte en Rivera y las características del mismo, podemos definir a este como un escenario donde existe baja frecuencia de salidas, tal como se establece en la sección 3.2 de [4]*.* Puntualmente los valores a los que nos referimos, en minutos, se corresponden con períodos de salidas de ómnibus en el rango [20, 60].

#### Frecuencia alta

Basados en lo anterior y tomando como referencia los valores utilizados en la sección 3.3 de [4], podemos definir un escenario con alta frecuencia cuadruplicando las frecuencias originales del caso de estudio, resultando en un rango de períodos de salidas de [5, 15] minutos.

#### Regularidad alta

De la misma forma que definimos el concepto de baja frecuencia tomando como referencia el caso de estudio, podemos definir como un escenario con alta regularidad, aquel en el cual la velocidad de los ómnibus es modelada con una distribución normal de media 10 y desviación estándar 2.

#### Regularidad media

Tomando en consideración el punto anterior definimos un escenario de regularidad media al duplicar la desviación estándar de la distribución normal que modela la velocidad de los ómnibus, resultando en una distribución normal de media 10 y desviación estándar 4.

#### Regularidad baja

Finalmente definimos como regularidad baja a un escenario donde la velocidad de los ómnibus está modelada con una distribución normal de media 10 y desviación estándar 6.

# **Medidas de salida a observar**

Para todos los experimentos propuestos, se analizan para cada uno de los modelos de comportamiento implementados, los tiempos de viaje en cada uno de los casos

representativos seleccionados. Estos tiempos de viaje se analizan desglosando el total en tiempo de caminatas, tiempo de espera en parada y tiempo a bordo.

Es entonces de interés observar el impacto de la alteración de los factores elegidos en los distintos modelos, así como también divisar relaciones que puedan surgir respecto a las características de los pares de centroides (cercanos/alejados o unidos por varias/pocas líneas) tomados en cuenta.

# 5.1.1. Experimento 1 - Alta regularidad y alta frecuencia

#### **Objetivo**

Analizar un escenario que simula condiciones muy regulares en el trayecto de los ómnibus entre cada parada y donde la frecuencia de los mismos es alta.

#### **Parámetros**

Mantenemos la desviación estándar que surge de los datos reales por considerarse representativa de un escenario de alta regularidad.

Aumentamos la frecuencia de salidas de ómnibus multiplicando por cuatro los valores originales de frecuencia, resultando en períodos de salida dentro del rango [5, 15] minutos.

# **Resultados y conclusiones**

| Caso           | <b>BIE</b>      | <b>TRSO</b>     | <b>TRSP</b>     | <b>TRS</b>      | <b>BF</b>       |
|----------------|-----------------|-----------------|-----------------|-----------------|-----------------|
|                | Prom<br>(mm:ss) | Prom<br>(mm:ss) | Prom<br>(mm:ss) | Prom<br>(mm:ss) | Prom<br>(mm:ss) |
| Global         | 27:17           | 27:08           | 27:05           | 26:59           | 28:59           |
| 1              | 15:25           | 15:17           | 15:25           | 15:17           | 16:54           |
| $\overline{2}$ | 14:29           | 14:11           | 13:42           | 13:45           | 14:46           |
| 3              | 41:48           | 41:48           | 41:48           | 41:48           | 42:03           |
| 4              | 44:22           | 44:03           | 44:22           | 44:03           | 48:21           |
| 5              | 24:06           | 24:06           | 23:41           | 23:42           | 24:53           |

*Tabla 12: Resultados Experimento 1.*

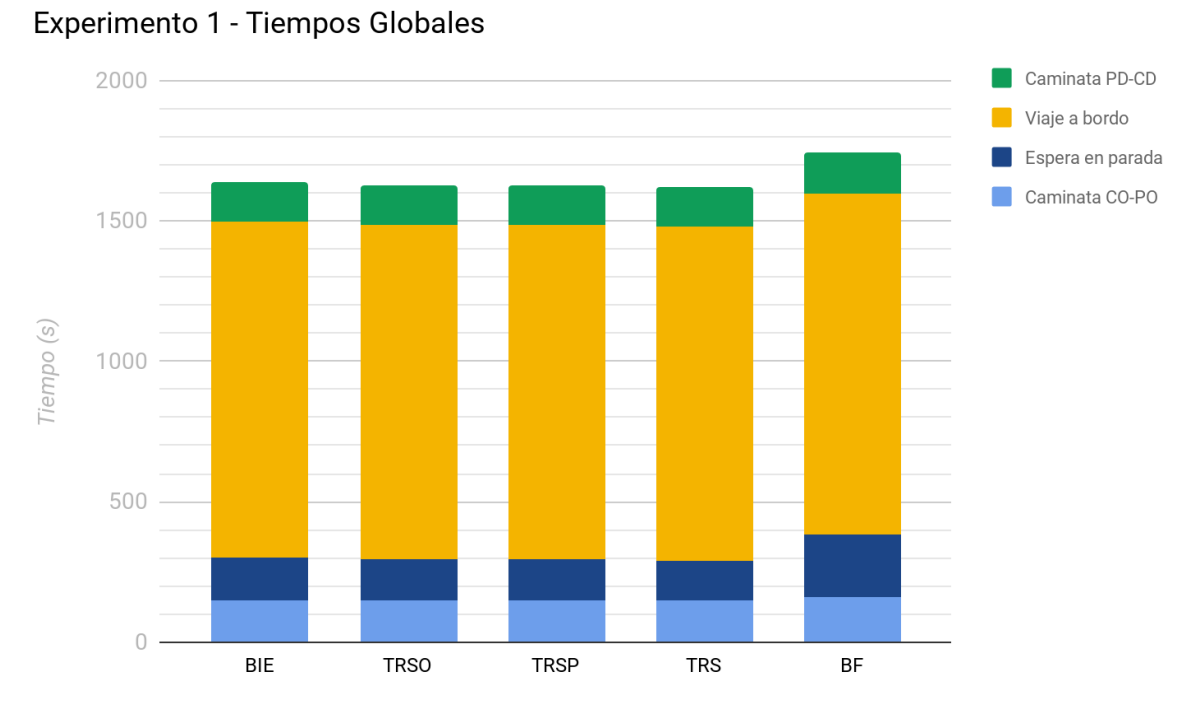

*Figura 15: Tiempos Globales de viaje - Experimento 1.*

#### Experimento 1 - Caso 4

(CO, CD) alejados y conectados por varias líneas

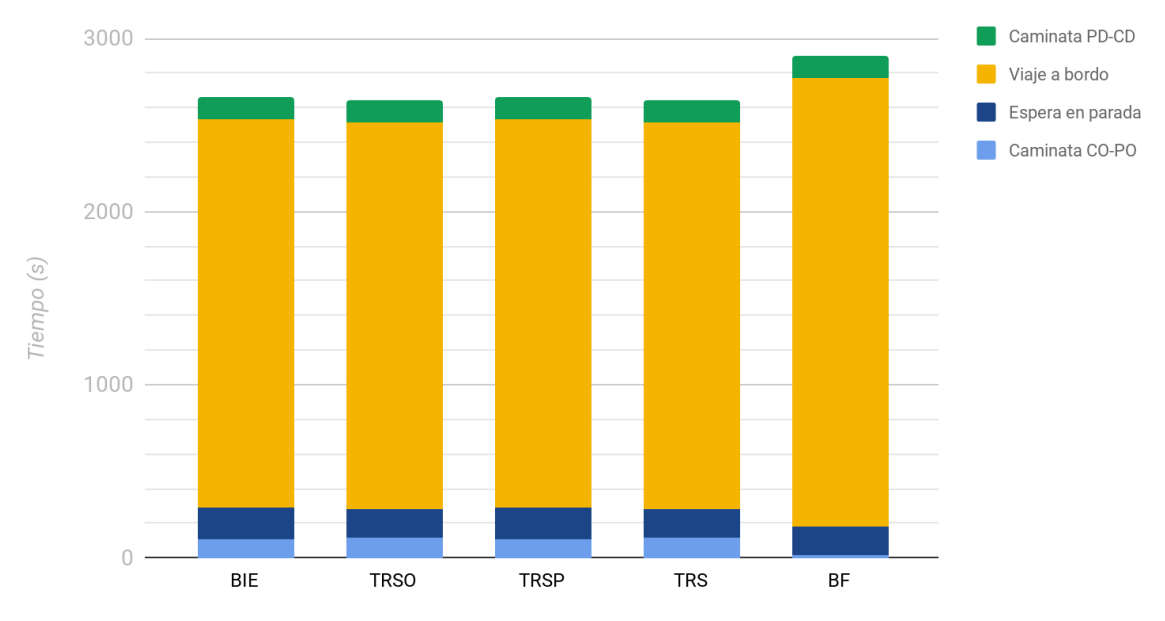

*Figura 16: Tiempos de viaje Experimento 1 - Caso 4.* 

En la tabla 12 podemos observar que en este escenario de estudio se obtienen tiempos de viaje muy similares entre todos los modelos de comportamiento que cuentan con algún tipo de información, sea estática o real. Esto es razonable al tratarse de un escenario con alta regularidad, en el que el comportamiento real de los ómnibus se aproxima mucho a lo planificado.

Los tiempos totales de viaje observados para el modelo BF son ligeramente mayores a los del resto de los modelos, pero la diferencia observada es de a lo sumo uno o dos minutos. Puede observarse en la figura 15 que esta diferencia se debe principalmente a que los tiempos de espera en parada para el modelo BF son mayores a los de los otros cuatro modelos, entre un minuto o un minuto y medio de diferencia. El hecho que los tiempos de espera para BF no sean significativamente mayores a los de los demás modelos se debe a que al tratarse de un escenario con alta frecuencia, los pasajeros cuentan con alta disponibilidad de ómnibus.

No se detecta ningún comportamiento diferenciado al analizar caso a caso los pares OD seleccionados, a no ser por el caso 4. Como puede apreciarse en la figura 16, en dicho caso los tiempos de caminata a la parada de origen y tiempo de espera en parada para el modelo BF son menores que los de los otros modelos, y a pesar de ello el tiempo total de viaje es mayor, debido a que el tiempo a bordo es significativamente superior, dado que muchos pasajeros toman el ómnibus cuyo recorrido no es el óptimo. Esto nos permite comprobar que contar con información a la hora de planificar el viaje resulta en una mejor elección de línea en estas condiciones.

# 5.1.2. Experimento 2 - Alta regularidad y baja frecuencia

#### **Objetivo**

Analizar un escenario que simula condiciones muy regulares en el trayecto de los ómnibus entre cada parada y donde la frecuencia de los mismos sea baja.

#### **Parámetros**

Mantenemos la desviación estándar que surge de los datos reales por considerarse representativa de un escenario de alta regularidad.

Mantenemos la frecuencia de salidas de ómnibus tomadas de los datos reales por considerarse representativa de un escenario de baja frecuencia, resultando en períodos de salida dentro del rango [20, 60] minutos.

#### **Resultados y conclusions**

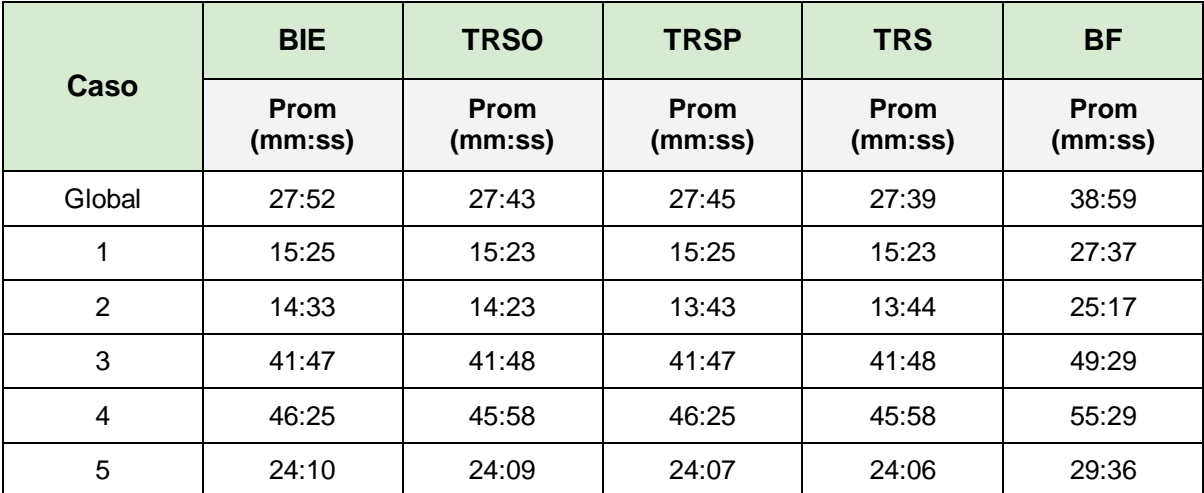

*Tabla 13: Resultados Experimento 2.* 

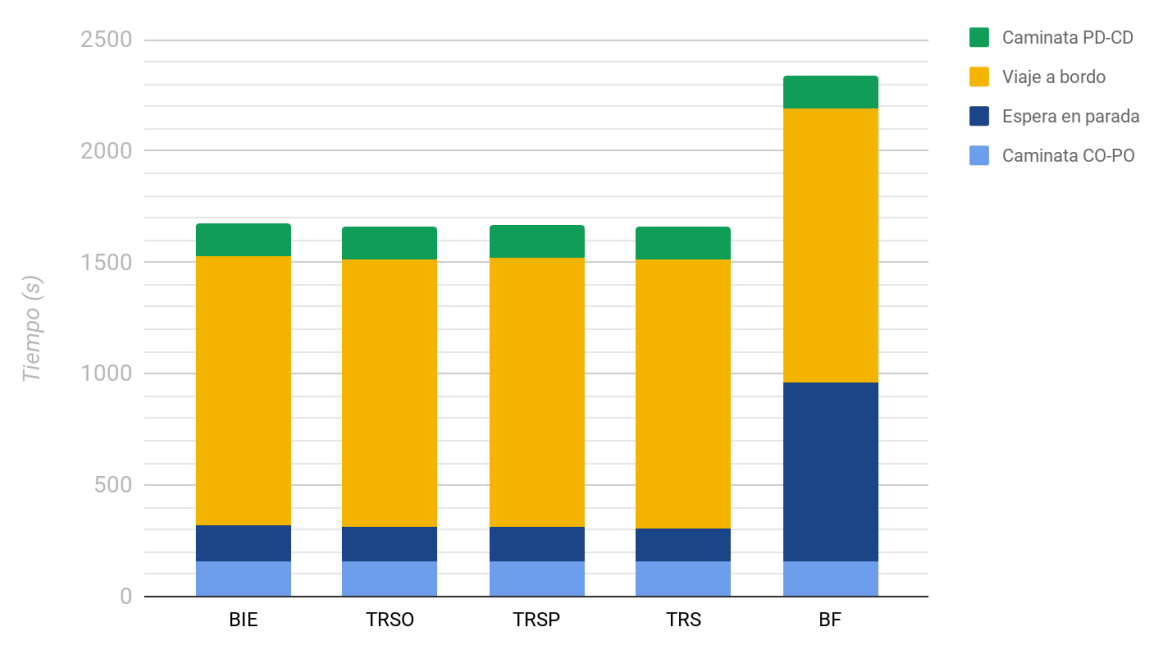

Experimento 2 - Tiempos Globales

*Figura 17: Tiempos Globales Experimento 2.* 

En la tabla 13 se puede observar que los tiempos de viaje obtenidos para todos los modelos de comportamiento que cuentan con algún tipo de información al planificar su viaje (BIE, TRSO, TRSP y TRS) son muy similares entre sí, tanto a nivel global como para los casos de estudio analizados. Esto no es así para el modelo BF, para el cual los tiempos de viaje obtenidos son siempre mayores a los de los otros cuatro modelos. A nivel global, los tiempos obtenidos para el modelo BF son un 40% mayor a los de los demás.

Como puede apreciarse en la figura 17, la principal causa del aumento en los tiempos de viaje para el modelo BF se debe a un aumento considerable en los tiempos de espera en parada, que es aproximadamente cinco veces mayor que el del resto de los modelos. Este comportamiento es razonable, debido a que este es un escenario de bajas frecuencias de ómnibus, y el modelo BF está por definición ligado a las mismas.

Al igual que en el experimento 1, al tratarse de un escenario de alta regularidad, el acceso a información en tiempo real no influye notoriamente en los tiempos de viaje respecto a los que cuentan con información estática. Esto se debe a que la información obtenida de las tablas de horario estáticas es muy similar a los tiempos reales. Esta particularidad descrita anteriormente se mantiene para todos los casos de estudio, por lo que podemos decir que la cercanía o cantidad de líneas no parece tener un mayor impacto en la mejora de tiempos entre los modelos que cuentan con algún tipo de información.

# 5.1.3. Experimento 3 - Regularidad media y alta frecuencia

#### **Objetivo**

Analizar un escenario que simula condiciones de regularidad media en el trayecto de los ómnibus entre cada parada y donde la frecuencia de los mismos es alta.

#### **Parámetros**

Aumentamos la desviación en la distribución que modela la velocidad de los ómnibus resultando en una distribución normal de media 10 y desviación estándar 4.

Aumentamos la frecuencia de salidas de ómnibus multiplicando por cuatro los valores originales de frecuencia, resultando en períodos de salida dentro del rango [5, 15].

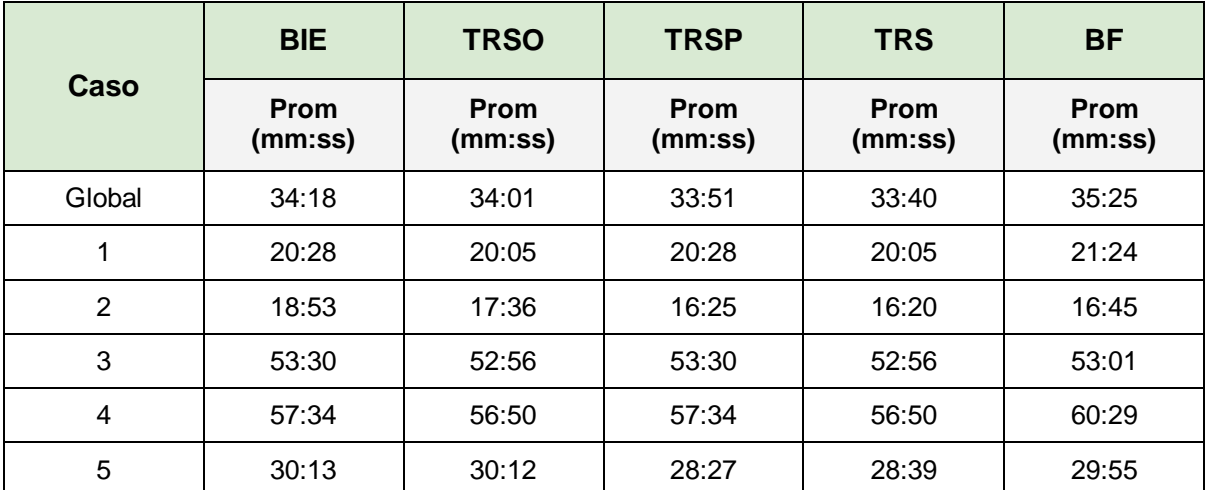

# **Resultados y conclusions**

*Tabla 14: Resultados Experimento 3.*

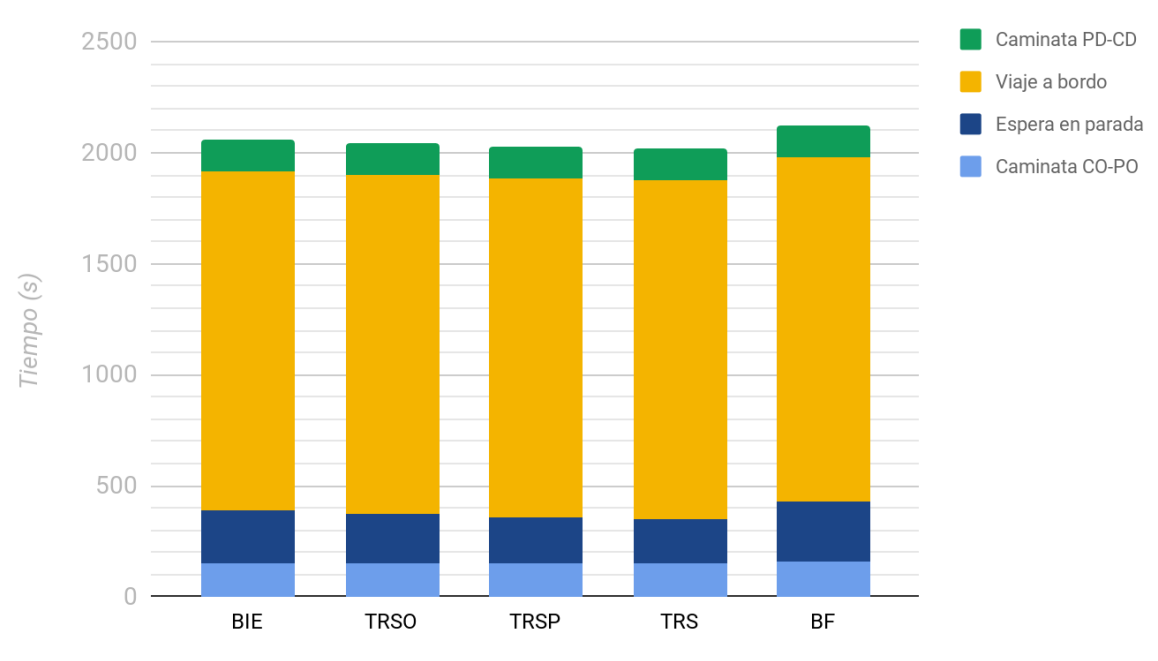

Experimento 3 - Tiempos Globales

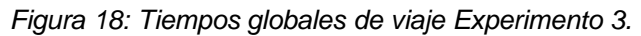

# Experimento 3 - Caso 2

(CO, CD) cercanos y conectados por varias líneas

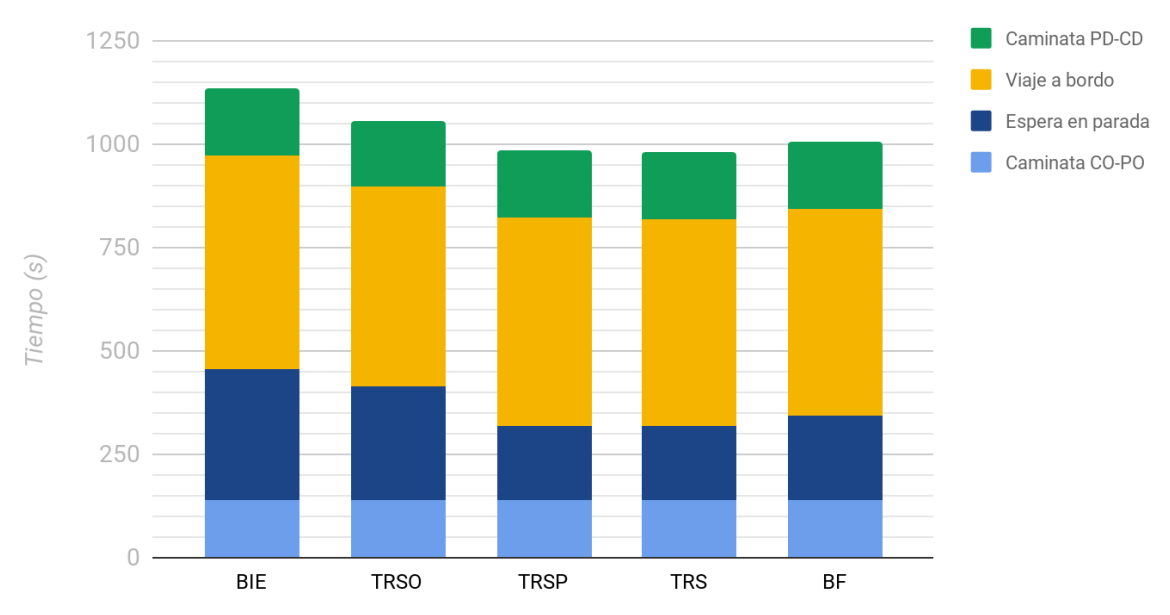

*Figura 19: Tiempos de viaje Experimento 3 - Caso 2.*

# 2000 Caminata PD-CD Viaje a bordo Espera en parada 1500 Caminata CO-PO Tiempo (s) 1000 500  $\bigcap$ **BIE TRSO BF TRSP TRS**

## Experimento 3 - Caso 5

(CO, CD) Medianamente alejados y conectados por varias líneas en la misma parada

*Figura 20: Tiempos de viaje Experimento 3 - Caso 5.*

Como puede apreciarse en la tabla 14, en este experimento los tiempos obtenidos para los cinco modelos son similares, con leves mejoras para los casos que cuentan con información en tiempo real en parada (TRS y TRSP). Las mejoras respecto a los demás modelos son de menos de 2 minutos para los tiempos globales. Puede observarse en la figura 18 que los tiempos de espera en parada para TRS y TRSP son menores que los demás modelos, por lo que el acceso a la información en tiempo real en parada resulta de utilidad para este escenario en que la regularidad es media.

En las figuras 19 y 20 podemos observar que en los casos 2 y 5, en los cuales se tiene más de una línea que pasa por una misma parada, los tiempos de espera en parada para los modelos BIE y TRSO son significativamente más altos que los de los demás modelos, un 60% mayores para el caso 5 y hasta un 75% mayores para el caso 2. Esto puede explicarse al considerar que para los modelos BIE y TRSO el usuario elige en su casa la línea a tomar y no tiene la posibilidad de hacer cambios en la parada, por tanto, los tiempos de espera pueden verse afectados por la regularidad media del escenario.

Los modelos TRS y TRSP, por el contrario, sí tienen la posibilidad de modificar su elección de línea, por tanto sus tiempos de espera resultan menores. El hecho de que los tiempos de espera para el modelo BF sean relativamente bajos puede explicarse debido a que se trata de un escenario de alta frecuencias.

# 5.1.4. Experimento 4 - Regularidad media y baja frecuencia

## **Objetivo**

Analizar un escenario que simula condiciones de regularidad media en el trayecto de los ómnibus entre cada parada y donde la frecuencia de los mismos sea baja.

#### **Parámetros**

Aumentamos la desviación en la distribución que modela la velocidad de los ómnibus resultando en una distribución normal de media 10 y desviación estándar 4.

Mantenemos la frecuencia de salidas de ómnibus tomadas de los datos reales por considerarse representativa de un escenario de baja frecuencia, resultando en períodos de salida dentro del rango [20, 60]minutos.

# **Resultados y conclusions**

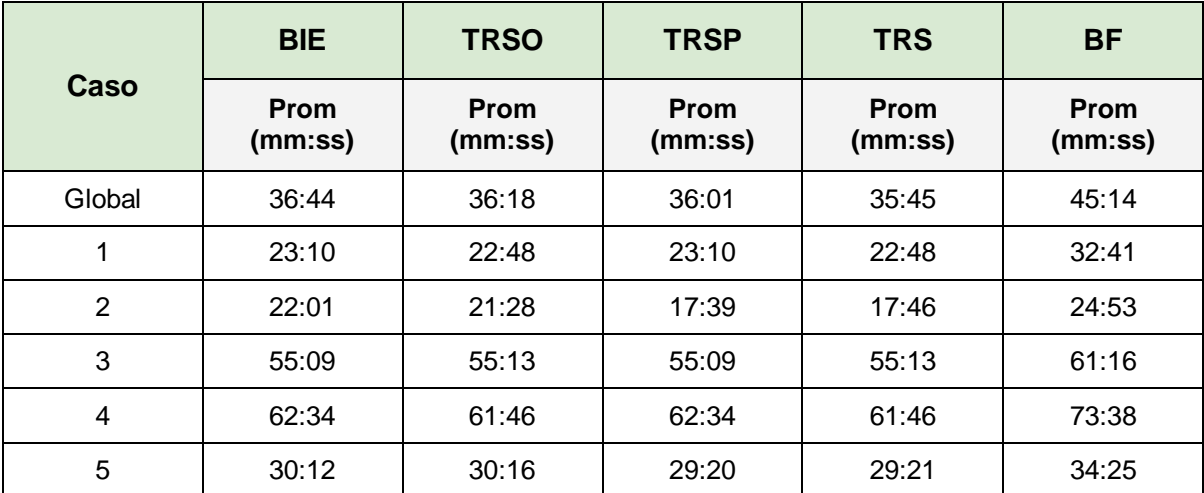

*Tabla 15: Resultados Experimento 4.*

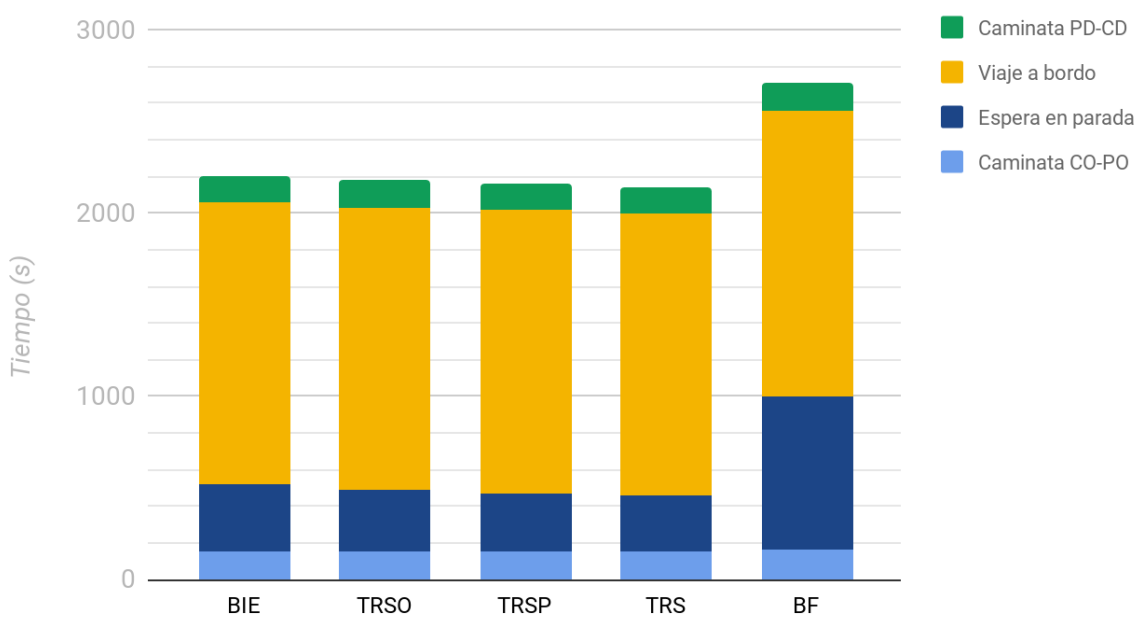

*Figura 21: Tiempos Globales de viaje Experimento 4.*

# Experimento 4 - Caso 2

(CO, CD) cercanos y conectados por varias líneas

Experimento 4 - Tiempos Globales

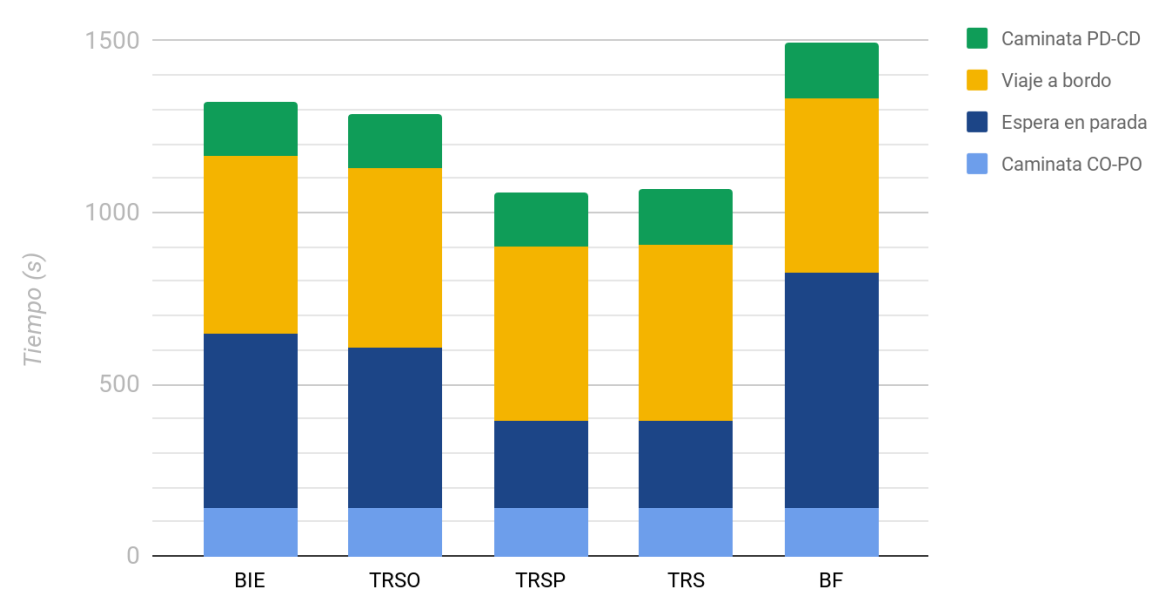

*Figura 21: Tiempos de viaje Experimento 4 - Caso 2.*

#### Caminata PD-CD 2500 Viaje a bordo Espera en parada 2000 Caminata CO-PO 1500 Tempo (s) 1000 500  $\bigcirc$ **BIE TRSO TRSP TRS BF**

# Experimento 4 - Caso 5

(CO, CD) Medianamente alejados y conectados por varias líneas en la misma parada

*Figura 22: Tiempos de viaje Experimento 4 - Caso 5.*

En la tabla 15 puede observarse que para este escenario los tiempos obtenidos para el modelo BF son entre 9 y 10 minutos mayores a los de los demás modelos. En la figura 21 puede apreciarse que esto es debido a que para dicho modelo se tiene un gran tiempo de espera en parada, aproximadamente dos veces mayor que para los demás. Este comportamiento se observa también para los casos de estudio del 1 al 5, y se debe a que se trata de un escenario de baja frecuencia.

Se puede observar también que los tiempos globales para los modelos TRS y TRSP son levemente mejores respecto a los modelos que no cuentan con información en parada. Dicha diferencia es más notoria en los casos 2 y 5, en los que los centroides están unidos por varias líneas, como puede apreciarse en las figuras 22 y 23. Para el caso 2, puede observarse que los tiempos de espera en parada son visiblemente menores para los modelos de comportamiento que cuentan con información real en la parada. Los tiempos de espera en parada son prácticamente el doble para los modelos BIE y TRSO, y tres veces mayores para el modelo BF.
### 5.1.5. Experimento 5 - Baja regularidad y alta frecuencia

#### **Objetivo**

Analizar un escenario que simula condiciones de regularidad baja en el trayecto de los ómnibus entre cada parada y donde la frecuencia de los mismos es alta.

#### **Parámetros**

Aumentamos la desviación en la distribución que modela la velocidad de los ómnibus resultando en una distribución normal de media 10 y desviación estándar 6.

Aumentamos la frecuencia de salidas de ómnibus multiplicando por cuatro los valores originales de frecuencia, resultando en períodos de salida dentro del rango [5, 15].

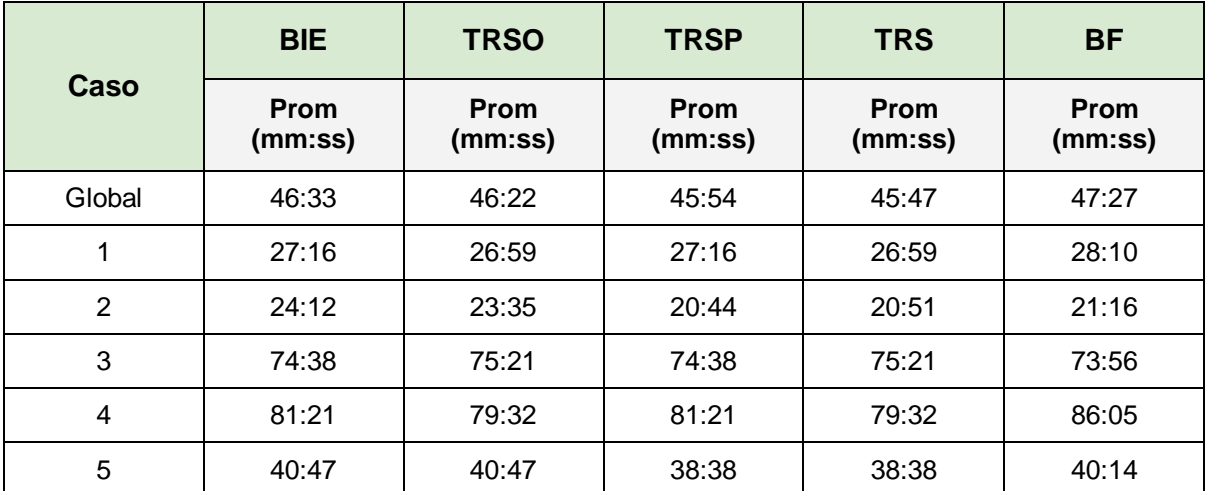

#### **Resultados y conclusiones**

*Tabla 16: Resultados Experimento 5.*

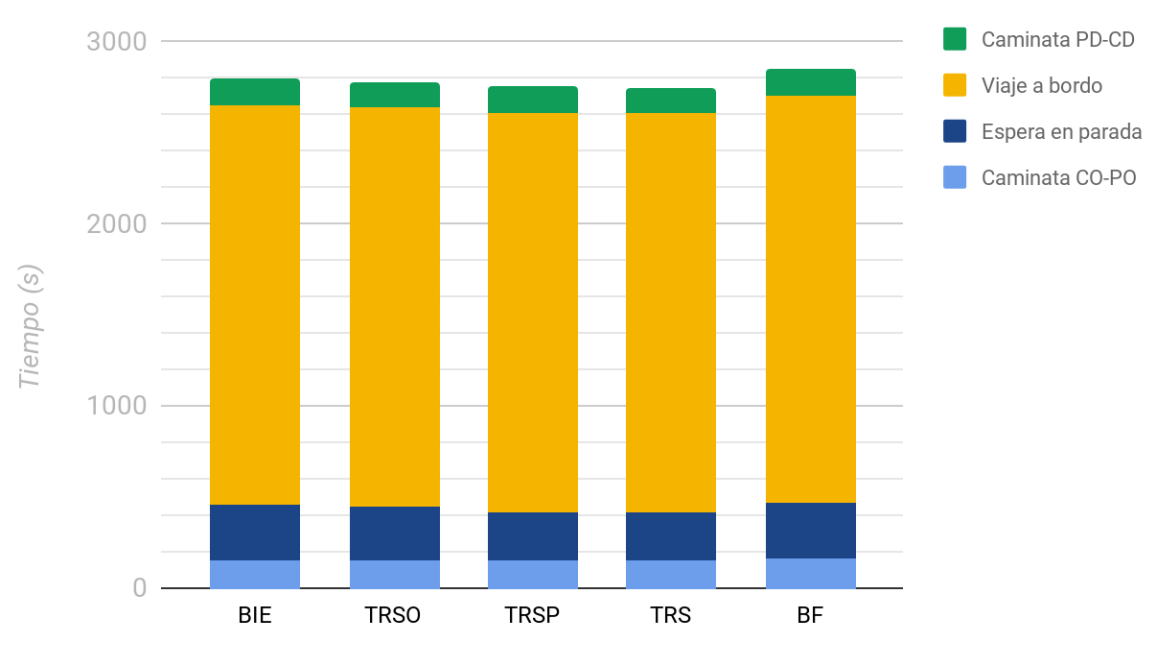

Experimento 5 - Tiempos Globales

*Figura 24: Tiempos Globales de viaje Experimento 5.* 

#### Experimento 5 - Caso 2

(CO, CD) cercanos y conectados por varias líneas

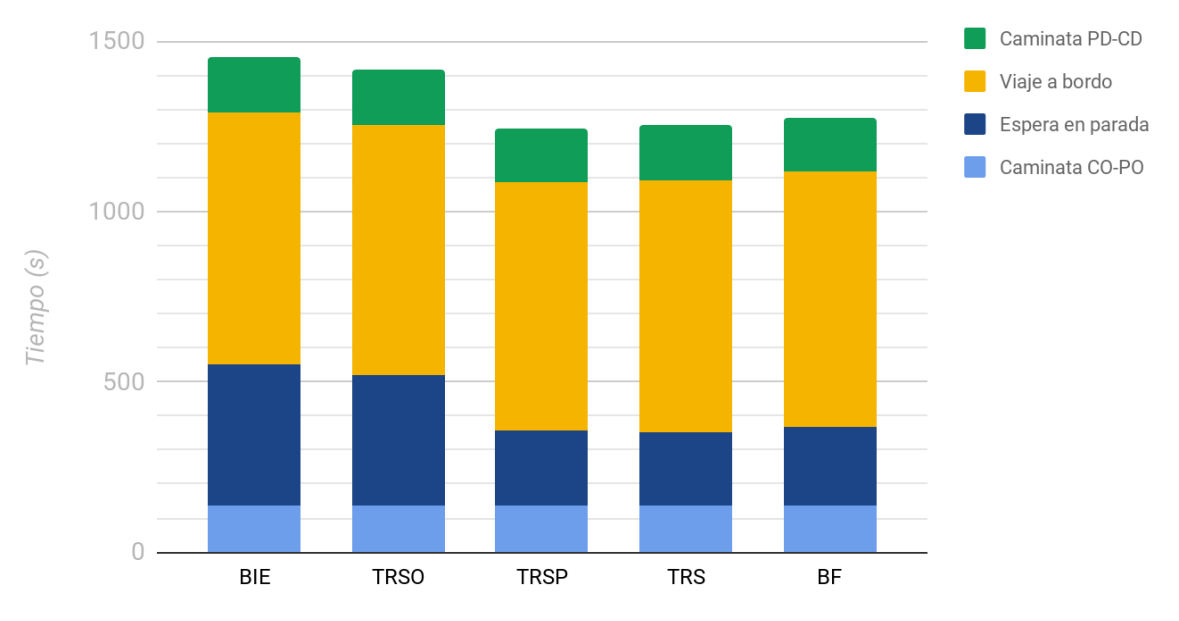

*Figura 25: Tiempos de viaje Experimento 5 - Caso 2.*

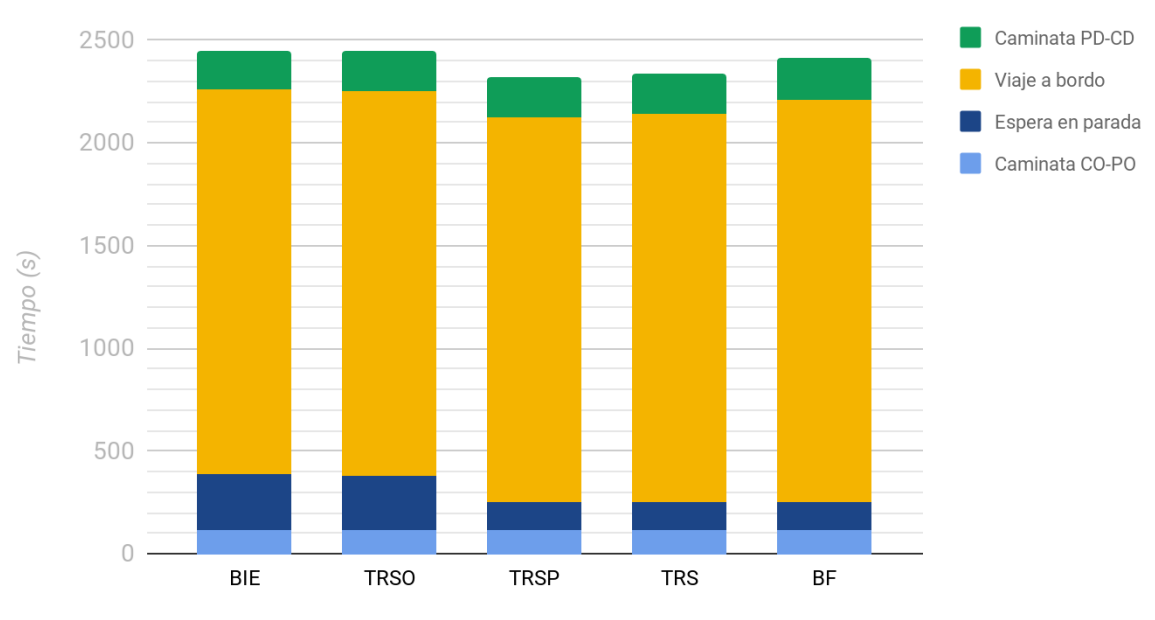

#### Experimento 5 - Caso 5

(CO, CD) Medianamente alejados y conectados por varias líneas en la misma parada

*Figura 26: Tiempos de viaje Experimento 5 - Caso 5.* 

Al observar los tiempos globales en la Tabla 16 notamos un comportamiento similar al del experimento 3, en que se tienen tiempos levemente menores para casos que cuentan con información en tiempo real en parada (TRSP y TRS), con diferencias de tiempos menores a 2 minutos. Como puede verse en la figura 24, esto se debe a que dichos modelos presentan menores tiempos de espera en parada a los demás.

Al observar caso a caso, notamos en las figuras 25 y 26 que para los casos 2 y 5 los modelos BIE y TRSO, que luego de elegir la línea del ómnibus en el centroide origen no tienen la posibilidad de cambiar de decisión de línea una vez ya en la parada, obtienen tiempos de viaje mayores, que se deben a mayores tiempos de espera en parada. En el caso 2 dichos tiempos de espera en parada son un 75% mayores a los demás modelos, y en el caso 5 son del doble. Dado que este es un escenario de baja regularidad, tiene sentido que los tiempos de espera se vean afectados, dado que es posible que los ómnibus seleccionados experimenten demoras en los tiempos de arribo a la parada, así como también adelantos que causan que los usuarios lo pierdan y tengan que esperar al próximo.

#### 5.1.6. Experimento 6 - Baja regularidad y baja frecuencia

#### **Objetivo**

Analizar un escenario que simula condiciones de regularidad baja en el trayecto de los ómnibus entre cada parada y donde la frecuencia de los mismos baja.

#### **Parámetros**

Aumentamos la desviación en la distribución que modela la velocidad de los ómnibus resultando en una distribución normal de media 10 y desviación estándar 6.

Mantenemos la frecuencia de salidas de ómnibus tomadas de los datos reales por considerarse representativa de un escenario de baja frecuencia, resultando en períodos de salida dentro del rango [20, 60]minutos.

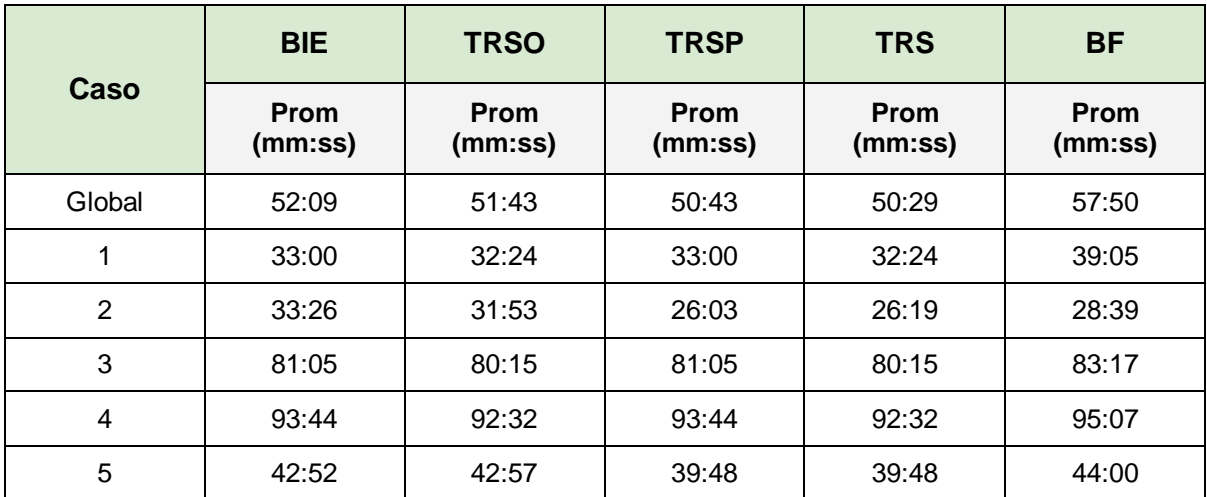

#### **Resultados y conclusiones**

*Tabla 17: Resultados Experimento 6.*

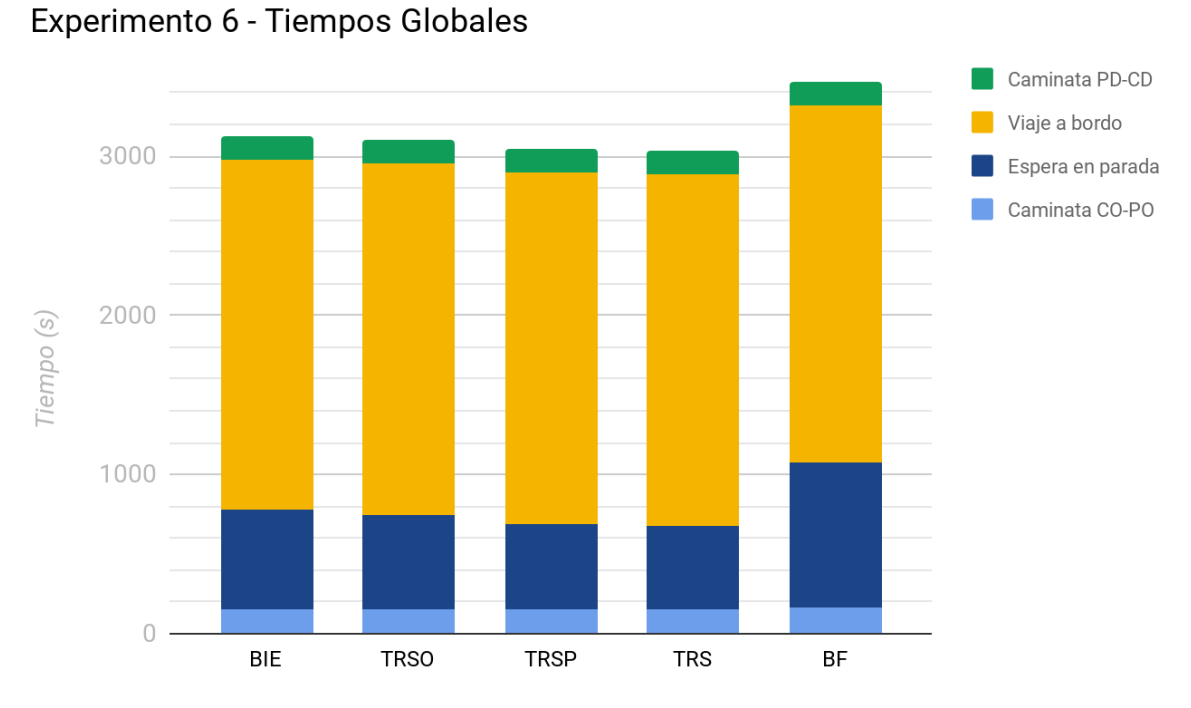

*Figura 27: Tiempos Globales de viaje Experimento 6.*

#### Experimento 6 - Caso 2

*.*

(CO, CD) cercanos y conectados por varias líneas

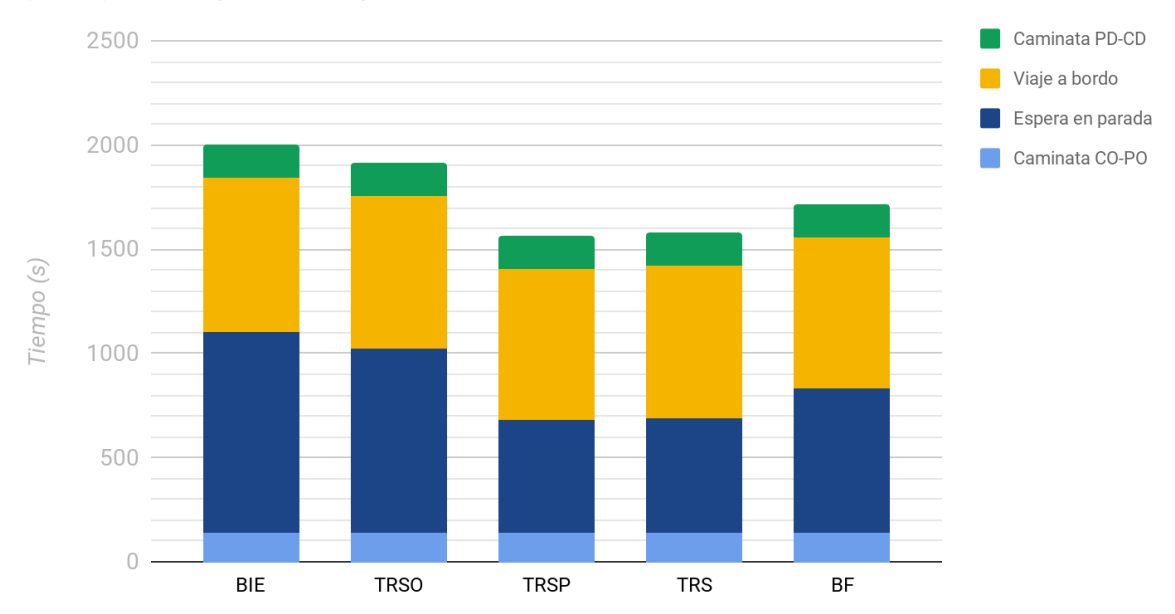

*Figura 28: Tiempos de viaje Experimento 6 - Caso 2.*

#### Experimento 6 - Caso 5

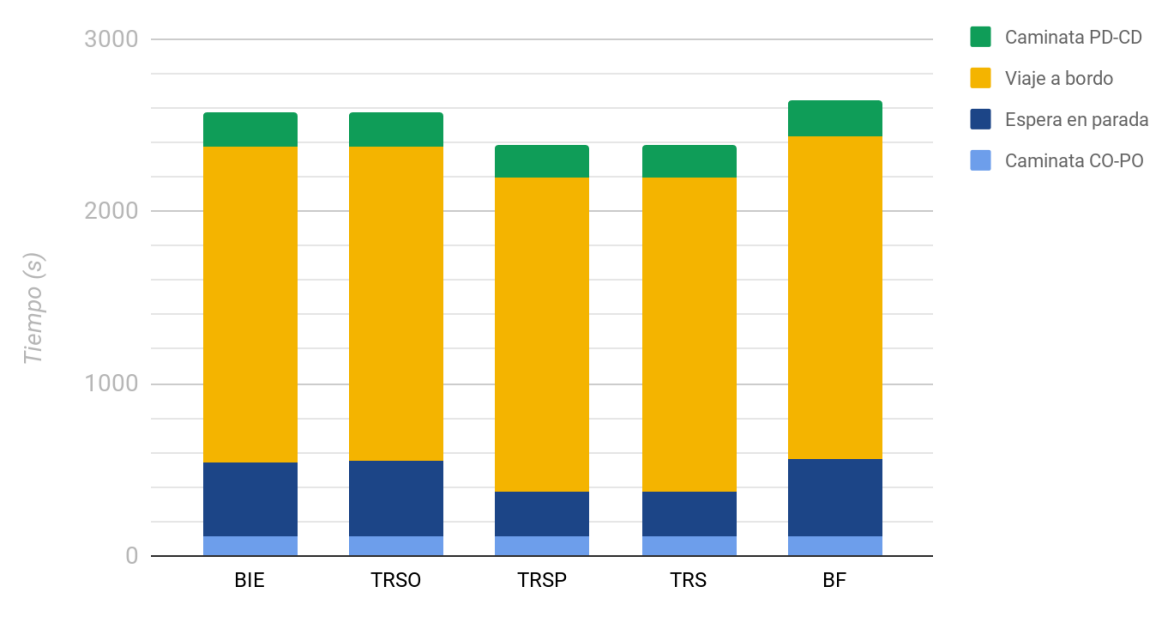

(CO, CD) Medianamente alejados y conectados por varias líneas en la misma parada

*Figura 29: Tiempos de viaje Experimento 6 - Caso 5.*

#### Experimento 6 - Caso 1

(CO, CD) cercanos y conectados por una única línea

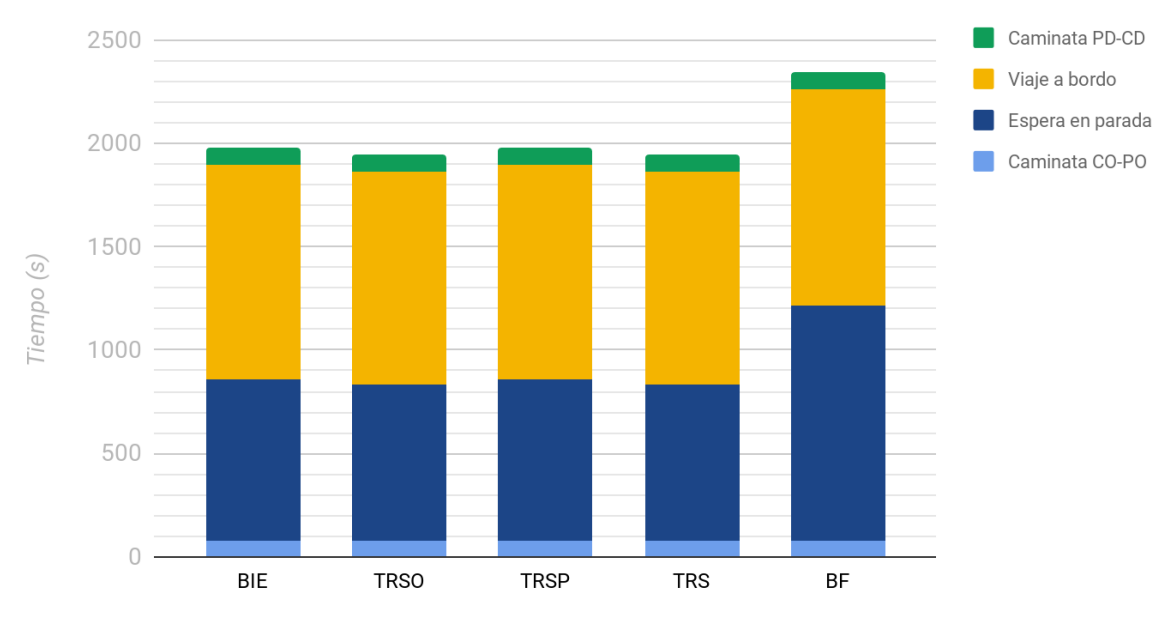

*Figura 30: Tiempos de viaje Experimento 6 - Caso 1.*

En la tabla 17 se observa que los tiempos de viaje para el modelo BF son mayores a los demás modelos. En la figura 27 se puede apreciar que dicha diferencia de tiempos se debe a mayores tiempos espera en parada, que pueden ser explicados por tratarse de un escenario de baja frecuencia.

Los modelos que resultan en mejores tiempos de viaje son el TRSP y TRS, que presentan una diferencia en tiempos globales de siete minutos respecto a BF. El hecho de que los modelos que cuentan con información en tiempo real en parada obtengan mejores tiempos de viaje es razonable, dado que en este experimento se tiene baja regularidad, la cual afecta negativamente a los modelos que no tienen la posibilidad de recalcular su viaje en parada.

Al observar las figuras 28 y 29 podemos concluir que el acceso a información en tiempo real en parada genera mejoras de tiempos importantes para los casos que cuenta con varias líneas. Particularmente si se compara el modelo TRS respecto a BIE, estas mejoras son del 20% (7 minutos aprox.) para el caso 2 y del 7% (3 minutos aprox.) para el caso 5.

Cabe destacar que para el caso 2, el modelo BF obtiene tiempos considerablemente menores a los modelos BIE y TRSO, que no cuentan con información en tiempo real en parada.

Para los casos que cuentan con una única línea, todos los modelos que cuentan con algún tipo de información obtienen similares tiempos de viaje. Esto se debe a que por más que los modelos TRS y TRSP cuenten con información en la parada, al no haber líneas alternativas no pueden cambiar su viaje por uno mejor. Este comportamiento puede observarse en la figura 30 para el caso 1, y lo mismo sucede para el caso 3.

## 5.2. Análisis de resultados en experimentos

En esta sección se estudian los resultados obtenidos en los distintos experimentos de forma tal de observar los efectos generados en los distintos casos a raíz de la alteración en los factores de estudio.

Se decide no incluir el Caso 4 en este estudio por considerar que no aporta valor al análisis general. Específicamente el Caso 4 considera un par de centroides lejanos unidos por dos líneas, las cuales pasan por distintas paradas en el CO, debido a esto una vez que el pasajero escoge y camina hacia la parada origen, existe una única línea que pasa por allí y lo deja en el CD, reflejando el mismo escenario planteado en el Caso 3.

#### 5.2.1. Análisis de tiempos de viaje por caso

### **Análisis Caso 1**

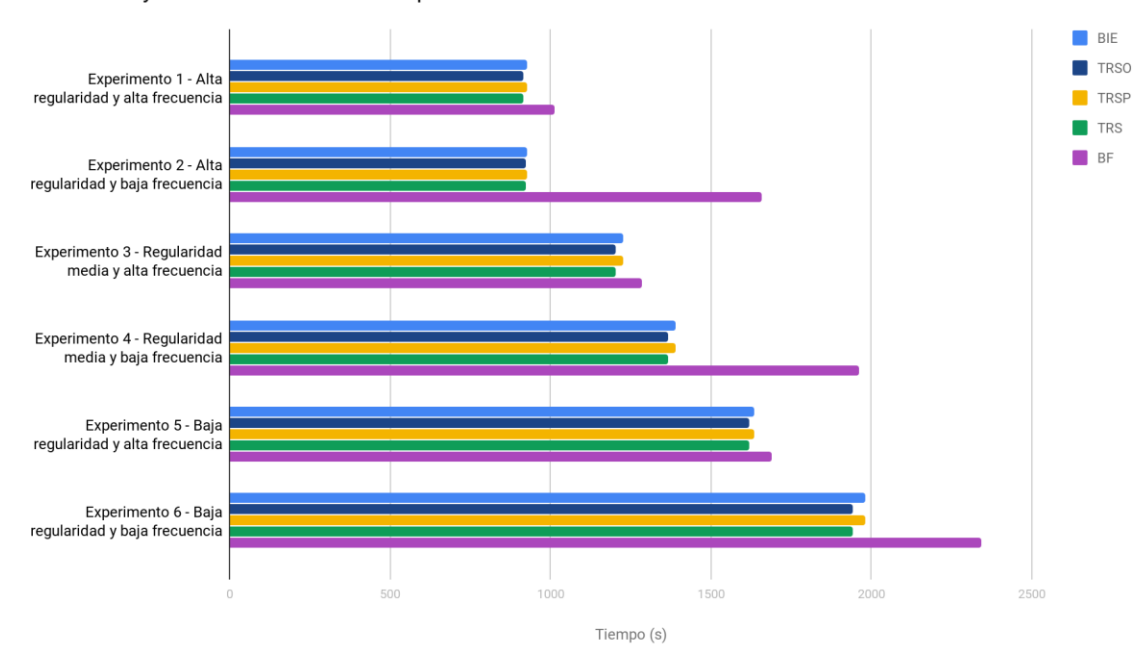

Caso 1 - CO y CD cercanos conectados por una única línea

*Figura 31: Resultados de experimentación del Caso 1.*

Al observar la figura 31 notamos que la diferencia en los tiempos de viaje entre todos los modelos que cuentan con algún tipo de información es muy baja o casi nula en todos los experimentos. Al tratarse de un caso con una única línea, las leves mejoras de tiempos se dan cuando los usuarios cuentan con información en tiempo real en el origen (modelos TRSO y TRS), que les permite realizar una mejor planificación de la salida, resultando en menores tiempos de espera en parada. La diferencia más significativa se da en el escenario de baja regularidad y baja frecuencia, en el que la mejora en los tiempos de viaje para los modelos TRSO y TRS es de un 2% respecto a aquellos que tienen solo información estática.

Podemos notar que a medida que disminuye la regularidad en el sistema los tiempos de viaje aumentan. Específicamente para escenarios donde existe alta frecuencia de salida de ómnibus, todos los modelos excepto el BF tienen un aumento sostenido en promedio de un 32% en sus tiempos de viaje en cada salto de regularidad. Para el modelo BF este aumento varía dependiendo del cambio de nivel de regularidad, particularmente de un escenario de alta regularidad a uno de regularidad media aumenta en un 26% sus tiempos, y de uno de regularidad media a uno de baja regularidad un 31%.

Para casos en donde la frecuencia de las líneas es baja, la proporción en la que aumentan los tiempos al disminuir la regularidad crece para todos los modelos menos el BF, tal que los tiempos aumentan en un 49% al pasar de un escenario de alta regularidad a uno de regularidad media y en un 42% al pasar de uno de regularidad media a uno de baja regularidad. Estos aumentos de tiempo de viaje se deben principalmente al aumento del tiempo de espera en parada. Por otro lado, para el modelo BF los tiempos aumentan en menor proporción, tan solo en un 18% para cada disminución de regularidad.

Cuando nos focalizamos en observar cómo afectan a los tiempos de viaje los cambios de frecuencia en la salida de las líneas al mantener un nivel de regularidad fijo, cabe destacar que para todos los modelos menos el BF, los cambios de frecuencia prácticamente no afectan los tiempos de viaje cuando nos centramos en un escenario de alta regularidad. Esto se debe a que, al tratarse de un escenario regular, aquellos modelos que cuentan con algún tipo de información a la hora de agendar su salida no tienen altos tiempos de espera en parada, independientemente de la frecuencia de las salidas. Por otro lado, a medida que la regularidad disminuye, aumenta el efecto del cambio de frecuencia. Específicamente los tiempos aumentan un 13% al bajar la frecuencia en un caso de regularidad media, y en un 21% al bajar la frecuencia en un caso de baja regularidad.

Por el contrario, la tendencia marcada en el párrafo anterior no se mantiene para el modelo BF, para este la proporción en la que aumentan los tiempos de viaje al bajar la frecuencia de salidas e ir disminuyendo la regularidad es decreciente. Este comportamiento lleva a que la diferencia de tiempos entre el modelo BF y el resto se va estrechando a medida que la regularidad baja. Específicamente los tiempos de viaje se ven afectados con un aumento del 63% para escenarios de alta regularidad, luego esta cifra baja al 52% al pasar a un escenario de regularidad media y a un 38% en uno de baja regularidad, debiéndose todos estos aumentos íntegramente al aumento del tiempo de espera en parada.

En general podemos observar que los modelos que cuentan con algún tipo de información al momento de planificar su viaje resultan más sensibles a los cambios en los niveles de regularidad que a los cambios en los niveles de frecuencia, aunque cabe destacar que a medida que la regularidad disminuye la sensibilidad a los cambios de frecuencia aumentan. Por otro lado, el modelo BF resulta más sensible a los cambios en la frecuencia de salida y a medida que la regularidad baja, esta sensibilidad tiende a bajar.

## **Análisis Caso 2**

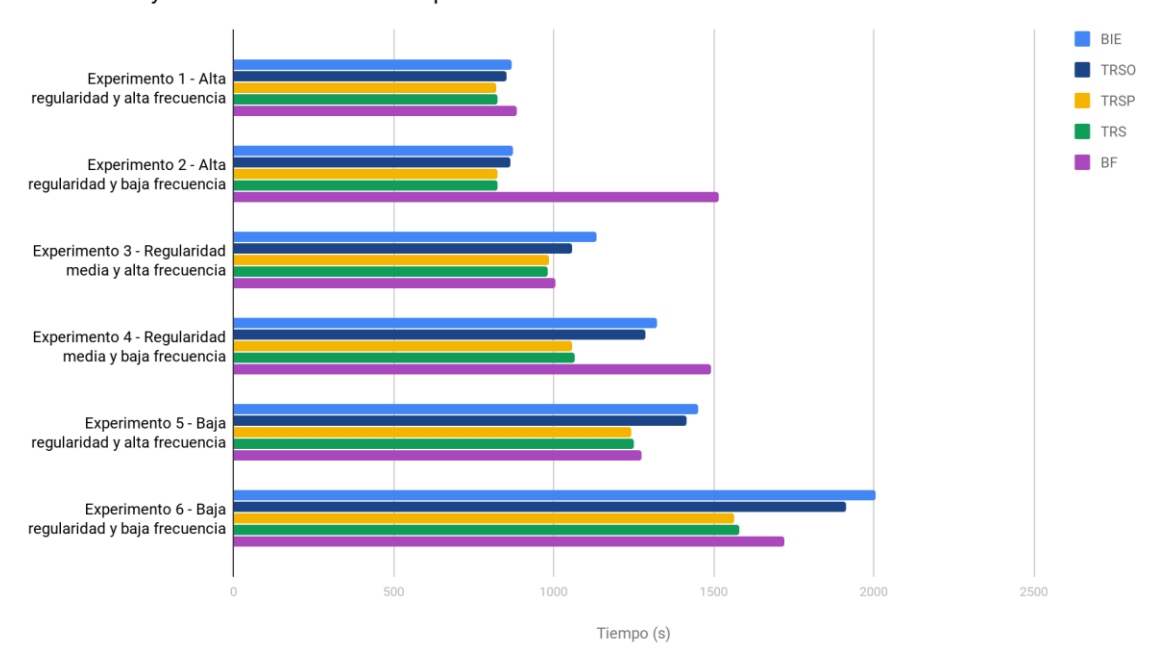

Caso 2 - CO y CD cercanos conectados por varias líneas

*Figura 32: Resultados de experimentación del Caso 2*

En la figura 32 se puede apreciar que los tiempos de viaje para los modelos que cuentan con información en tiempo real en la parada (TRS y TRSP) son mejores a los de todos los demás modelos, en todos los experimentos. Esto se debe a que al contar con más de una línea que pasa por la parada seleccionada, los usuarios pueden hacer uso de la información en parada para tomar una mejor decisión sobre qué línea tomar. La diferencia entre los tiempos de viaje para dichos modelos y los tiempos obtenidos para los modelos TRSO y BIE es mayor en los escenarios de baja frecuencia, y se hace cada vez más notoria al disminuir la regularidad. En el escenario 6, el de menor frecuencia y regularidad, el modelo TRSP mejora un 22% el tiempo de viaje, respecto al BIE, que es el que obtiene tiempos mayores.

Al igual que en el caso 1, en este caso a medida que disminuye la regularidad en el sistema los tiempos de viaje totales de todos los modelos aumentan. Particularmente para escenarios donde la frecuencia de salidas de ómnibus es alta, al pasar de un nivel de alta regularidad a uno de regularidad media los modelos más afectados resultan ser el BIE y TRSO con un aumento del 30% y 24% respectivamente. Mientras que para los modelos TRS y TRSP este aumento es menor, en el entorno de un 18% y aún menor para el modelo BF con un aumento del 13%. Por otro lado, cuando pasamos a un escenario de regularidad baja tenemos un aumento más homogéneo, en el entorno de un 27%, para todos los modelos menos para el TRSO que aumenta sus tiempos en un 34%.

Para casos en donde la frecuencia de las líneas es baja, podemos notar la misma tendencia explicada anteriormente, con una diferencia más marcada en los tiempos. Específicamente los modelos más afectados al pasar de un escenario de alta regularidad a uno de regularidad media siguen siendo el BIE y TRSO, aumentando sus tiempos en un 50%, luego tenemos los modelos TRSP y TRS con un aumento del 28% y por último el BF el cual no aumenta sus tiempos. En este contexto, cuando pasamos a un escenario de regularidad baja tenemos un aumento más homogéneo de los tiempos, manteniéndose en el entorno del 50% para todos los modelos menos el BF, y subiendo a un 15% para el modelo BF.

Por otra parte, al igual que en el caso 1, el modelo BF se ve significativamente afectado al variar la frecuencia de las líneas, disminuyendo el impacto a medida que baja la regularidad. En particular, al bajar la frecuencia de salidas, para el escenario de alta regularidad los tiempos aumentan 71%, para el de regularidad media un 48% y para el escenario de regularidad baja un 35%. Esto se debe a que la diferencia en los tiempos de espera en parada al bajar la frecuencia decrece.

También se mantiene el mismo comportamiento que en el caso 1 para el resto de los modelos, es decir a medida que la regularidad disminuye, al disminuir la frecuencia de las salidas de líneas se genera un aumento en los tiempos de viaje de los pasajeros. Particularmente, los cambios de frecuencia parecen no afectar los tiempos cuando estamos en un escenario regular. En el escenario de regularidad media, vemos un aumento del 8% para los modelos TRS y TRSP y de un 18% para los modelos BIE y TRSO al disminuir la frecuencia, y por último en un sistema de regularidad baja tenemos un aumento del 25% para los modelos TRS y TRSP y de un 37% para los modelos BIE y TRSO. La diferencia en la proporción en la que se ven afectados los modelos que cuentan con información en parada y los que no, se debe a que lo primeros tienen la posibilidad de cambiar a una mejor línea en el caso en que pierden el ómnibus originalmente considerado, mientras que los segundos deben esperar en parada para tomar el próximo, el tiempo de la frecuencia de salida. Por esta misma razón al disminuir la frecuencia las salidas, los modelos más afectados resultan ser el BIE y TRSO.

## **Análisis Caso 3**

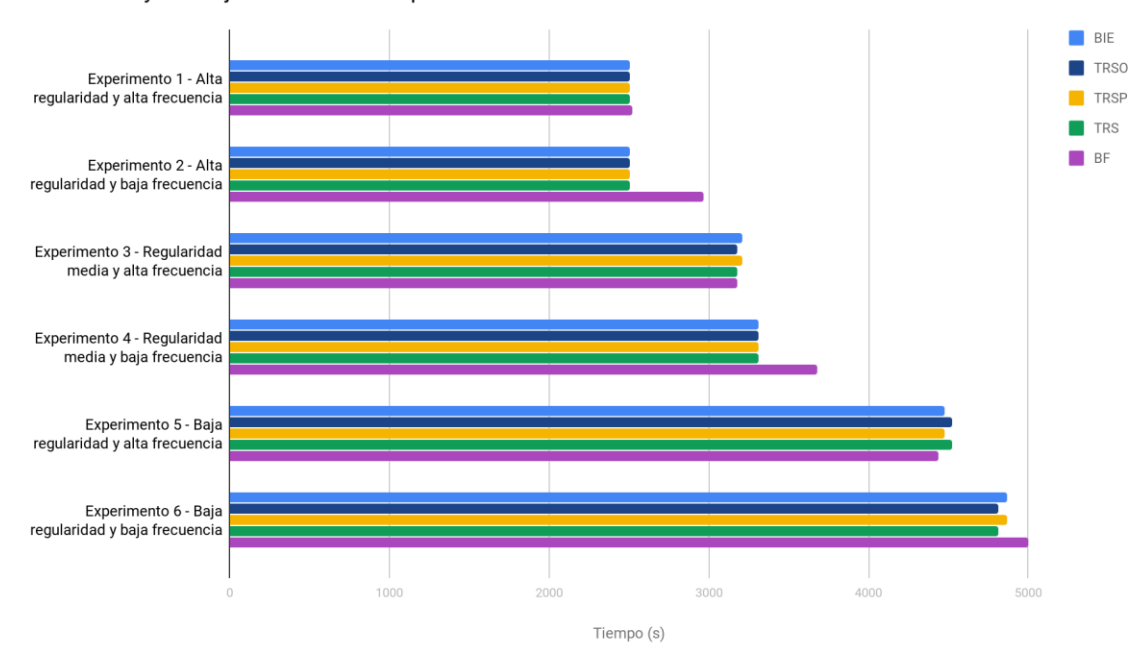

Caso 3 - CO y CD alejados conectados por una única línea

*Figura 33: Resultados de experimentación del Caso 3*

Podemos observar en la figura 33, que para los experimentos en donde la frecuencia de salidas es alta (1, 3 y 5), los tiempos de viaje presentan nula o poca diferencia entre todos los modelos de comportamiento. Esto se debe a dos razones, en primera instancia que los tiempos de espera en parada resultan muy similares, incluso para el modelo BF. Lo que se explica al observar la alta frecuencia de salidas de la línea en cuestión, que implica que en el peor caso, los pasajeros deban esperar en parada 5 minutos. Por otro lado, dado que los pares de centroides están unidos por una única línea, no se tiene la posibilidad de que los modelos que cuentan con información en la parada puedan reorganizar su viaje para obtener una mejora en el tiempo total.

Para escenarios de baja frecuencia, los modelos que cuentan con algún tipo de información, en tiempo real o estática, al momento de planificar su viaje mantienen este comportamiento. Pero el modelo BF aumenta sus tiempos totales de viaje ya que el tiempo de espera en parada se ve afectado por la disminución en la frecuencia de salidas.

Al igual que en los casos anteriores, a medida que disminuye la regularidad en el sistema, los tiempos de viaje aumentan. Particularmente si nos centramos en los escenarios donde existe alta frecuencia de salida de líneas, al pasar de un escenario de alta regularidad a uno de regularidad media, todos los modelos tienen un aumento en sus tiempos de viaje de aproximadamente el 27%. Este porcentaje de aumento se

incrementa al pasar de un escenario de regularidad media a uno de baja regularidad llegando en promedio a un 40% para todos lo modelos.

Para escenarios donde la frecuencia de salida de líneas es baja, se mantiene el comportamiento anterior al pasar de un escenario de alta regularidad a uno de regularidad media aumentando en un 31% los tiempos de los modelos que cuentan con algún tipo de información al momento de planificar su viaje y en un 23% para el modelo BF. Cuando pasamos de un escenario de regularidad media a uno de baja regularidad, este porcentaje llega a un promedio del 46% para todos los modelos menos el BF, y a un 36% para el BF.

Si nos centramos en observar cómo se ven afectados los tiempos de viaje por los cambios en la frecuencia dado un nivel de regularidad fijo, notamos que los mismos son muy poco sensibles a ellos. Para los modelos que cuentan con algún tipo de información a la hora de planificar su viaje, la variación de tiempos entre experimentos con alta y baja frecuencia es muy bajo en todos los casos, nulo en el de alta regularidad, en el entorno de un 4% en el de regularidad media y aproximadamente un 7% en el escenario de baja regularidad. El modelo BF es el más sensible a este factor, modificándose los tiempos entre alta y baja frecuencia en un 18% para el escenario de alta regularidad, un 16% para el de regularidad media y un 13% para el de baja regularidad.

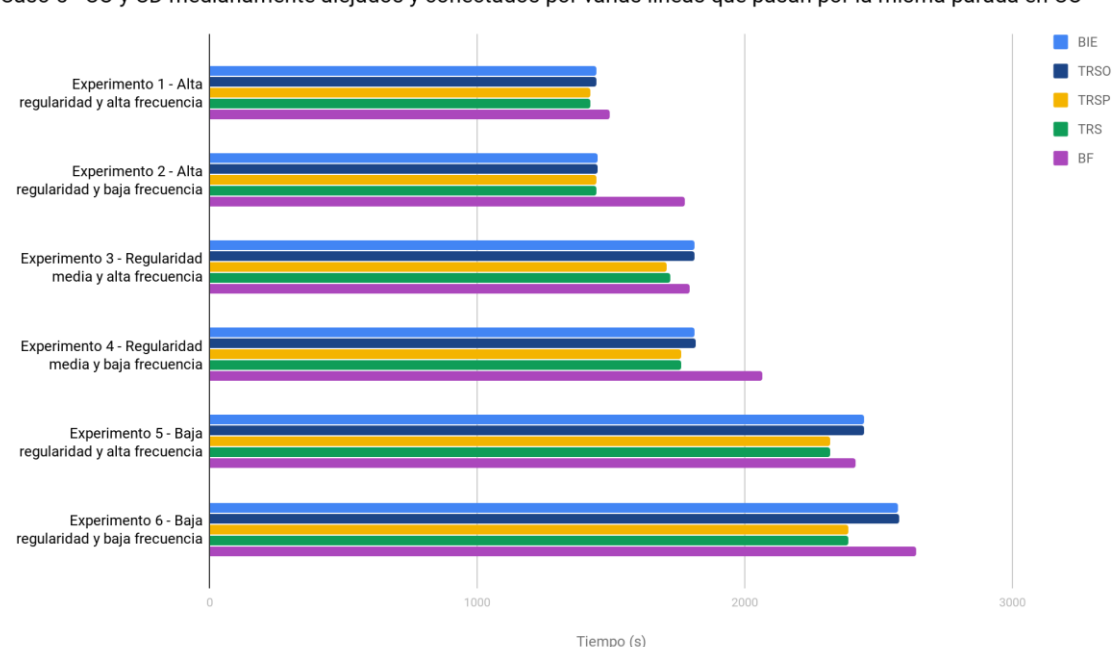

#### **Análisis Caso 5**

Caso 5 - CO y CD medianamente aleiados y conectados por varias líneas que pasan por la misma parada en CO

*Figura 34: Resultados de experimentación del Caso 5.*

En la figura 34 se puede observar que, de igual forma que en el caso 2, los modelos que cuentan con información en tiempo real en la parada son los que obtienen mejores tiempos de viaje. Nuevamente, esto se debe a que los usuarios pueden cambiar la línea elegida inicialmente por una mejor opción en la parada. La mayor diferencia de tiempos entre modelos que cuentan con algún tipo de información se da en el escenario 6, en donde los modelos TRS y TRSP mejoran en un 7% los tiempos de viaje respecto a los modelos BIE y TRSO. En este mismo caso, la diferencia entre los modelos TRS y TRSP en relación al BF no es la mayor, pero aun así alcanza una mejora del 10% por sobre el mismo.

Al igual que en los anteriores casos de estudio, se puede observar que los tiempos de viaje para todos los modelos de comportamiento se ven afectados por la regularidad, aumentando a medida que la regularidad del sistema disminuye.

Analizando específicamente los escenarios con frecuencia alta, al pasar del escenario de alta regularidad al de regularidad media, los modelos BIE y TRSO aumentan un 25% los tiempos de viaje, mientras que todos los demás aumentan un 20%. El aumento entre el escenario de regularidad media y el de baja regularidad es de un 35% para todos los modelos.

Para los casos de baja frecuencia, al pasar de un escenario de alta regularidad a uno de regularidad media, las proporciones en los cambios de tiempo se mantienen iguales que a los de alta frecuencia, menos para el modelo BF que aumenta un 16%. Para el pasaje de regularidad media a baja regularidad, los modelos que cuentan con información en parada también mantienen dicha proporción, mientras que los modelos BIE y TRSP aumentan los tiempos en un 41%, y el modelo BF un 28%.

Cabe destacar que a medida que disminuye la regularidad del sistema, las mejoras en los tiempos de viaje provistas por los modelos que cuentan con información en tiempo real en la parada (TRSP y TRS) respecto de los otros modelos son cada vez más notorias.

Se puede observar que el cambio en frecuencias afecta principalmente al modelo BF, y el impacto es cada vez menor al disminuir la regularidad. Para los casos de alta regularidad, la diferencia para dicho modelo entre el caso de alta y baja frecuencia es de un 19%, para el de regularidad media es un 15% y para los casos de baja regularidad es de un 9%. Los demás modelos se ven muy poco afectados por el cambio en frecuencias, para el escenario de alta regularidad la variación es del 1%, entre un 1% y 3% en el de regularidad media y aproximadamente un 4% en el escenario de baja regularidad. Esto se debe a que es el caso de estudio con más cantidad de líneas en la misma parada y además, una de estas aún estando en escenarios de baja frecuencia, es más frecuente (20 minutos) que las de otros casos.

#### 5.2.2. Análisis de tiempos globales

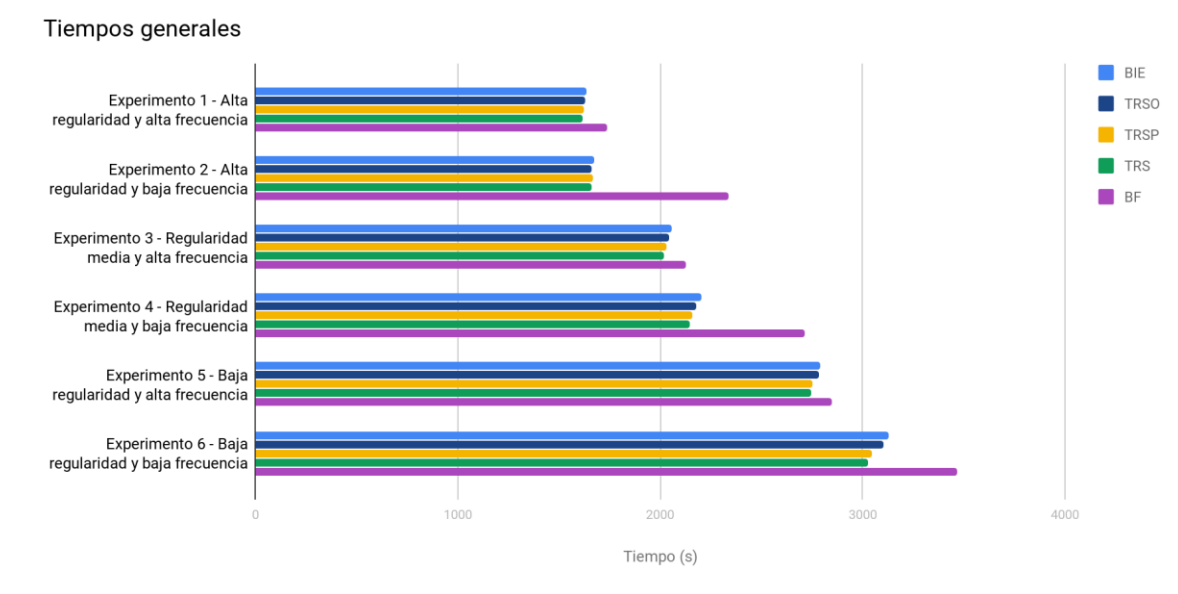

*Figura 35: Resultados Globales de experimentación.* 

Al observar los tiempos globales que se muestran en la figura 35, vemos que los modelos que generan mejores resultados son aquellos que cuentan con información en tiempo real en la parada (TRSP y TRS). La mejora más distintiva respecto a los modelos que cuentan con algún tipo de información al momento de planificar su viaje pero no en la parada (BIE y TRSO), se da en un escenario de baja regularidad y baja frecuencia, alcanzando un porcentaje de mejora del 2,6% en promedio. Por otro lado, la mejora más significativa respecto al modelo BF se da en un escenario de alta regularidad y baja frecuencia, donde planificar el viaje en origen contando con algún tipo de información, resulta en una mejora del 40% en los tiempos de viaje respecto al modelo BF.

Al igual que en los casos particulares analizados, se observa que al disminuir la regularidad los tiempos de viaje aumentan. Si fijamos un nivel de frecuencia podemos notar que a medida que baja la regularidad, aquellos modelos que tienen acceso a información en tiempo real en parada, mejoran cada vez más sus tiempos respecto al resto de los modelos. Sin embargo, esto no sucede al compararlos contra el modelo BF, a pesar de continuar siendo mejores, la diferencia tiende a disminuir.

En las tablas 18 y 19 podemos ver cómo la diferencia de tiempos de viaje entre los modelos que no cuentan con información en tiempo real en parada (columnas) y los que sí cuentan con dicha información (filas) aumenta al bajar la regularidad, exceptuando el modelo BF para el cual la diferencia de tiempos disminuye.

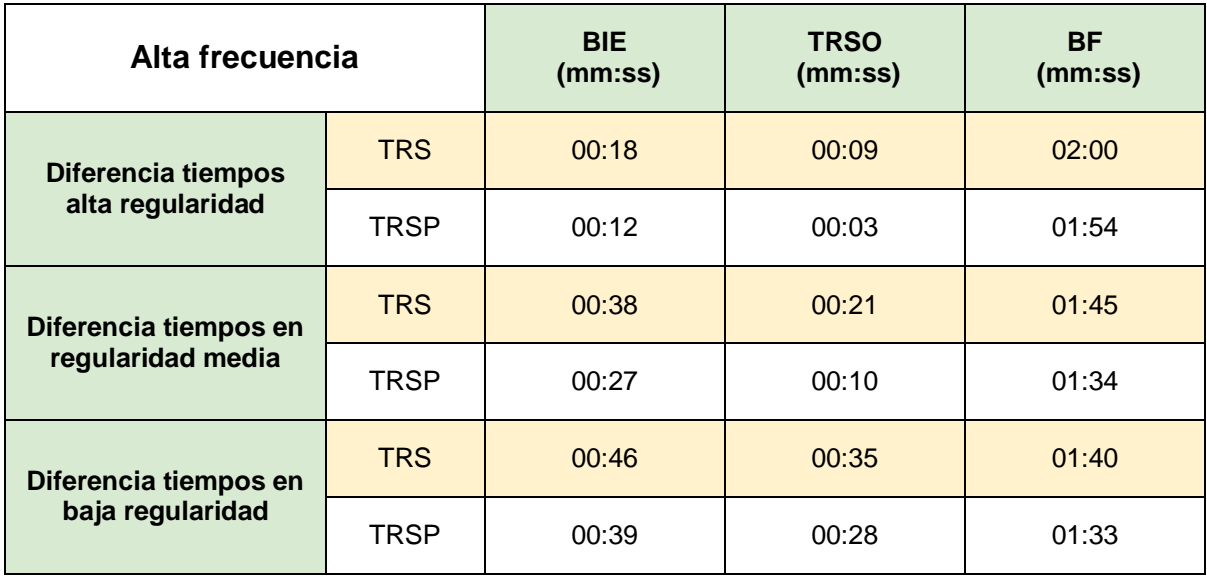

*Tabla 18: Diferencia en tiempos al variar regularidad con alta frecuencia.*

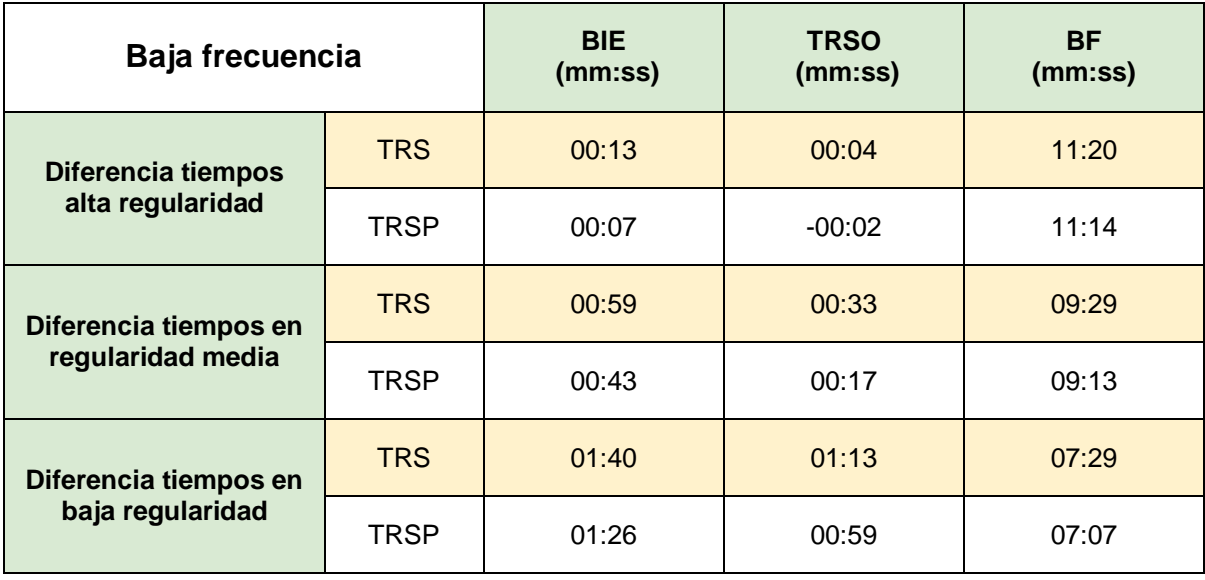

*Tabla 19: Diferencia en tiempos al variar regularidad con baja frecuencia.*

Cuando nos focalizamos en observar cómo afectan a los tiempos de viaje los cambios de frecuencia de líneas manteniendo un nivel de regularidad fijo, podemos ver que para un escenario de alta regularidad, al bajar la frecuencia de salidas el modelo más afectado es el modelo BF, el cual aumenta sus tiempos en un 34%. Este comportamiento es similar al observado al analizar los casos de estudio de manera independiente (sección 5.2.1). Para los otros modelos, el aumento de tiempos ronda en un 2%, es decir, en un escenario de alta regularidad estos modelos no se ven significativamente afectados por la disminución de la frecuencia de salidas.

A medida que la regularidad disminuye, la proporción en la que se ve afectado el modelo BF al bajar la frecuencia de líneas es cada vez menor, pasando a un 27% cuando se está en un escenario de regularidad media y a un 21% en uno de baja regularidad. Este comportamiento es el opuesto para el resto de los modelos, donde la afectación aumenta, llegando a un 11%.

#### 5.2.3. Análisis de cambios de línea

Existen pares OD en los que el usuario cuenta con varias líneas que le sirven para llegar a destino y que además las mismas pasan por la misma parada. Para dichos pares OD, si el usuario cuenta con información en tiempo real cuando se encuentra en la parada (modelos de comportamiento TRS y TRSP), entonces tiene la posibilidad de recalcular el viaje óptimo una vez en la parada y eventualmente cambiar la elección de línea que había realizado anteriormente. A esta situación la denominamos cambio de línea.

De los cinco casos de estudio seleccionados para estudiar, únicamente los casos 2 y 5 cumplen con la descripción anterior. Específicamente, para el caso 2 existen dos líneas que unen el par de centroides OD y pasan por una misma parada en el centroide origen y una tercera línea que los une y pasa por otra parada en el centroide origen. Para el caso 5, todas las líneas que unen el par de centroides OD pasan por la misma parada en el centroide origen. Para dichos casos, se estudiaron los cambios de línea realizados en los experimentos del 1 al 6 para los modelos TRS y TRSP.

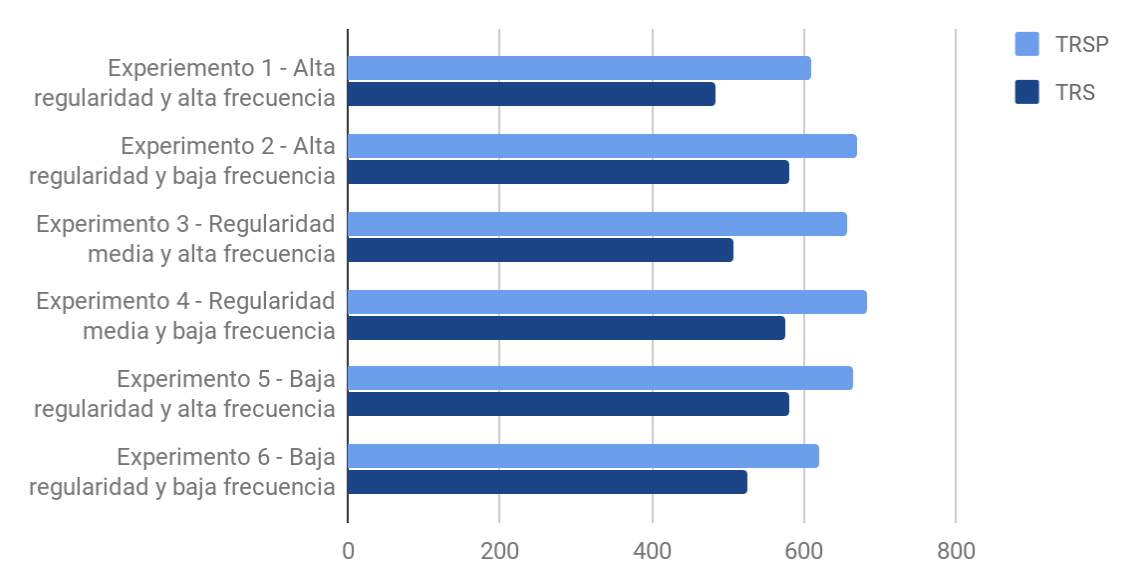

## # Cambios de líneas - Caso 2

*Figura 36: Cantidad de cambios de línea para Caso 2.*

Al observar la figura 36, si nos centramos en escenarios de baja frecuencia, podemos ver que para el modelo TRS, la cantidad de cambios de líneas decrece a medida que baja la regularidad. Por otro lado, si nos centramos en los escenarios donde la frecuencia de salidas es alta, al disminuir la regularidad, la cantidad de cambios de líneas aumenta y este aumento se da cada vez en mayor proporción.

Al observar el comportamiento del modelo TRSP en los escenarios de baja frecuencia, la cantidad de cambios de línea aumenta al pasar de un escenario de alta regularidad a uno de regularidad media y luego decrece al pasar a uno de baja regularidad. Al igual que en el modelo TRS, en los escenarios donde la frecuencia de salidas es alta, la cantidad de cambios de líneas aumenta a medida que disminuye la regularidad, pero en este caso particular el aumento se va dando en menor proporción con cada salto.

No se cuenta con suficiente información para explicar el comportamiento observado anteriormente. Para realizar un análisis detallado se debería contar con datos adicionales para los casos de centroides cercanos.

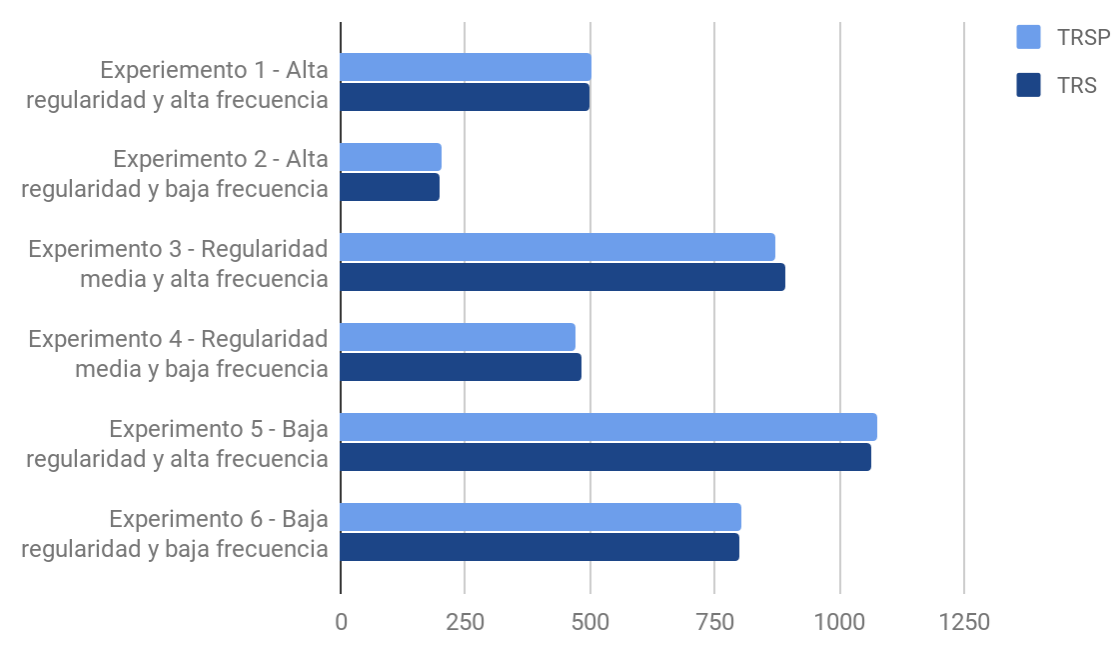

## # Cambios de líneas - Caso 5

*Figura 37: Cantidad de cambios de línea para Caso 5.*

Para el caso 5, como se muestra en la figura 37, la cantidad de cambios de línea registrados es muy similar para ambos modelos. Lo que podría significar que las decisiones tomadas en el origen redundan en buenos resultados en ambos casos.

También podemos observar que, dado un nivel de regularidad, al aumentar el nivel de frecuencia aumenta también la cantidad de cambios de línea. Particularmente en este caso, las líneas que unen el par de centroides OD tienen distintas frecuencias, y al pasar a un escenario de alta frecuencia de salidas esto genera que distintas líneas tengan salidas muy cercanas entre sí. Debido a esto, se produce un aumento en la cantidad de ómnibus del sistema para rangos cortos de tiempo, lo que resulta en más opciones a la hora de recalcular para los pasajeros.

Por otro lado, para un nivel de frecuencia dado, la cantidad de cambios de línea aumenta a medida que disminuye la regularidad. Esto resulta razonable considerando que al disminuir el nivel de regularidad del sistema, lo planificado por los pasajeros en su centroide origen tiende a alejarse cada vez más de lo que efectivamente sucede. Dicho lo anterior, la posibilidad que al recalcular su viaje exista una mejor opción de línea que la seleccionada inicialmente aumenta bajo estas circunstancias.

#### 5.2.4. Conclusiones generales de experimentación

Del análisis realizado de los resultados obtenidos a nivel global y por casos, notamos ciertas particularidades en los mismos.

Para pares de centroides conectados por una única línea, al realizar cambios en la frecuencia de salidas y la regularidad del sistema, ningún modelo mejora en gran proporción sus tiempos respecto a los otros al modificar estos factores.

Para pares de centroides conectados por varias líneas, los modelos que cuentan con información en tiempo real en parada, muestran una mejora en sus tiempos respecto al resto de los modelos. Cabe destacar también, que los modelos BIE y TRSO*,*  parecen ser particularmente sensibles a la disminución de regularidad en el sistema, empeorando significativamente sus tiempos en estos escenarios.

De lo observado en los casos donde el par de centroides OD son cercanos cabe destacar que sin importar la cantidad de líneas que los una, si el servicio de transporte es regular, aumentar la frecuencia de salidas de ómnibus no tiene un mayor impacto si los pasajeros cuentan con algún tipo de información a la hora de planificar su viaje. De lo analizado en los casos donde el par OD son centroides lejanos podemos observar que, sin importar la cantidad de líneas que los una, para todos los niveles de regularidad, aumentar la frecuencia de salidas de ómnibus no tiene un gran impacto en los tiempos de viaje si los pasajeros cuentan con algún tipo de información al planificar su viaje.

Se observó también en todos los casos, que la sensibilidad de los modelos que cuentan con algún tipo de información a la hora de planificar su viaje respecto a la disminución en la frecuencia de salidas de ómnibus, aumenta a medida que la

regularidad decrece. Es decir, cuanto más irregular el sistema más los afecta la disminución de frecuencia. Este no es el caso para el modelo BF, el cual se ve menos afectado por la baja de frecuencia a medida que el sistema se torna menos regular. Esta tendencia resulta en que los tiempos de viaje de los diferentes modelos se vayan acercando entre ellos, con cada disminución en el nivel de regularidad. Lo que puede explicarse al considerar que el principal componente del tiempo de viaje afectado por la irregularidad es el tiempo de espera en parada, el cual aumenta en mayor proporción para los modelos que planifican su viaje con algo de información en su origen, ya que en escenarios menos regulares los usuarios tienden a perder más el ómnibus seleccionado inicialmente.

A nivel global, los modelos que cuentan con información en tiempo real en parada resultan en mejores tiempos de viaje al aumentar tanto la irregularidad en el sistema como al bajar la frecuencia de las salidas, en comparación con el resto de los modelos. Esto indica que contar con la posibilidad de replanificar el viaje en parada resulta en mejores viajes, incluso en comparación con aquellos que contaron con información en tiempo real al realizar la planificación inicial.

En todos los experimentos realizados se puede ver que, si la frecuencia es baja, (experimentos 2, 4 y 6) en todos los casos excepto el caso 2 (centroides cercanos conectados por varias líneas), el modelo BF obtuvo peores tiempo de viaje que el resto de los modelos, lo que se debió en mayor medida a los elevados tiempos de espera en parada. Para el caso 2, la tendencia se cumple para escenarios de alta regularidad y regularidad media, pero no para el escenario de baja regularidad, donde los tiempos más altos de viaje se dieron para los modelos BIE y TRSO.

# **6. Conclusiones y trabajo futuro**

## 6.1. Conclusiones

El propósito principal de este proyecto, tal como puede inferirse de su nombre, es la experimentación. De todos modos, cabe destacar que el alcance del mismo también contempló una etapa de desarrollo para la incorporación de modelos de comportamiento adicionales a los soportados por el sistema existente. Si bien en el marco de este proyecto de grado, la especificación de los nuevos modelos de comportamiento no evidenció mayores dificultades, debido a que se partió de previas definiciones elaboradas por proyectos anteriores [2, 3], su posterior integración al sistema ya existente supuso un desafío considerable para el presente proyecto.

La implementación de los nuevos modelos consistió de dos fases principales. Una primera de definición de los modelos, basada en anteriores especificaciones, que fue llevada a cabo sin mayores inconvenientes. Durante la misma se estudiaron los trabajos previos, se realizó un análisis detallado de los nuevos modelos, y se puso foco en realizar un diseño adecuado para la incorporación de los nuevos modelos, previo a la etapa de codificación. El diseño del software fue ideado de tal modo que permita la integración futura de nuevos modelos similares de manera sencilla, y reduciendo el impacto sobre los modelos ya implementados.

Durante la posterior fase de codificación, el presente proyecto se enfrentó a dos obstáculos principales. El primero referente a la familiarización de los integrantes del grupo con el código ya existente. Para alcanzar un buen entendimiento de los flujos de vida de las entidades del sistema, cómo interactúan entre sí y cómo se realiza el manejo de eventos de simulación, fue necesario asignar recursos dedicados a dichas tareas. Esta etapa preliminar implicó una curva de aprendizaje que resultó en la dedicación de un rango de tiempo mayor al estipulado inicialmente para la misma. El segundo obstáculo encontrado está relacionado a la precisión de los datos, detallado en la sección 3.2.3. Entender el motivo por el cual se daban ciertas anomalías en los tiempos obtenidos, así como también el posterior análisis para alcanzar una solución una vez detectado, insumió tiempo de trabajo del equipo y resultó en una modificación a la unidad de tiempo utilizada en el sistema.

Culminado el desarrollo, se procedió a una etapa de validación de los modelos implementados. Se llevó a cabo un proceso iterativo incremental para la identificación y corrección de errores. En cada iteración se ejecutó cada uno de los escenarios definidos, realizando un análisis de los resultados obtenidos y comparación con comportamientos esperados, que permitió identificar varios errores de implementación y proceder con su posterior ajuste.

Una vez validado el modelo, se procedió con la etapa de experimentación, en la cual se realizó la definición de experimentos a realizar, ejecución de los mismos, análisis de resultados y desarrollo de sus conclusiones.

De los experimentos realizados, notamos que contar con información en tiempo real en la parada mejora los tiempos de viaje a nivel global, por lo cual podría considerarse justificable la inversión en dicho tipo de acceso a la información por parte de los usuarios. De todas formas, al estudiar los casos por separado, notamos que esta diferencia se da principalmente para usuarios que cuentan con varias líneas de ómnibus que les permiten desplazarse desde origen a destino. Si nos centramos en casos en los que los usuarios únicamente cuentan con una línea posible para realizar su viaje, esta inversión no parece ser justificada, considerando que los tiempos de viaje de todos los modelos que cuentan con algo de información sobre las líneas al planificar su viaje resultan similares.

## 6.2. Trabajo a futuro

Una posible línea de trabajo a seguir sería expandir el estudio realizado a otras ciudades, de variadas características. Dada la naturaleza de un proyecto de grado y los plazos que contempla, durante el desarrollo de este proyecto la etapa de experimentación se llevó a cabo sobre un único caso de estudio, correspondiente a la ciudad de Rivera. No obstante, tanto la herramienta de simulación, así como los modelos de comportamiento desarrollados son aplicables a nuevos casos de estudio. Es necesario, para poder estudiar un nuevo caso utilizando el sistema desarrollado, contar con los archivos de configuración requeridos, como ser el archivo de horarios, matriz de demanda de pasajeros y los shapefiles de paradas, zonas y líneas de ómnibus. Es de interés poder evaluar casos con distintas características a las de la ciudad de Rivera, principalmente considerando el tamaño del territorio, cantidad de líneas y demanda de pasajeros.

También se tiene la posibilidad de profundizar en la experimentación mediante el diseño de nuevos experimentos. Una alternativa que fue considerada pero no se llevó a cabo en este proyecto fue la simulación de situaciones de alta demanda por parte de los usuarios del sistema de transporte (hora pico). Este nuevo factor también podría combinarse con los factores considerados en los experimentos realizados en este proyecto (regularidad y frecuencia). Otro posible factor a modificar es la capacidad de los ómnibus, para analizar el caso en que los pasajeros no puedan abordar la línea deseada debido a falta de espacio.

Otra línea de trabajo a seguir sería la modificación de la herramienta para cubrir otros tipos de comportamiento de usuarios. Un próximo paso a llevar adelante podría ser la especificación e implementación de transbordos de pasajeros entre líneas. En el marco de este proyecto se evaluó la posibilidad de incluir esta característica al modelo, pero esta opción fue descartada ya que no se contó con tiempo disponible.

En general, surge el interés de crear nuevos modelos, basados en el comportamiento de los usuarios respecto a la información que éstos poseen, pero también en base a distintas estrategias que puedan surgir al decidir el conjunto de trayectos, paradas y líneas que utilizarán en sus viajes. Un ejemplo de esto último podría ser que los pasajeros consideren la posibilidad de cambiar de parada una vez que se encuentran fuera del centroide de origen. Por otro lado, teniendo en cuenta que la totalidad de los modelos implementados eligen el viaje que suponga el menor tiempo total hasta el destino, resulta de interés estudiar nuevas funciones objetivo. Por ejemplo, los usuarios podrán tener como propósito arribar antes de determinada hora a su destino, o arribar lo antes posible.

Se considera también como una posible adición complementaria al sistema la especificación de casos de prueba e implementación de pruebas automatizadas, que serían de utilidad ante una eventual evolución del mismo. La arquitectura del módulo de simulación hace que la incorporación de nuevos flujos que no sigan el de los modelos implementados (por ejemplo, la incorporación de modelos con transbordo) necesiten realizar modificaciones en partes fundamentales del simulador. Contar con pruebas automatizadas sería de utilidad para ejecutar pruebas de regresión, que permitan verificar que el agregado de los nuevos modelos de comportamiento no afecte el correcto funcionamiento de los modelos ya existentes.

## **Referencias bibliográficas**

[1] López, M. V.; Lorenzo, P. C.; Medina, P. (2012). *Herramientas para la simulación del transporte público urbano colectivo* (Proyecto de Grado de Ingeniería en Computación). Facultad de Ingeniería - Universidad de la República, Montevideo, Uruguay.

[2] Coscia, F.; Dudok, S.; López, M. (2016). *Simulación de transporte público: herramienta de validación y experimentación* (Proyecto de Grado de Ingeniería en Computación). Facultad de Ingeniería - Universidad de la República, Montevideo, Uruguay.

[3] Nacelle, E.; Estrada, M.; Segura, L. (2015). *Simulación de sistemas de transporte público con servicios de información a usuarios en tiempo real* (Proyecto de Grado de Ingeniería en Computación). Facultad de Ingeniería - Universidad de la República, Montevideo, Uruguay.

[4] Estrada, M.; Giesen, R.; Mauttone, A.; Nacelle, E.; Segura, L. (2015). *Experimental Evaluation of Real-Time Information Services in Transit Systems from the Perspective of Users.* Conference on Advanced Systems in Public Transport (CASPT 2015).

[5] Banchero, P; Giesen, R; Mauttone, A. (2016). *Effect of passenger behavior and service characteristics over the performance of transit systems, a simulation study.*  Proceedings of Ninth Triennial Symposium on Transportation Analysis (TRISTAN IX).

[6] Ortuzar, J; Willumsen, L. (2011). *Modelling Transport.* John Wiley & Sons Incorporated, 4ta edición.

[7] Cats, O; Florian, M; Gentile, G.; Hamdouch, Y; Nuzzolo, A. (2016). 'The theory of transit assignment: Basic modelling frameworks.', en Gentile G. y Noekel K. (eds.) *Modelling public transport passenger flows in the era of intelligent transport systems.*  Dordrecht: Springer, pp. 287-386.

[8] Larman, C. (2001). *Applying UML and Patterns: An Introduction to Object-Oriented Analysis and Design.* Prentice Hall, 2da edición.

[9] DESMO-J API documentation, Department of Computer Science - University of Hamburg, Alemania. Recuperado de: http://desmoj.sourceforge.net/doc/index.html; Setiembre 2018.

[10] Gamma, E.; Helm R.; Johnson R.; Vlissides J. (1994). *Design Patterns: Elements of Reusable Object-Oriented Software.* Addison-Wesley Professional Computing Series, pp. 352-330*.* 

[11] Davies, R.; O'Keefe, R. (1989). *Simulation Modelling with Pascal*. Prentice Hall.

# **Anexo 1 - Análisis de datos del transporte público en Rivera**

En el documento adjunto *Análisis de Transporte en Rivera,* se realiza un análisis de los datos del transporte público de la ciudad de Rivera para la selección de casos de validación y experimentación. El documento se compone de cinco planillas:

- **Líneas:** Información de las líneas disponibles en la ciudad de Rivera. Esta información incluye, distancia total del recorrido, distancia entre paradas, lista de centroides y paradas por los que pasa cada recorrido.
- **Centroides-Paradas:** Para cada parada de cada centroide de la ciudad de Rivera, calcula la distancia en metros desde el centroide a la parada así como el tiempo en segundos de caminata para una velocidad dada.
- **Centroides-Líneas:** Para cada centroide indica la cantidad de líneas que pasan por él y cuales son.
- **Pares CO-CD:** Información de pares de centroides con flujo de pasajeros, obtenidos de la Matriz Origen-Destino de la ciudad de Rivera. Identifica líneas cuyo recorrido une el CO y CD y calcula la cantidad de centroides intermedios por los que pasa el recorrido con el fin de identificar pares cercanos y lejanos de centroides.
- **Casos:** Contiene la información relevante de los cinco casos de estudio definidos en la sección 4.1. Incluye tiempos y distancias de posibles caminatas (de parada origen a CO y de parada destino a CD), tiempos y distancias de los posibles recorridos de ómnibus que unen el par de centroides OD de cada caso.

# **Anexo 2 - Análisis de casos en base a tiempos teóricos**

A continuación, se detalla el análisis realizado de tiempos mínimos teóricos por caso de estudio seleccionado.

Caso 1 - CO y CD cercanos conectados por una única línea

- CO: 26
- CD: 7
- Línea: 7 Ida

| Línea | <b>PO</b> | <b>DPO</b><br>(m) | <b>TCCO</b><br>(mm:ss) | <b>PD</b> | <b>DCD</b><br>(m) | <b>TCCD</b><br>(mm:ss) | <b>DR</b><br>(m) | <b>TR</b><br>(mm:ss) | <b>Tiempo</b><br>total de<br>viaje<br>(mm:ss) |
|-------|-----------|-------------------|------------------------|-----------|-------------------|------------------------|------------------|----------------------|-----------------------------------------------|
| 7 Ida | 376       | 67                | 01:20                  | 245       | 03:53             | 04:39                  | 1320             | 07:55                | 13:55                                         |
|       | 376       | 67                | 01:20                  | 409       | 01:09             | 01:22                  | 1586             | 09:31                | 12:14                                         |
|       | 404       | 103               | 02:03                  | 245       | 03:53             | 04:39                  | 1231             | 07:23                | 14:06                                         |
|       | 404       | 103               | 02:03                  | 409       | 01:09             | 01:22                  | 1497             | 08:59                | 12:25                                         |

*Tabla 20: Tiempos teóricos Caso 1.*

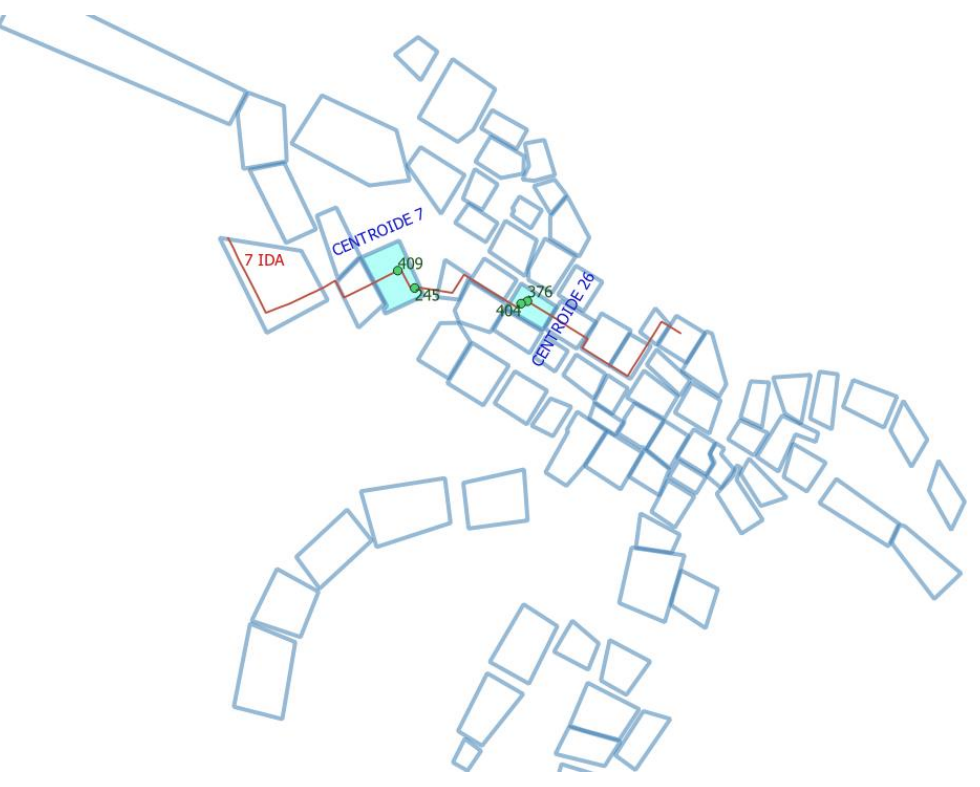

*Figura 38: Centroides, líneas y paradas del Caso 1.*

Caso 2 - CO y CD cercanos conectados por varias líneas

- CO: 23
- CD: 31
- Líneas: 7 Vuelta, 11 Vuelta, 12 Vuelta

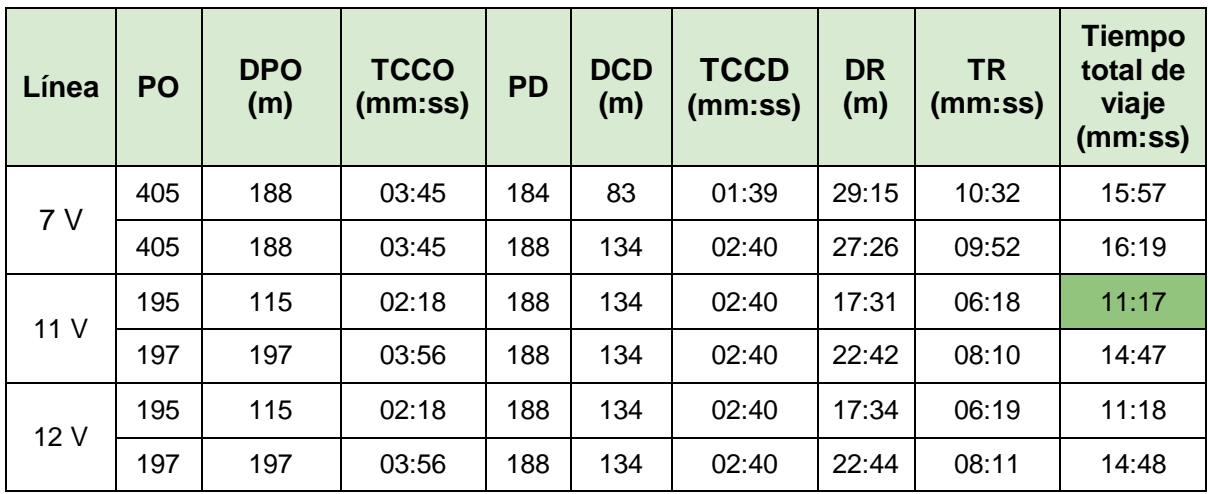

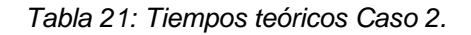

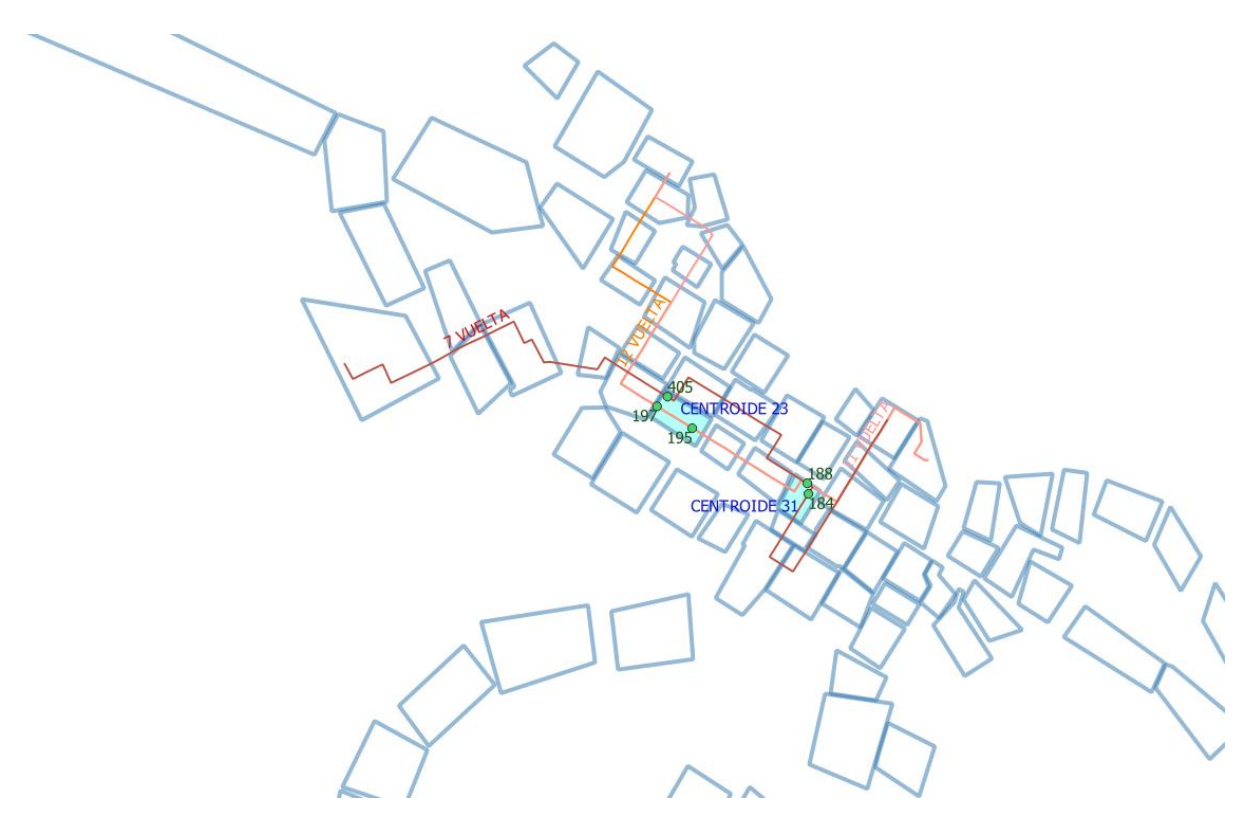

*Figura 39: Centroides, líneas y paradas del Caso 2.*

Caso 3 - CO y CD alejados conectados por una única línea

- CO: 31
- CD: 1
- Linea: 4 Ida

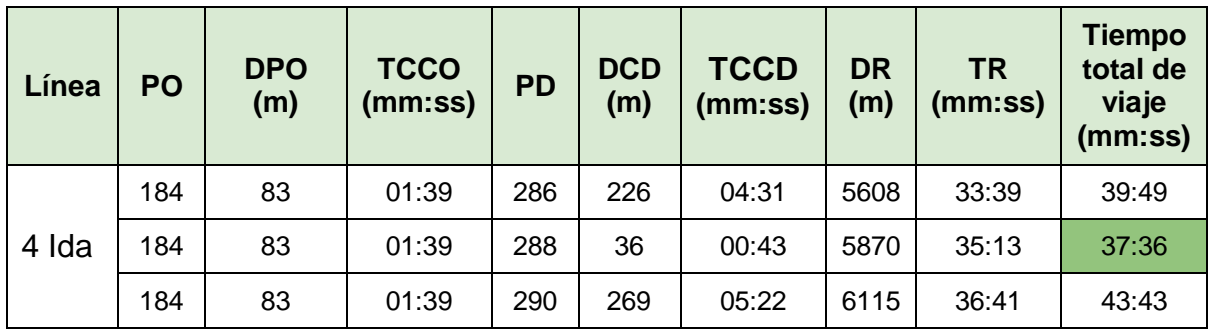

*Tabla 22: Tiempos teóricos Caso 3.*

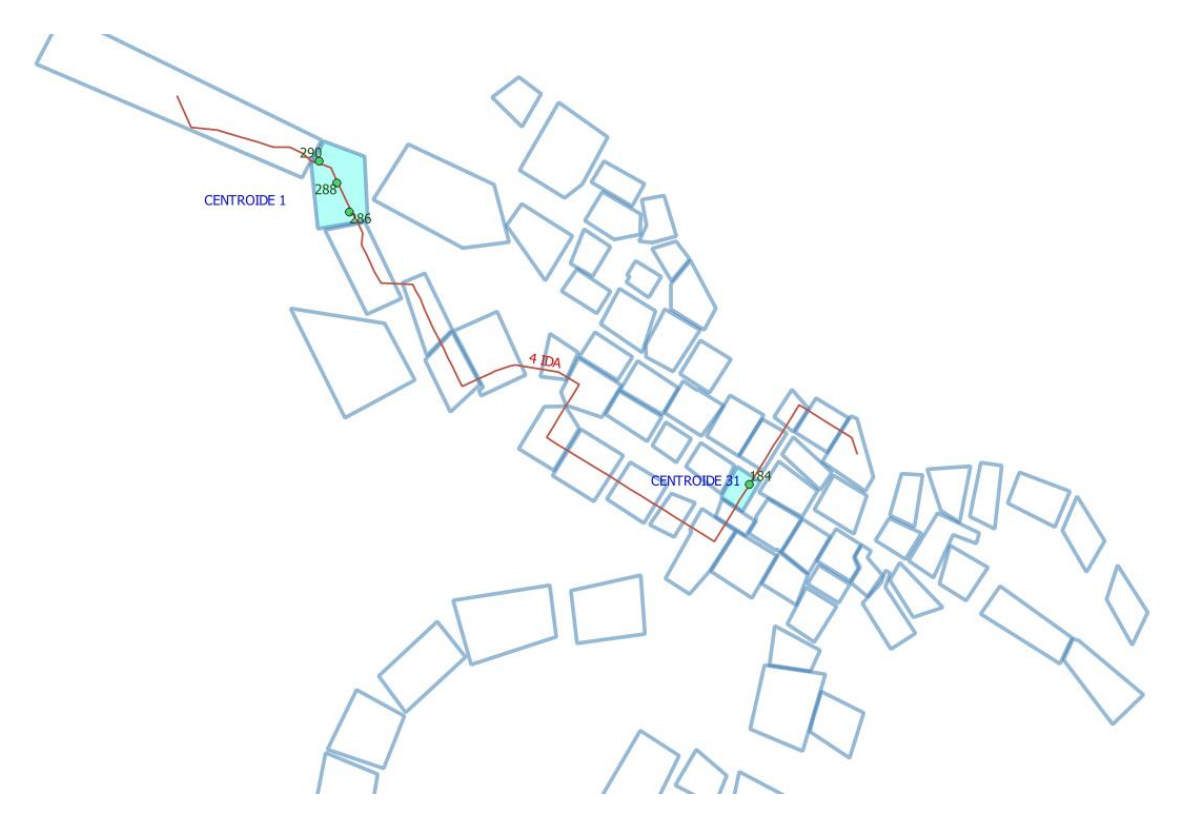

*Figura 40: Centroides, líneas y paradas del Caso 3.*

Caso 4 - CO y CD alejados conectados por varias líneas

- CO: 1
- CD: 66
- Líneas: 3 Vuelta y 4 Vuelta

| Línea | PO  | <b>DPO</b><br>(m) | <b>TCCO</b><br>(mm:ss) | <b>PD</b> | <b>DCD</b><br>(m) | <b>TCCD</b><br>(mm:ss) | <b>DR</b><br>(m) | <b>TR</b><br>(mm:ss) | <b>Tiempo</b><br>total de<br>viaje<br>(mm:ss) |
|-------|-----|-------------------|------------------------|-----------|-------------------|------------------------|------------------|----------------------|-----------------------------------------------|
| 3V    | 289 | 221               | 04:25                  | 147       | 109               | 02:10                  | 5692             | 34:09                | 40:45                                         |
|       | 289 | 221               | 04:25                  | 148       | 204               | 04:04                  | 5919             | 35:30                | 44:00                                         |
|       | 359 | 132               | 02:38                  | 147       | 109               | 02:10                  | 5466             | 32:48                | 37:37                                         |
|       | 359 | 132               | 02:38                  | 148       | 204               | 04:04                  | 5693             | 34:09                | 40:52                                         |
| 4 V   | 289 | 221               | 04:25                  | 147       | 109               | 02:10                  | 7102             | 42:36                | 49:12                                         |
|       | 289 | 221               | 04:25                  | 148       | 204               | 04:04                  | 7330             | 43:59                | 52:29                                         |
|       | 287 | 11                | 00:13                  | 147       | 109               | 02:10                  | 6866             | 41:11                | 43:35                                         |
|       | 287 | 11                | 00:13                  | 148       | 204               | 04:04                  | 7094             | 42:34                | 46:52                                         |
|       | 285 | 279               | 05:34                  | 147       | 109               | 02:10                  | 6596             | 39:34                | 47:20                                         |
|       | 285 | 279               | 05:34                  | 148       | 204               | 04:04                  | 6825             | 40:57                | 50:36                                         |

*Tabla 23: Tiempos teóricos Caso 4.*

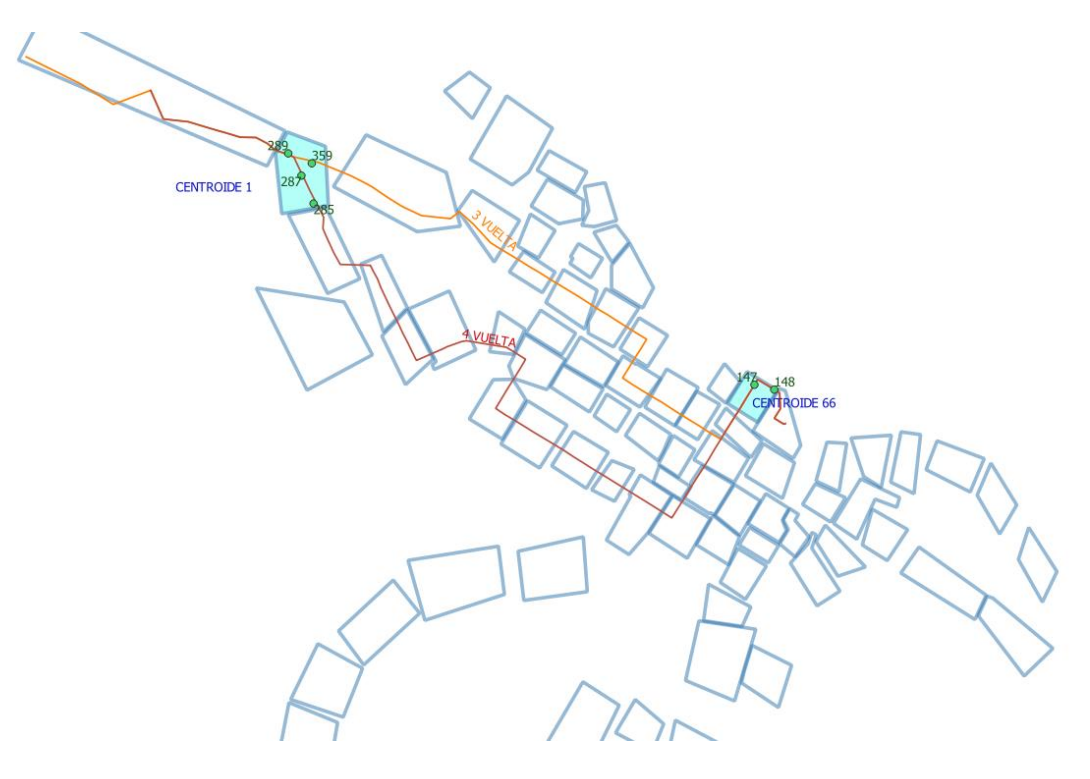

*Figura 41: Centroides, líneas y paradas del Caso 4.*

Caso 5 - CO y CD medianamente alejados y conectados por varias líneas

- CO: 32
- CD: 54
- Lineas: 1 Vuelta, 8 Ida y 10 Ida

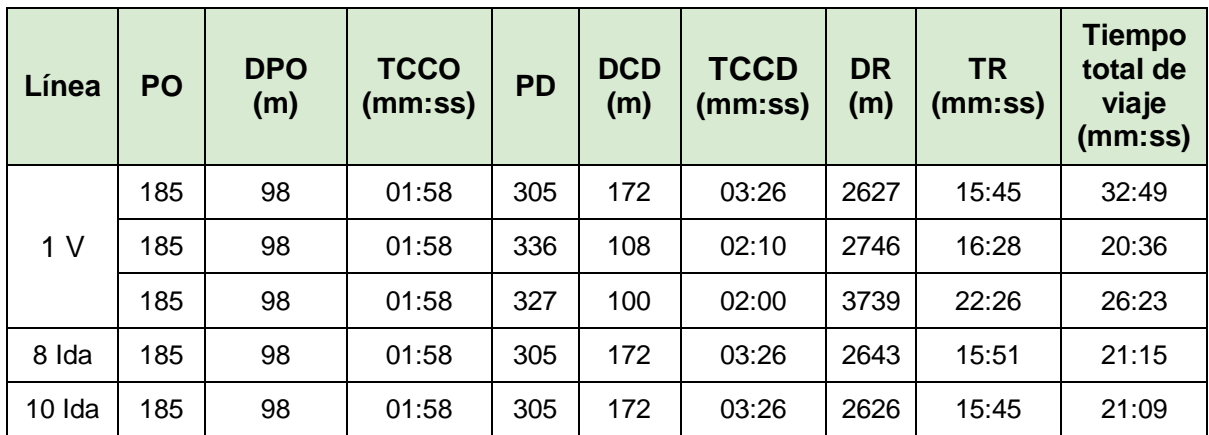

*Tabla 24: Tiempos teóricos Caso 5.*

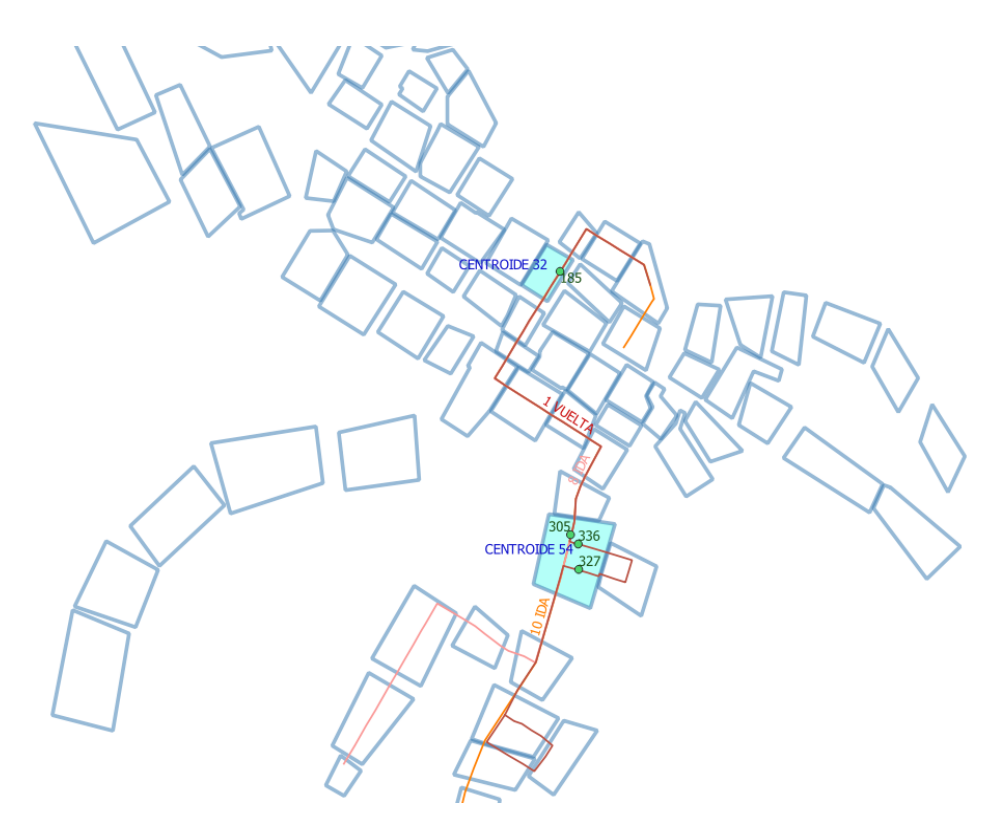

*Figura 42: Centroides, líneas y paradas del Caso 5.*

## **Anexo 3 - Gráficos de resultados de experimentación**

#### Caminata PD-CD 1250 Viaje a bordo Espera en parada 1000 Caminata CO-PO 750 Tiempo (s) 500 250  $\bigcirc$ **BIE TRSO TRSP TRS** BF

#### Experimento 1 - Caso 1

(CO, CD) cercanos y conectados por una única línea

*Figura 43: Tiempos de viaje Experimento 1 - Caso 1.*

#### Experimento 1 - Caso 2

(CO, CD) cercanos y conectados por varias líneas

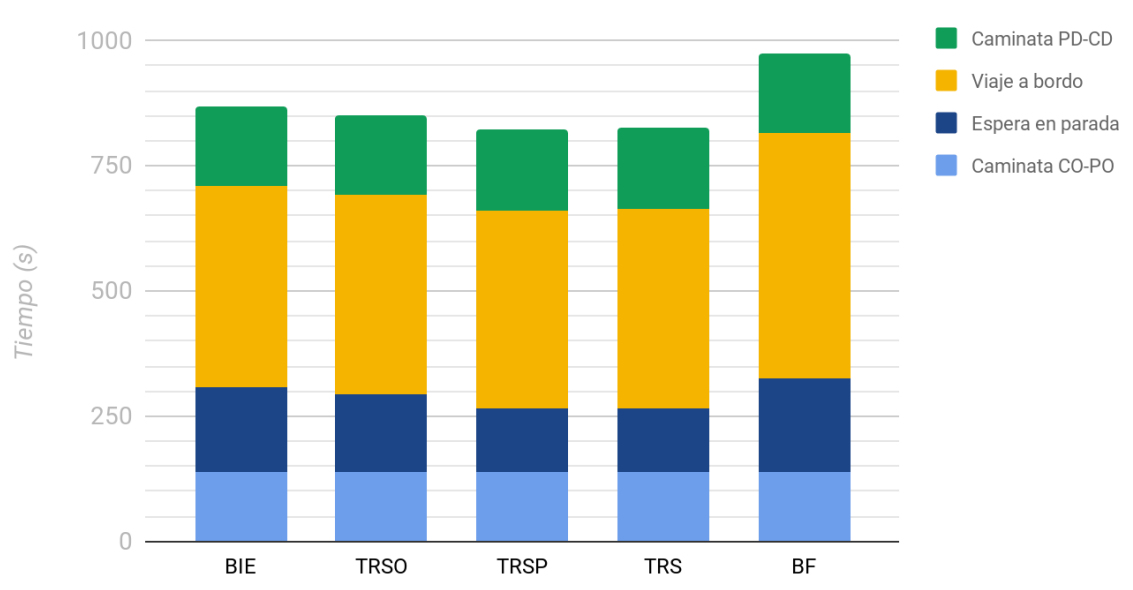

*Figura 44: Tiempos de viaje Experimento 1 - Caso 2.*

## Experimento 1 - Caso 3

(CO, CD) alejados y conectados por una única línea

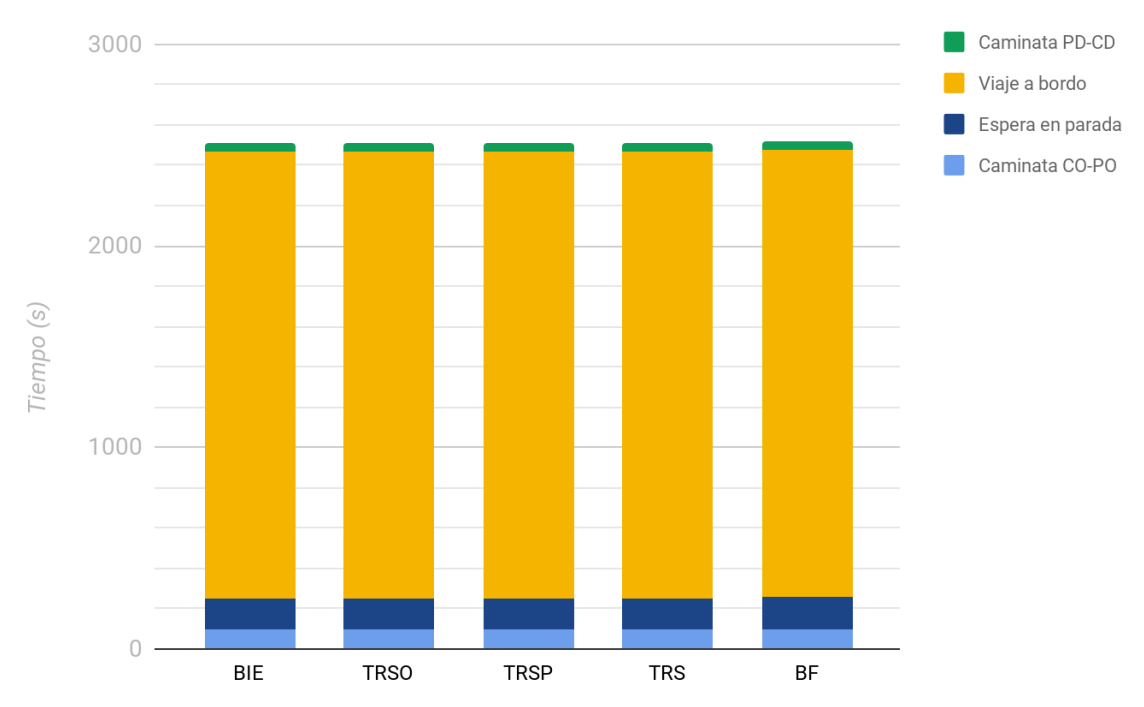

*Figura 45: Tiempos de viaje Experimento 1 - Caso 3.*

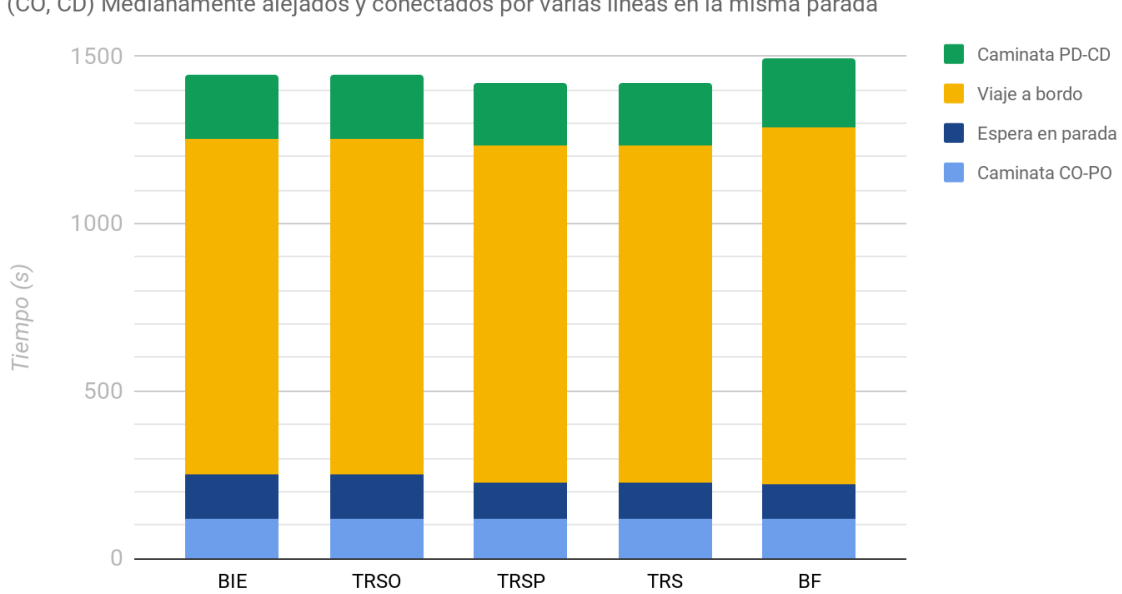

#### Experimento 1 - Caso 5

(CO, CD) Medianamente alejados y conectados por varias líneas en la misma parada

*Figura 46: Tiempos de viaje Experimento 1 - Caso 5.*

#### Experimento 2 - Caso 1

(CO, CD) cercanos y conectados por una única línea

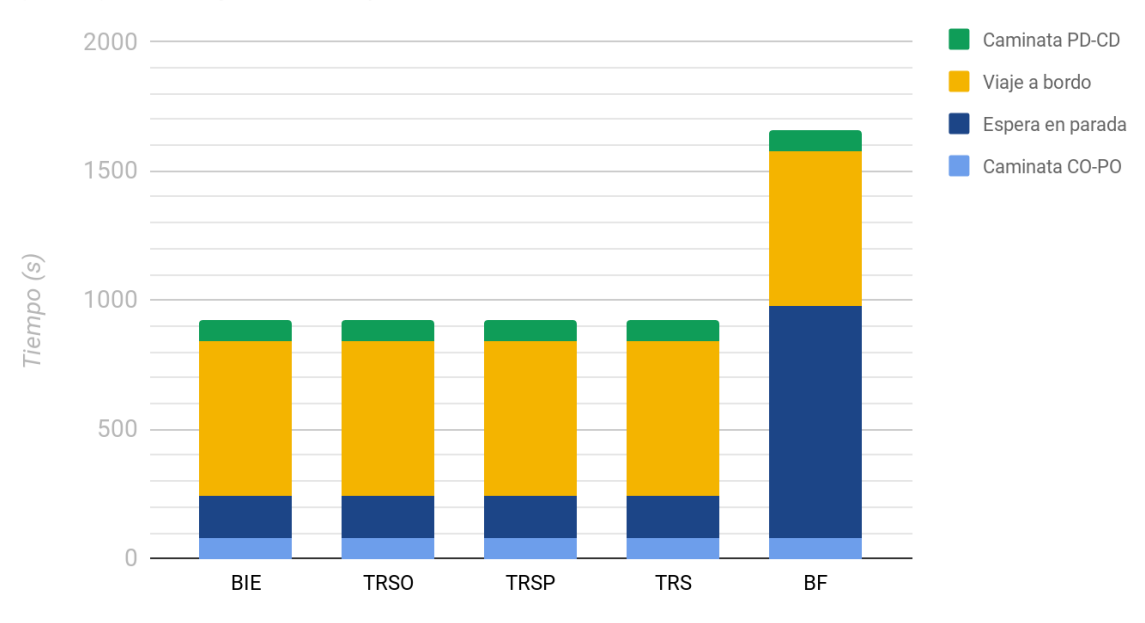

*Figura 47: Tiempos de viaje Experimento 2 - Caso 1.*

#### Experimento 2 - Caso 2

(CO, CD) cercanos y conectados por varias líneas

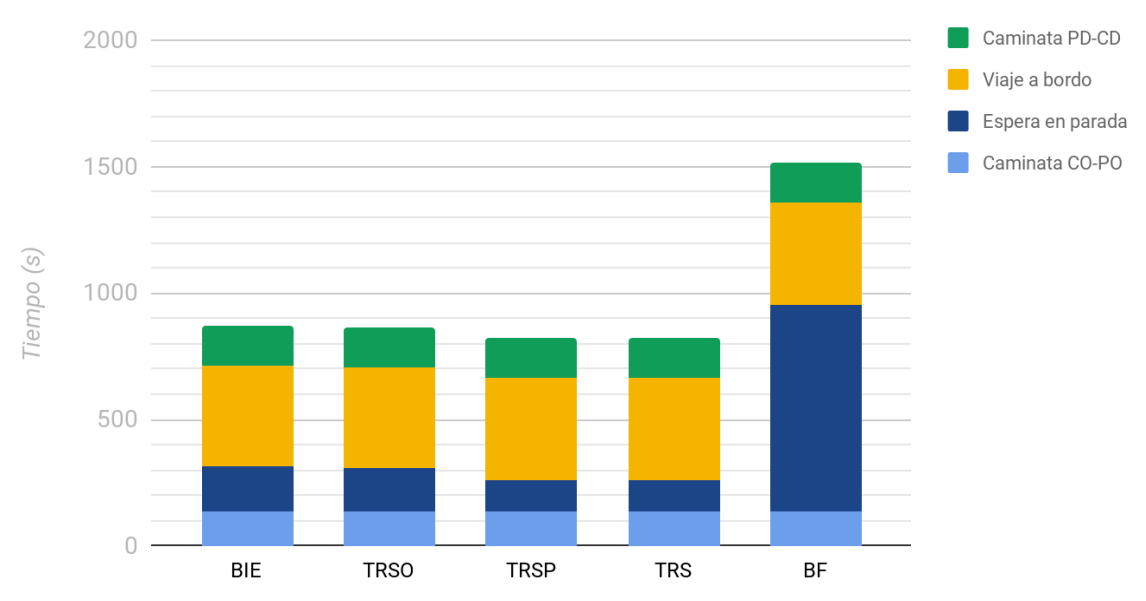

*Figura 48: Tiempos de viaje Experimento 2 - Caso 2.*
#### Experimento 2 - Caso 3

(CO, CD) alejados y conectados por una única línea

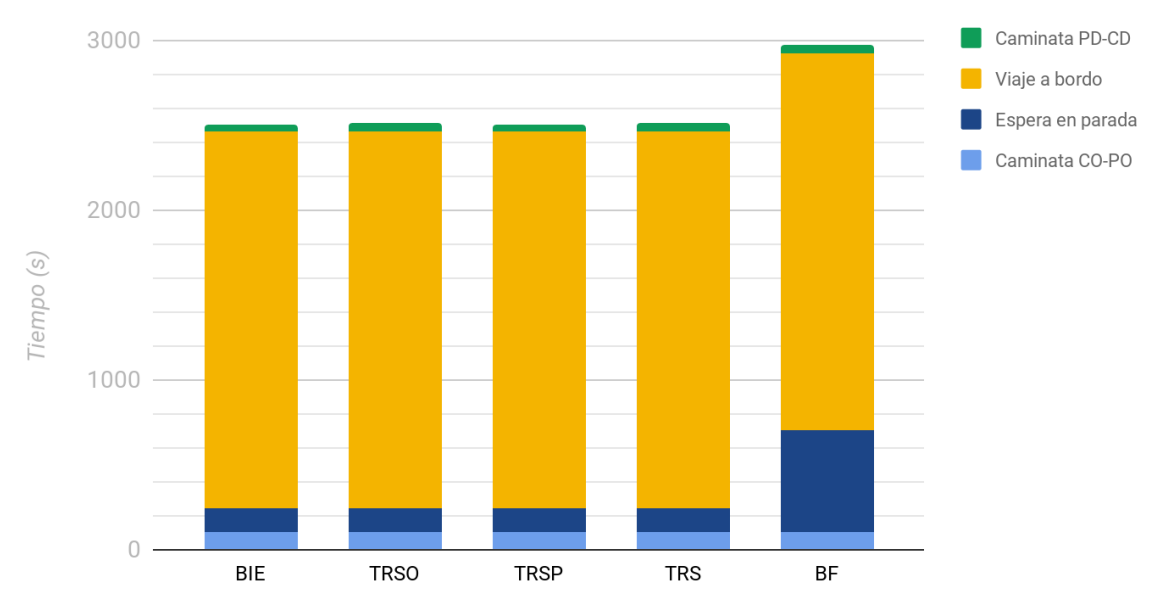

*Figura 49: Tiempos de viaje Experimento 2 - Caso 3.*

### Experimento 2 - Caso 4

(CO, CD) alejados y conectados por varias líneas

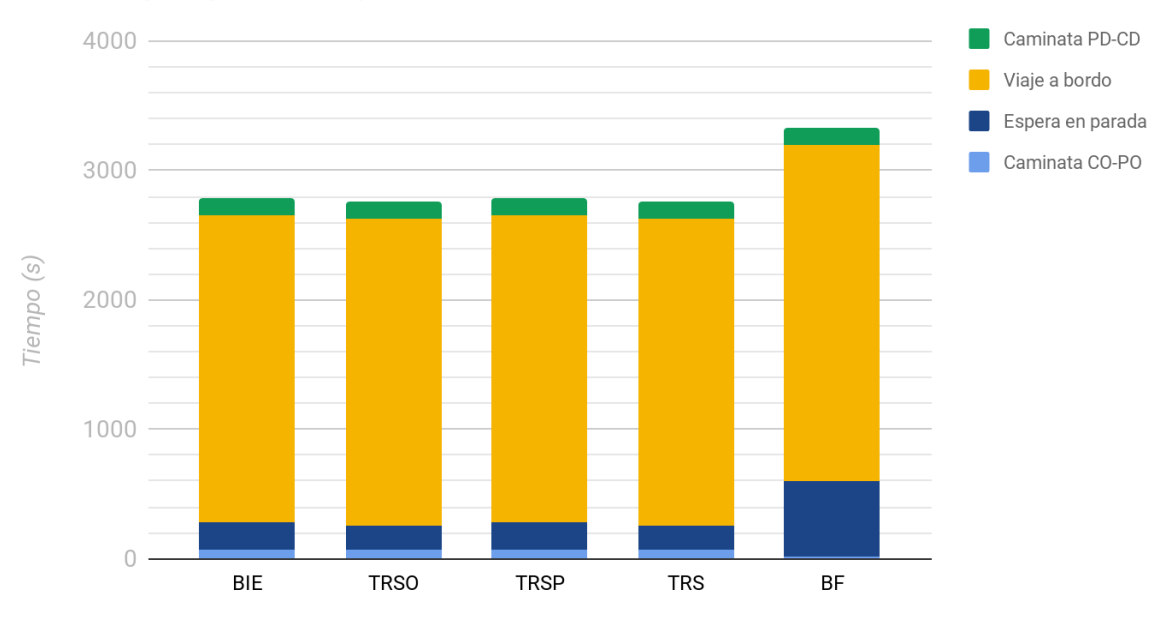

*Figura 50: Tiempos de viaje Experimento 2 - Caso 4.*

# Experimento 2 - Caso 5

(CO, CD) Medianamente alejados y conectados por varias líneas en la misma parada

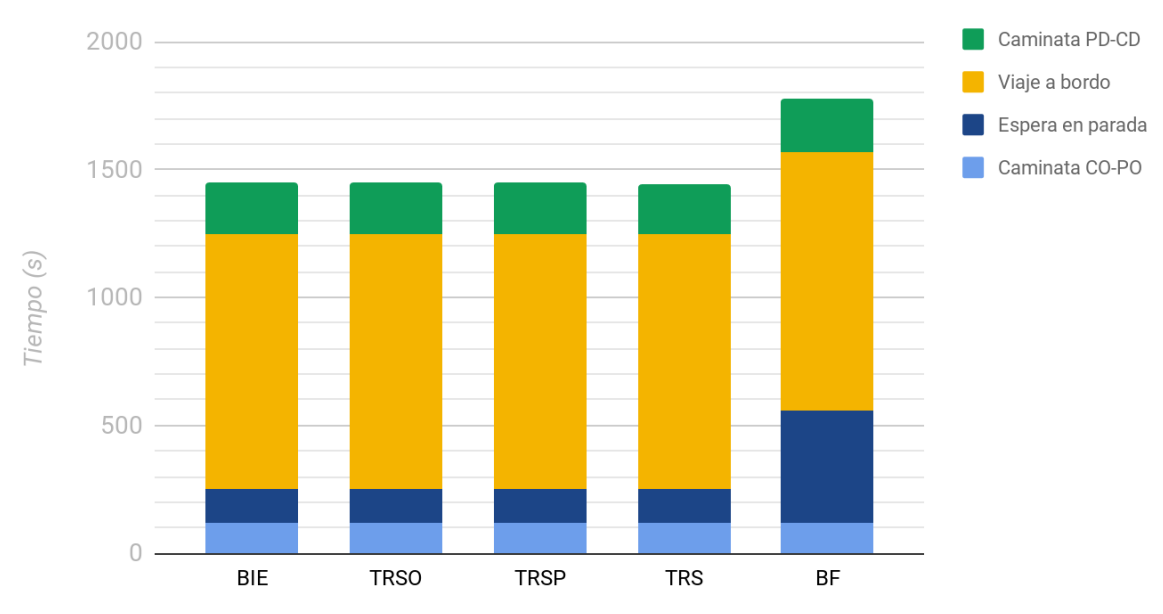

*Figura 51: Tiempos de viaje Experimento 2 - Caso 5.*

### Experimento 3 - Caso 1

(CO, CD) cercanos y conectados por una única línea

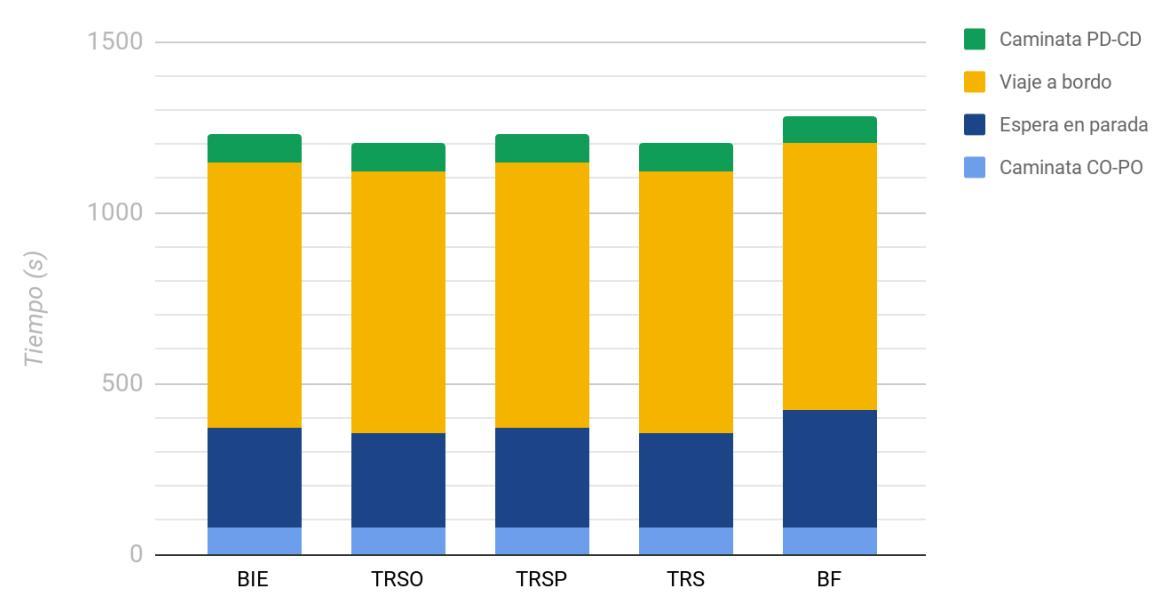

*Figura 52: Tiempos de viaje Experimento 3 - Caso 1.*

# Experimento 3 - Caso 3

(CO, CD) alejados y conectados por una única línea

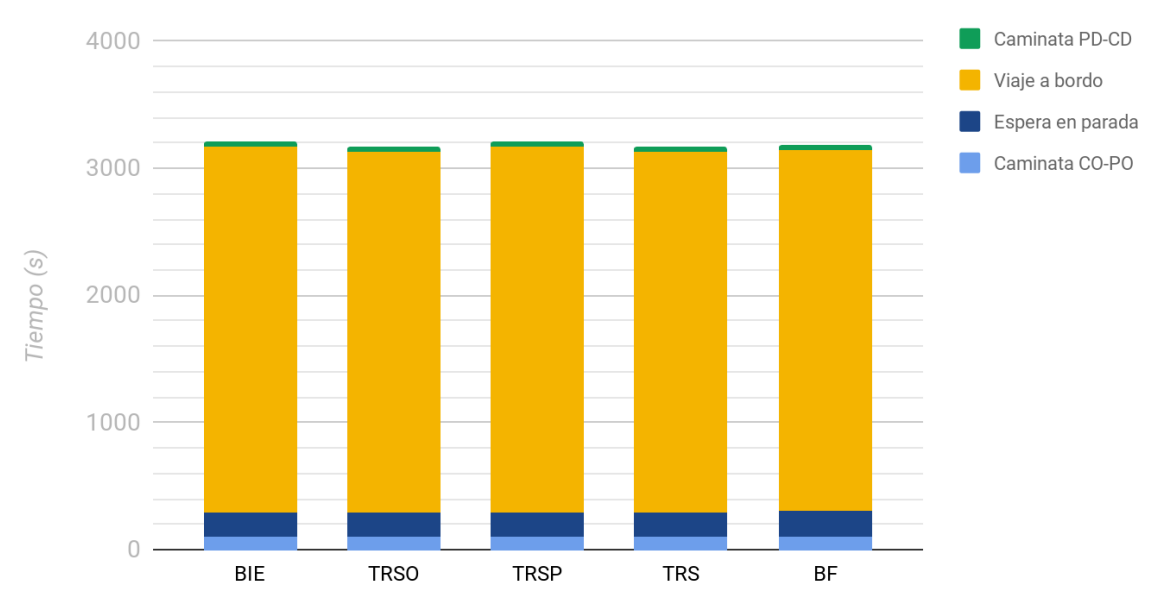

*Figura 53: Tiempos de viaje Experimento 3 - Caso 3.*

# Experimento 3 - Caso 4

(CO, CD) alejados y conectados por varias líneas

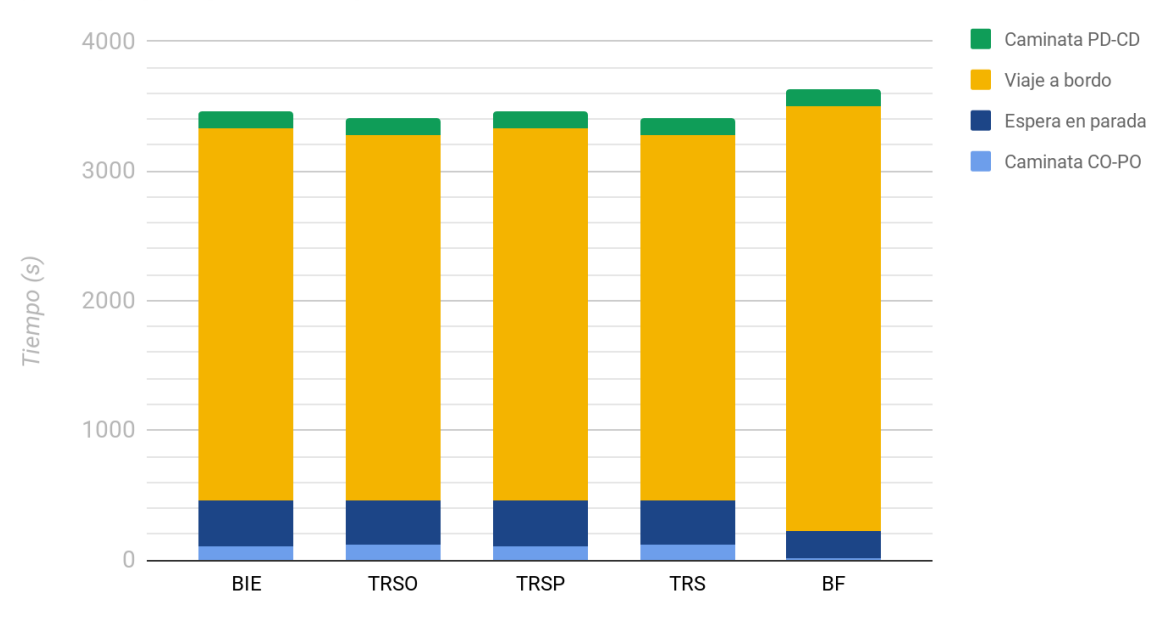

*Figura 54: Tiempos de viaje Experimento 3 - Caso 4.*

#### Experimento 4 - Caso 1

(CO, CD) cercanos y conectados por una única línea

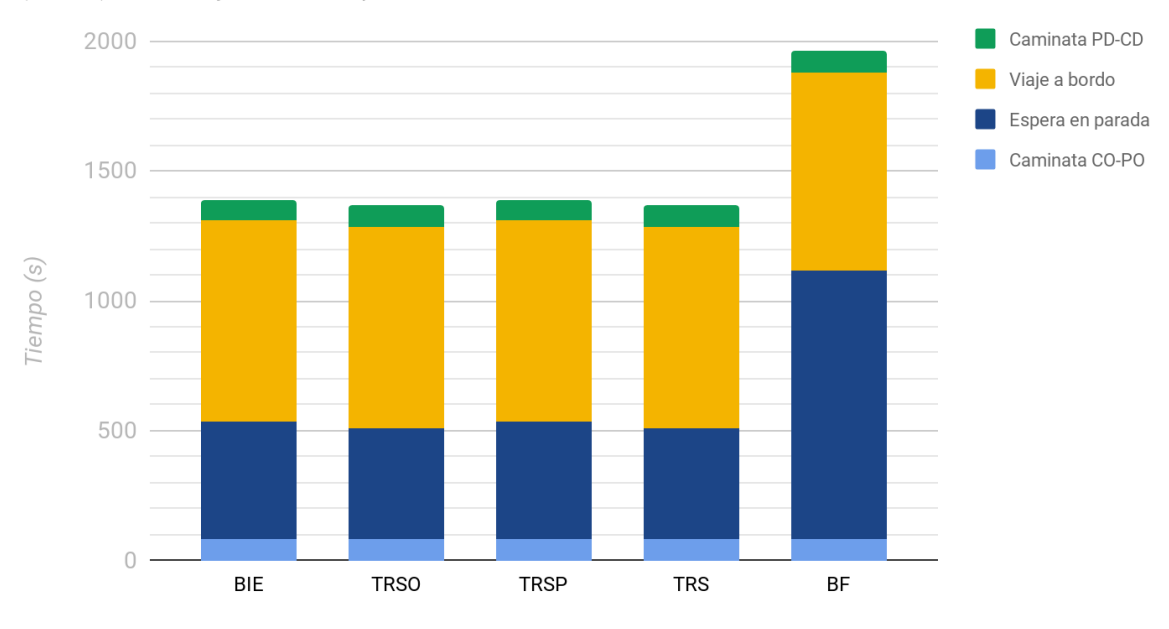

*Figura 55: Tiempos de viaje Experimento 4 - Caso 1.*

# Experimento 4 - Caso 3

(CO, CD) alejados y conectados por una única línea

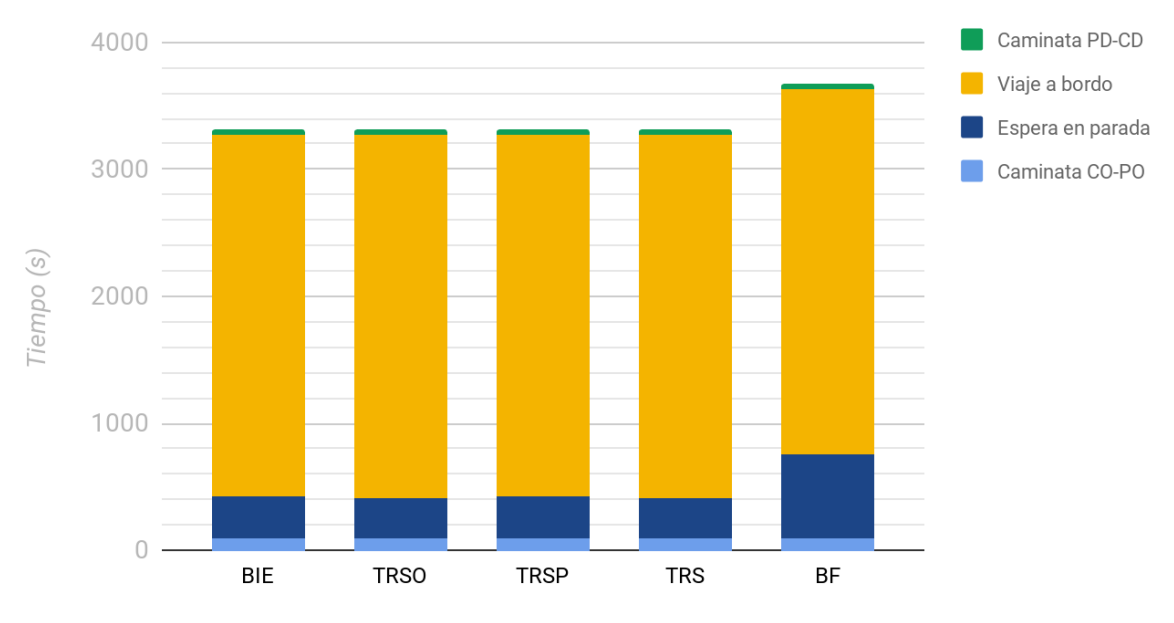

*Figura 56: Tiempos de viaje Experimento 4 - Caso 3.*

# Experimento 4 - Caso 4

(CO, CD) alejados y conectados por varias líneas

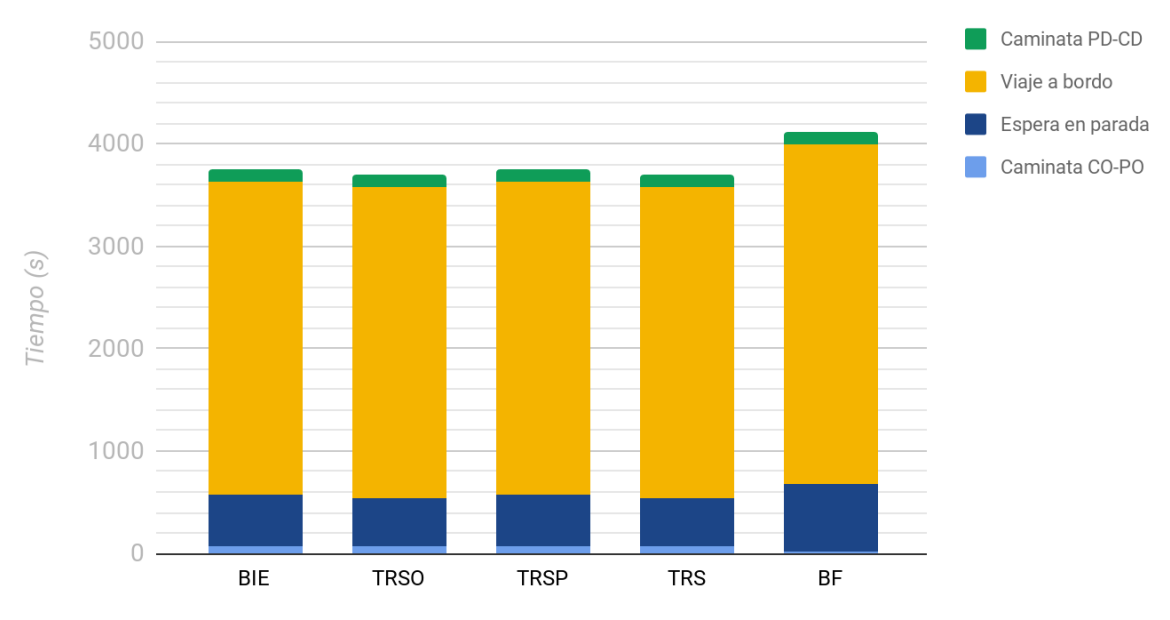

*Figura 57: Tiempos de viaje Experimento 4 - Caso 4.*

# Experimento 5 - Caso 1

(CO, CD) cercanos y conectados por una única línea

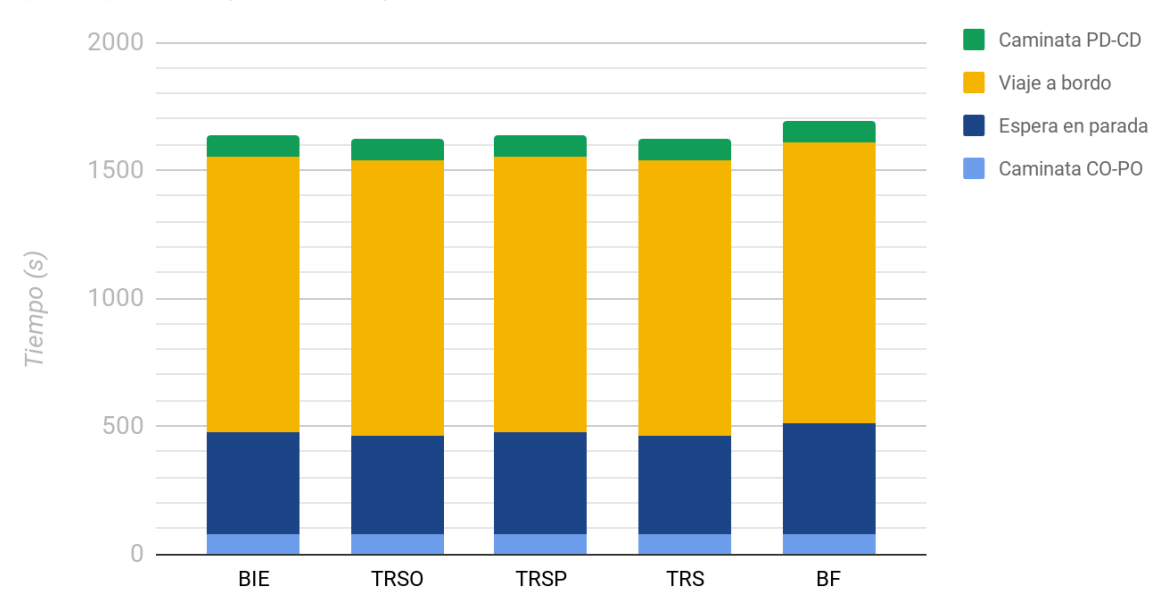

*Figura 58: Tiempos de viaje Experimento 5 - Caso 1.*

# Experimento 5 - Caso 4

(CO, CD) alejados y conectados por varias líneas

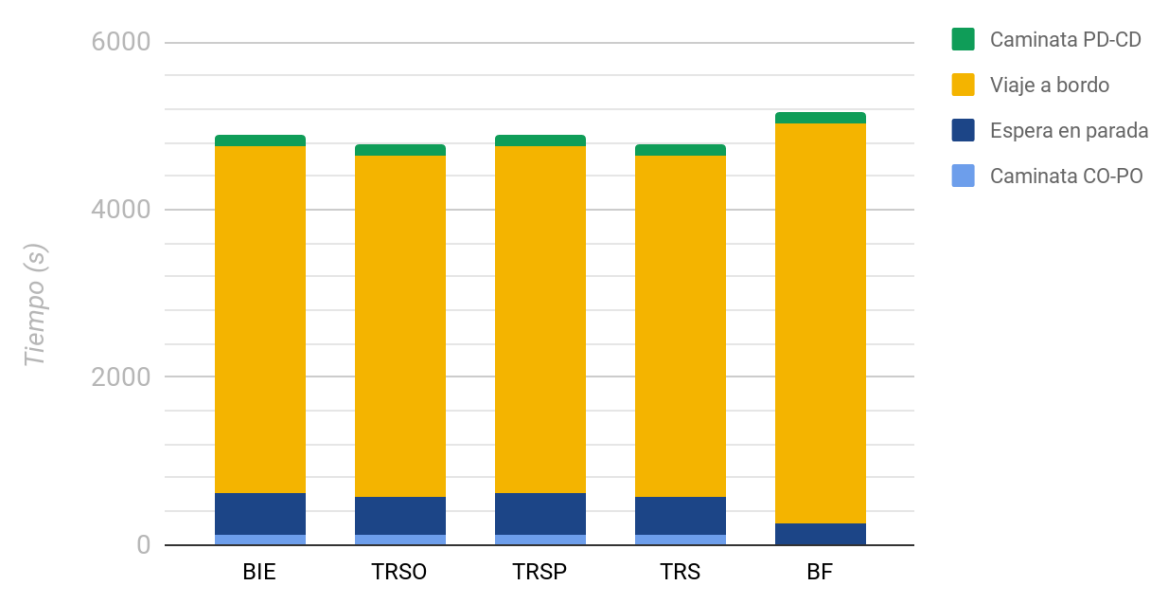

*Figura 59: Tiempos de viaje Experimento 5 - Caso 4.*

### Experimento 6 - Caso 3

(CO, CD) alejados y conectados por una única línea

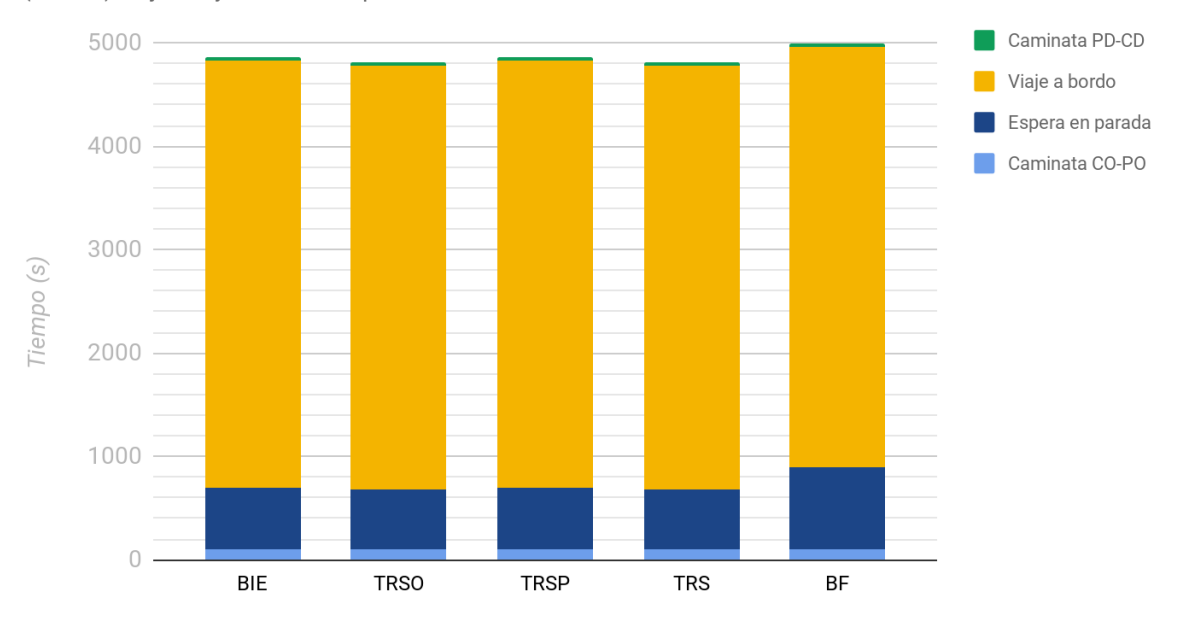

*Figura 60: Tiempos de viaje Experimento 6 - Caso 3.*

# Experimento 6 - Caso 4

(CO, CD) alejados y conectados por varias líneas

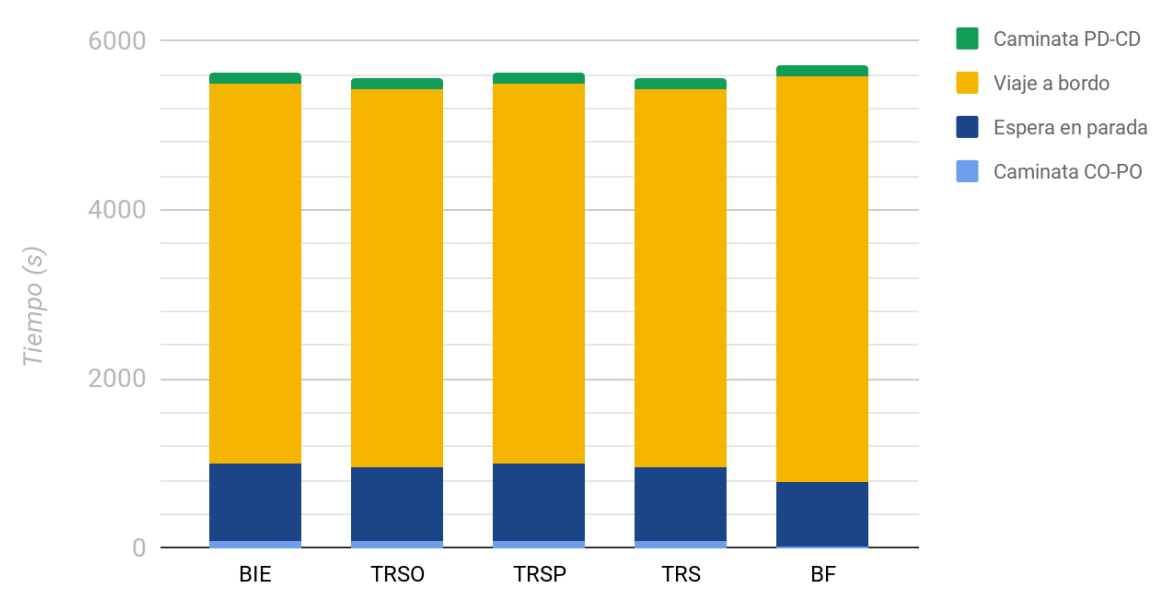

*Figura 61: Tiempos de viaje Experimento 6 - Caso 4.*